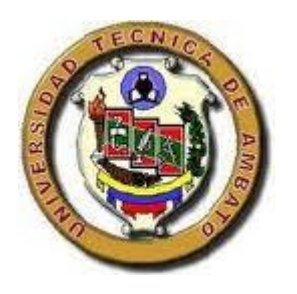

# UNIVERSIDAD TÉCNICA DE AMBATO FACULTAD DE CIENCIAS HUMANAS Y DE LA EDUCACIÓN

# **CARRERA DE EDUCACIÓN BÁSICA**

**MODALIDAD: SEMIPRESENCIAL**

Informe final del trabajo de Graduación o Titulación previo a la obtención del Título de Licenciado en Ciencias de la Educación, Mención Educación Básica

# TEMA:

"EL MANEJO DE LAS TIC'S EN EL APRENDIZAJE SIGNIFICATIVO EN LA MATEMÁTICA, EN LOS NIÑOS DE SÉPTIMO AÑO DE EDUCACIÓN BÁSICA DE LA ESCUELA "GREGORIO BOBADILLA", CASERÍO CASADEL, CANTÓN NABÓN, PROVINCIA DEL AZUAY".

AUTOR: FREDDY BAYRON CAMPOVERDE MERCHÁN

TUTOR DE TESIS: MSC. LUIS GUTIÉRREZ ALBÁN

Ambato-Ecuador

2012

# **APROBACIÓN DEL TUTOR**

Yo, Msc. Luis Gutiérrez Albán, en mi calidad de Tutor del Trabajo de Graduación, sobre el Tema: "EL MANEJO DE LAS TIC'S EN EL APRENDIZAJE SIGNIFICATIVO EN LA MATEMÁTICA, EN LOS NIÑOS DE SÉPTIMO AÑO DE EDUCACIÓN BÁSICA DE LA ESCUELA "GREGORIO BOBADILLA", CASERÍO CASADEL, CANTÓN NABÓN, PROVINCIA DEL AZUAY", desarrollado por el egresado, FREDDY BAYRON CAMPOVERDE MERCHÁN, considero que dicho informe Investigativo, reúne los requisitos técnicos, científicos y reglamentarios, por lo que autorizo la presentación del mismo ante el Organismo pertinente, para que sea sometido a evaluación por parte de la Comisión de Estudio y Calificación designada por el Honorable Consejo Directivo de la Facultad de Ciencias Humanas y de la Educación.

Ambato, 02 de octubre de 2011.

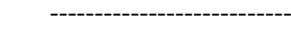

Msc. Luis Gutiérrez Albán

**TUTOR** 

# **AUTORÍA DE LA INVESTIGACIÓN**

Dejo constancia de que el presente informe es el resultado de la investigación del autor, quien en la experiencia profesional, en los estudios realizados durante la carrera, revisión bibliográfica y de campo, ha llegado a las conclusiones y recomendaciones descritas en la Investigación

Las ideas, opiniones y comentarios especializados en este informe, son de exclusiva responsabilidad de su autor.

----------------------

# FREDDY BAYRON CAMPOVERDE MERCHÁN

C.I: 0301853305

**AUTOR**

# **CESIÓN DE DERECHOS DE AUTOR**

Cedo los derechos en línea patrimoniales de este trabajo Final de Grado o Titulación sobre el tema: "EL MANEJO DE LAS TIC'S EN EL APRENDIZAJE SIGNIFICATIVO EN LA MATEMÁTICA, EN LOS NIÑOS DE SÉPTIMO AÑO DE EDUCACIÓN BÁSICA DE LA ESCUELA "GREGORIO BOBADILLA", CASERÍO CASADEL, CANTÓN NABÓN, PROVINCIA DEL AZUAY", autorizo su reproducción total o parte de ella, siempre que esté dentro de las regulaciones de la Universidad Técnica de Ambato, respetando mis derechos de autor y no se utilice con fines de lucro.

Cuenca, 02 de octubre de 2011.

----------------------

FREDDY BAYRON CAMPOVERDE MERCHÁN

C.I: 0301853305

**AUTOR**

# **APROBACIÓN DEL TRIBUNAL DE GRADO**

**Al Consejo de Directivo de la Universidad Técnica de Ambato**

La comisión de Estudio y Calificación del Informe del Trabajo de Graduación o Titulación, sobre el Tema: "EL MANEJO DE LAS TIC'S EN EL APRENDIZAJE SIGNIFICATIVO EN LA MATEMÁTICA, EN LOS NIÑOS DE SÉPTIMO AÑO DE EDUCACIÓN BÁSICA DE LA ESCUELA "GREGORIO BOBADILLA", CASERÍO CASADEL, CANTÓN NABÓN, PROVINCIA DEL AZUAY", presentada por el señor FREDDY BAYRON CAMPOVERDE MERCHÁN, egresado de la Carrera de Ciencias Humanas y de la Educación, Promoción 2011, considera que, una vez revisada y calificada la investigación, se **APRUEBA** en razón de que cumple con los principios básicos técnicos y científicos de investigación y reglamentarios.

Por lo tanto, se autoriza la presentación ante los Organismos pertinentes.

**LA COMISION**

Dr. Wladimir Tenecota **Dr. Maximiliano Calvache** 

Margarita Guerrero

# **DEDICATORIA**

Dedico a Dios, por darme la oportunidad de educar a la niñez, a las tres mujeres más importantes en mí vida: Mi Madre, Mi Esposa, Mi Hija, ya que son el motor que me han ayudado a seguir adelante.

# AGRADECIMIENTO

Agradezco a Dios, a la Universidad Técnica de Ambato, a la Facultad de Ciencias Humanas y de la Educación y en especial al señor Msc. Luis Gutiérrez ya que con su sabia guía, pude elaborar este trabajo final.

# **ÍNDICE GENERAL DE CONTENIDOS**

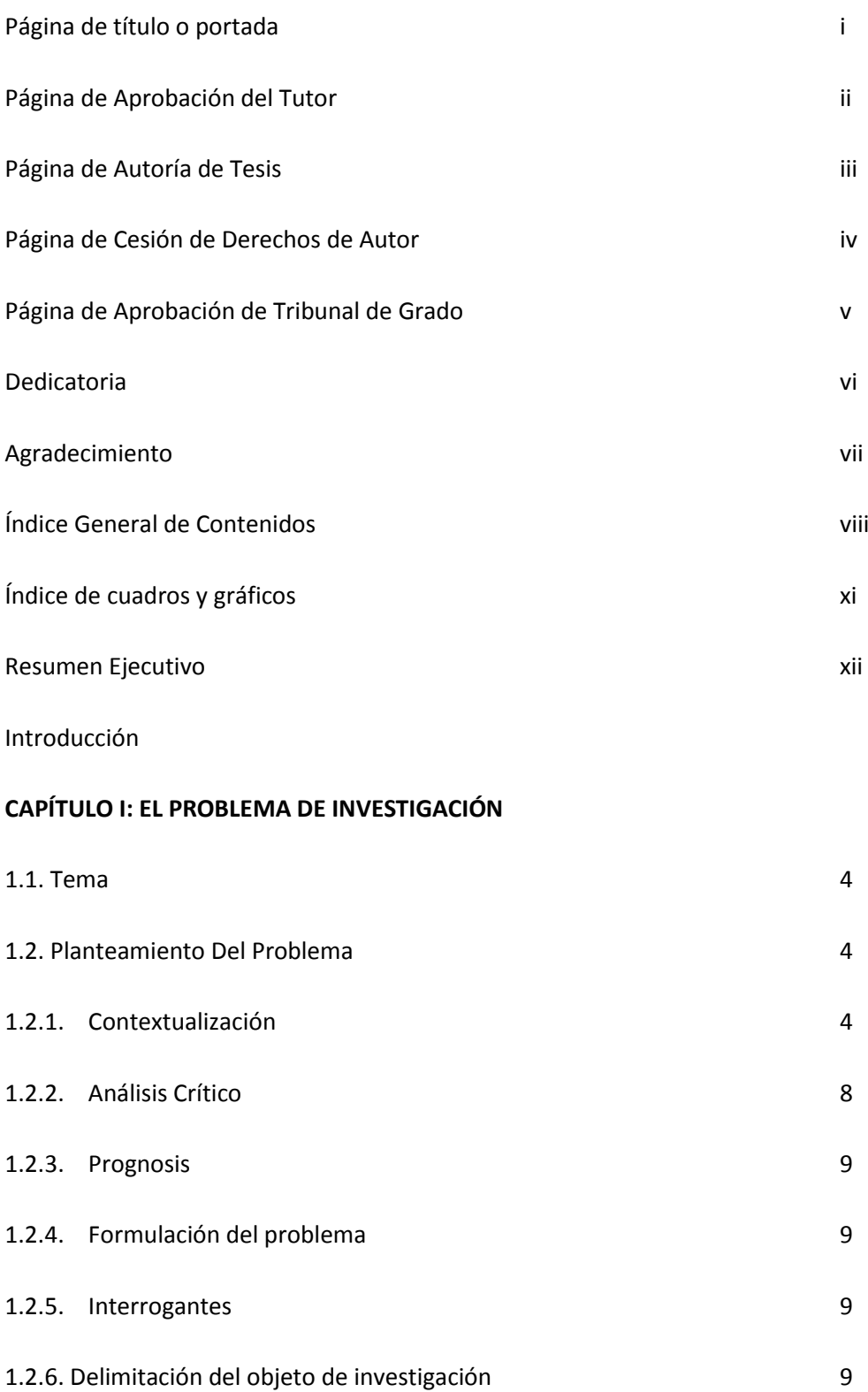

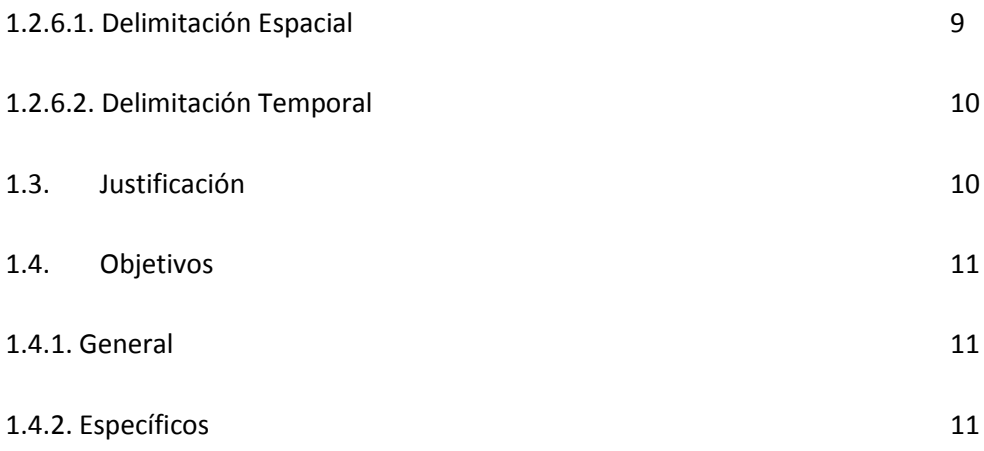

## **CAPITULO II: MARCO TEÓRICO**

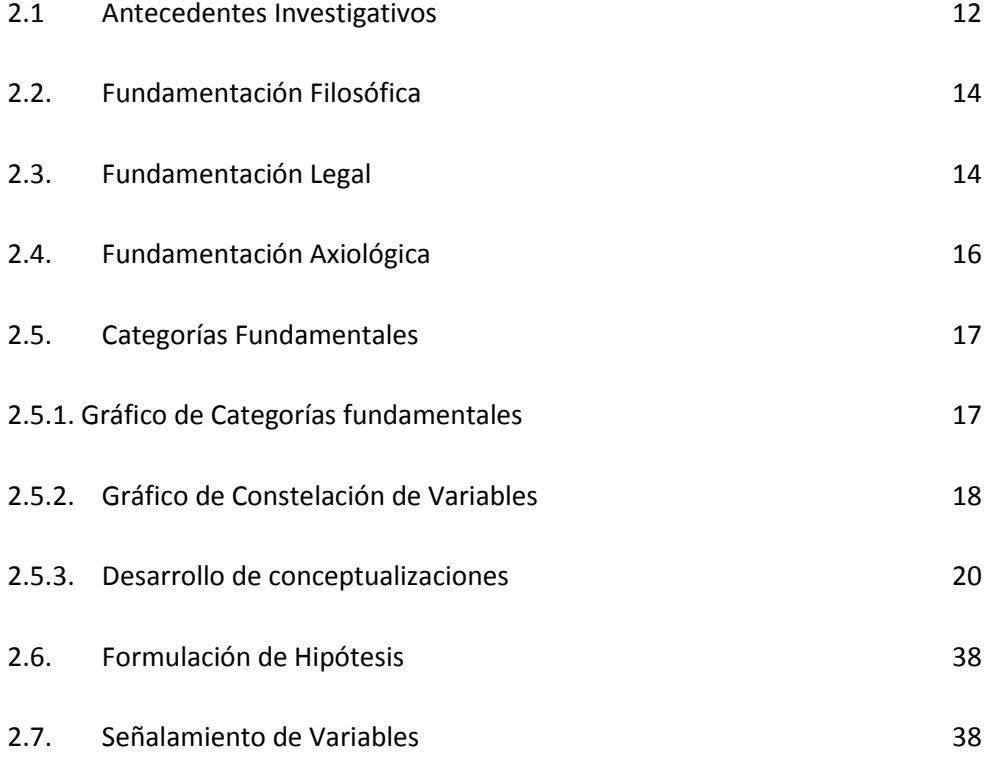

# **CAPÍTULO III. METODOLOGÍA**

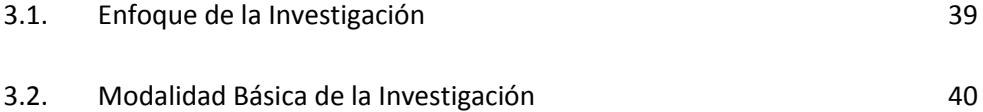

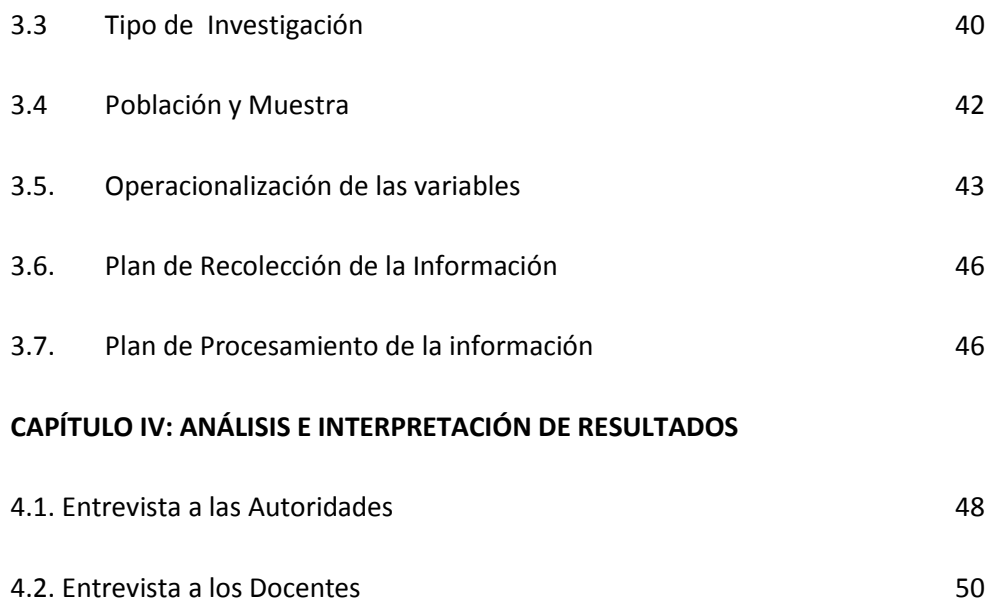

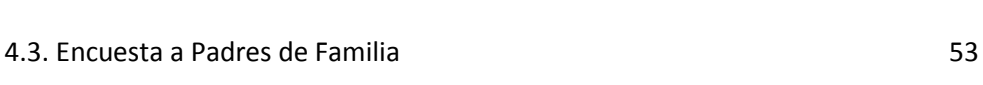

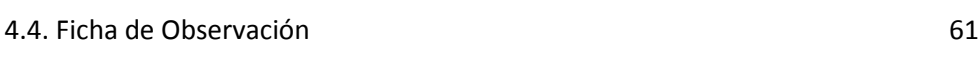

# **CAPÍTULO V: CONCLUSIONES Y RECOMENDACIONES**

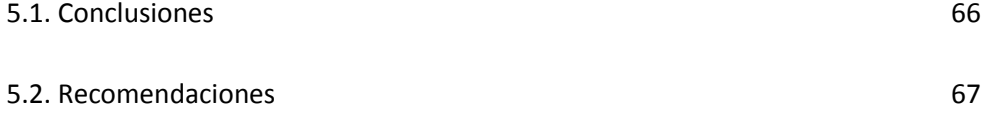

# **CAPÍTULO VI: LA PROPUESTA**

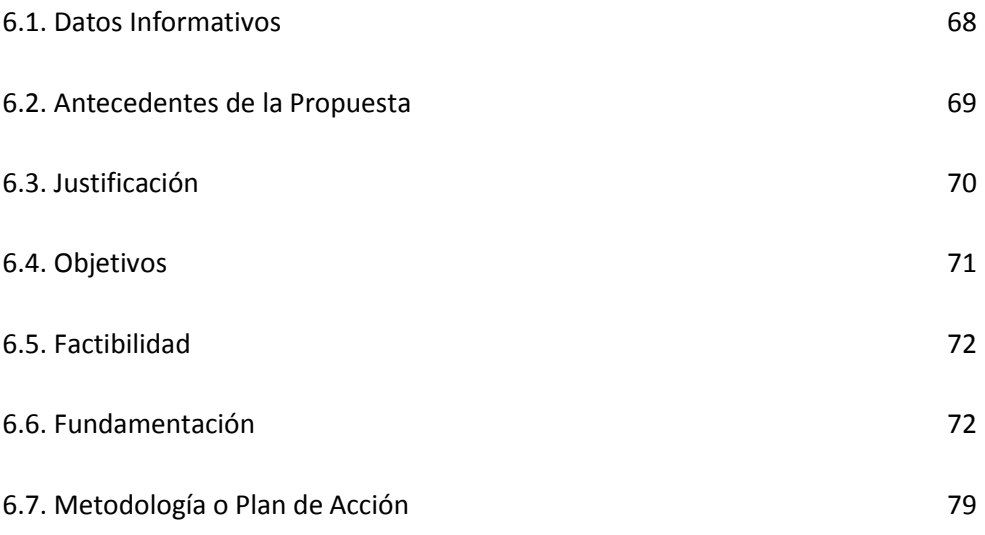

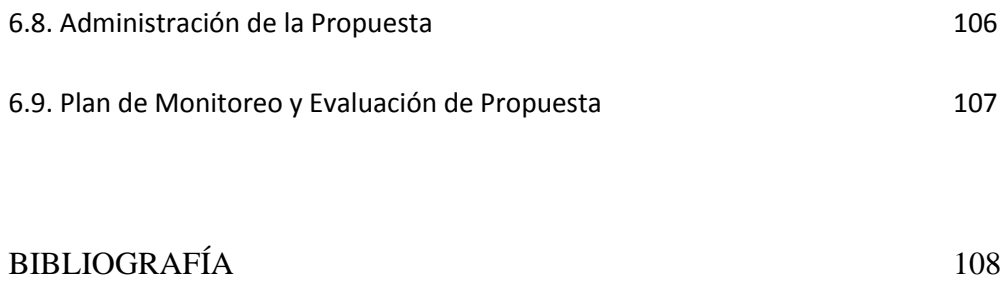

ANEXOS and the state of the state of the state of the state of the state of the state of the state of the state of the state of the state of the state of the state of the state of the state of the state of the state of the

# **INDICE DE CUADROS Y GRÁFICOS**

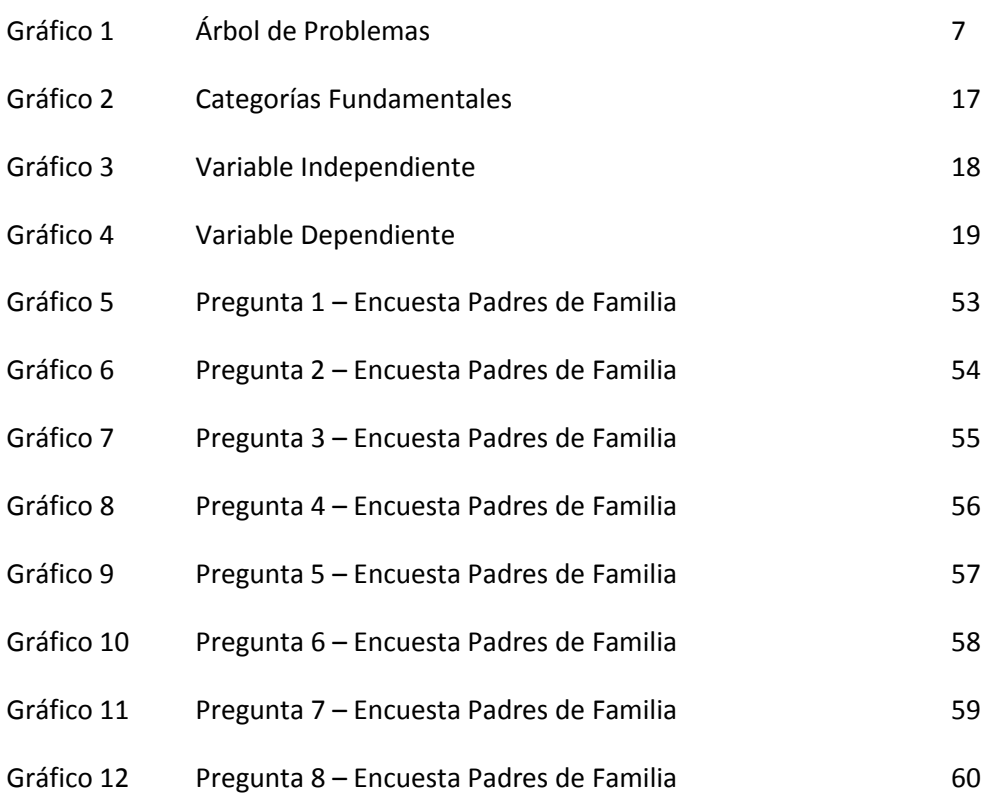

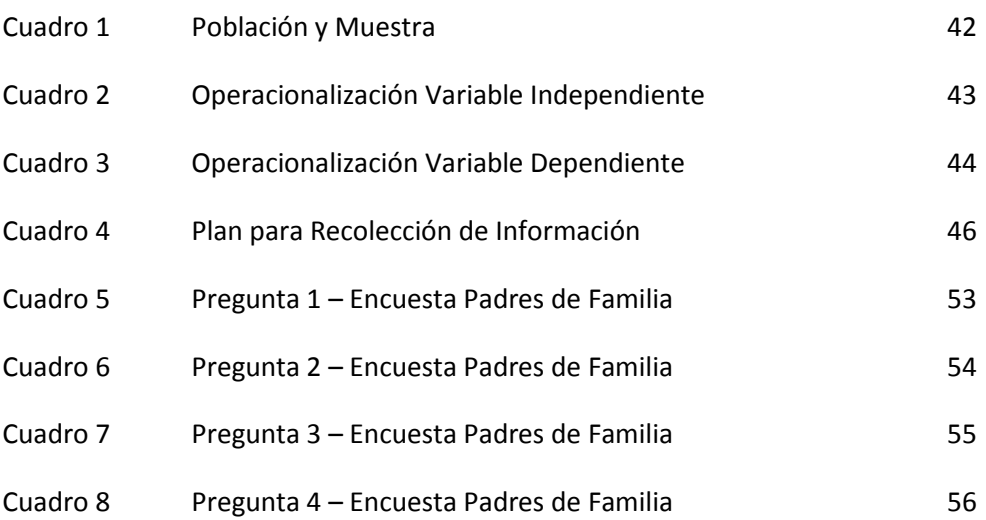

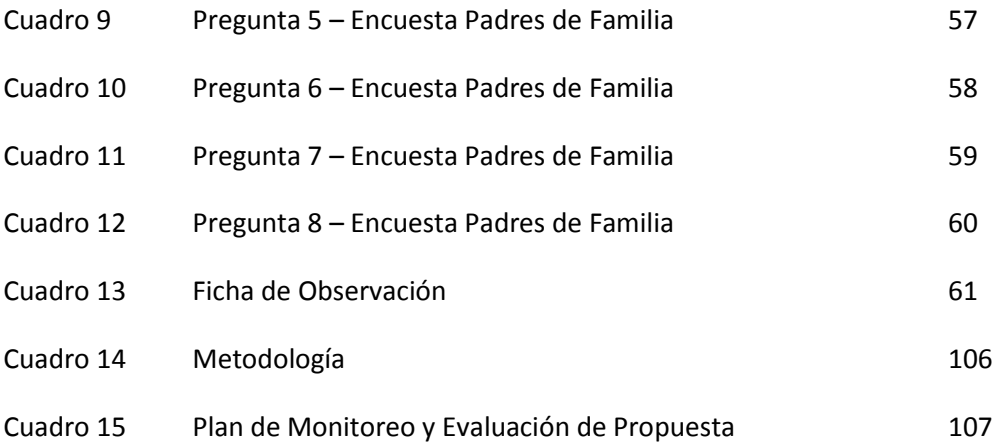

# **UNIVERSIDAD TÉCNICA DE AMBATO**

## **FACULTAD DE CIENCIAS HUMANAS Y DE LA EDUCACIÓN**

#### **CARRERA DE EDUCACIÓN BÁSICA**

#### **RESUMEN EJECUTIVO**

**TEMA:** "EL MANEJO DE LAS TIC'S EN EL APRENDIZAJE SIGNIFICATIVO EN LA MATEMÁTICA, EN LOS NIÑOS DE SÉPTIMO AÑO DE EDUCACIÓN BÁSICA DE LA ESCUELA "GREGORIO BOBADILLA", CASERÍO CASADEL, CANTÓN NABÓN, PROVINCIA DEL AZUAY"

#### **AUTOR:** FREDDY BAYRON CAMPOVERDE MERCHÁN

#### **TUTOR:** MSC. LUIS GUTIÉRREZ ALBÁN

El conjunto de tecnologías que se concentran alrededor de las computadoras personales, de las tecnologías de la información y de la comunicación, es sin duda la innovación que mas ha influido en el desarrollo de la vida social de fines del siglo XX. El desarrollo de estas tecnologías esta teniendo una gran influencia en el ámbito educativo, ya que constituyen una nueva herramienta de trabajo que da acceso a una gran cantidad de información y que acerca y agiliza la labor de personas e instituciones distantes entre si. La mayoría de las aplicaciones de aquellos primeros años se centraron en proyectos de enseñanza asistida por computadora, siendo las experiencias más destacadas, sin duda, las realizadas en Estados Unidos. Los diferentes usos educativos de las tecnologías de la información suelen variar según la escuela o el país, pero en general se clasifican en los siguientes: aprender a utilizar las computadoras y sus distintas aplicaciones, aprender programación, desarrollar contenidos curriculares o utilizarlas como laboratorios de simulación, bases de datos o herramientas de comunicación. Dentro del proceso de enseñanza – aprendizaje con la actual Reforma Educativa, se está dando más énfasis a la utilización de las TICS en varias asignaturas, de manera que dentro de esta investigación se seleccionó a Matemática, ya que es una línea concreta, en donde los cálculos tienen que ser exactos, razón por la cual la actual tecnología informática es un recurso dentro de clase. La Propuesta planteada, pretende colaborar con el docente, para que se oriente sobre las actividades y programa que más usualmente se usa para enseñar matemática utilizando las TICS.

**Palabras claves:** Tecnología, Matemática, Técnicas, Métodos, Propuesta, Aprendizaje, Fórmulas, Informática, Pedagogía, Programa.

## **INTRODUCCIÓN**

El avance de las tecnologías comunicacionales, concretamente en el ramo informático ha impactado en la cultura global de la humanidad, planteando nuevas formas de ver el mundo y de relacionarse, modificando visiones y conductas en un marco formal e informal, dicha realidad se encuentra presente ahora más que nunca en el mundo educativo de cualquier país.

En nuestro país, la Actualización y Fortalecimiento Curricular, en el cual las TICs se encuentran integradas, añaden el factor de innovación educativa en el quehacer y en la manera de concebir la educación, ya que la tecnología educativa promueve nuevas prácticas docentes en el cambio de sus estrategias didácticas derivadas desde su reflexión del accionar pedagógico, implicando cambios en la estructura organizativa escolar.

La presencia de las TICs en las instituciones educativas, produce una reorganización escolar, que abarca desde la configuración de los centros educativos como elementos físicos hasta las actividades de planificación dentro de los ambientes de aprendizaje, modificando la imagen de la escuela concebida en años pasados.

El uso de las TICs no sólo como medio, deben prestar su ayuda al crecimiento individual de los estudiantes, trascendiendo en la conformación de la sociedad del conocimientos, haciendo posible además la construcción del conocimiento y su transferencia dentro de un contexto formal e informal, asegurando la continuidad del aprendizaje de las personas, en el plano escolar, profesional y del ocio.

La enseñanza de la matemática en el aula, donde se aprenden temas provistos de leyes, propiedad y rigurosidad científica para el estudiante, complicándose la extrapolación del conocimiento adquirido a su mundo cotidiano, el cambio de su aprendizaje en diferentes escenarios con características familiares al discente y su contacto con problemas comprendidos por situaciones adidacticas e informales, puede contribuir a la transformación de las actitudes hacia el aprendizaje de esta ciencia.

En el país no se está aprovechando las TIC que poseen algunas instituciones educativas, en el aprendizaje matemático con el apoyo de las tecnologías educativas, ya que, no alcanzan el máximo potencial con todos los estudiantes, pues se observa una marcada diferencia entre las que lo utilizan y los que no hacen buen uso de los recursos tecnológicos, formándose desde las instituciones la brecha digital de los futuros profesionales.

Los docentes en la enseñanza de la Matemática, desconocen la presencia de los criterios pedagógicos, psicológicos y metodológicos, que les permita revisar la incidencia de las TICs en el aprendizaje de sus estudiantes, que les permita visualizar el impacto en los aspectos sociales y psicológicos del discente, en su formación cognitiva y hasta afectiva, conformada por sus actitudes, creencias y motivos.

En tal sentido, los docentes al enseñar los contenidos programáticos en Matemática, no disponen de una metodología en concreto que les permita determinar si los conocimientos mediados por las TICs, están siendo aprendidos por los alumnos en forma significativa, en comparación con la enseñanza tradicional.

Dentro de la investigación, esta se ha subdivido en capítulos de la siguiente manera:

En el Capítulo I, se habla sobre la problemática encontrada y sobre la que se basa la investigación.

En el Capítulo II, se desarrolla el Marco Teórico, haciendo el estudio de las categorías fundamentales sobre las cuáles se basan las Variables Independientes y Dependientes.

En el Capítulo III, se determinan la Metodología, Técnicas e Instrumentos que serán aplicados sobre la Muestra que previamente se ha seleccionado para recolectar la información.

En el Capítulo IV, se hace el Análisis e Interpretación de los datos obtenidos a través de los instrumentos de investigación de campo como son la Encuesta, la Entrevista y la Ficha de Observación.

En el Capítulo V, se determinan las Conclusiones y Recomendaciones, basados en los resultados del análisis e interpretación de datos y los objetivos específicos planteados en el primer capítulo.

Finalmente en el Capítulo VI, se desarrolla la Propuesta que se fundamenta en el desarrollo de Actividades utilizando las TICS para enseñar Matemáticas.

# **CAPÍTULO I EL PROBLEMA**

## **1.1.- Tema**

"El manejo de las TIC's en el aprendizaje significativo en la Matemática, en los niños de Séptimo Año de Educación Básica de la Escuela "Gregorio Bobadilla", Caserío Casadel, cantón Nabón, provincia del Azuay"

#### **1.2.- Planteamiento del Problema**

#### **1.2.1.- Contextualización**

#### **Macro contexto**

El avance de las tecnologías comunicacionales, concretamente en el ramo informático ha impactado en la cultura global de la humanidad, planteando nuevas formas de ver el mundo y de relacionarse, modificando visiones y conductas en un marco formal e informal, dicha realidad se encuentra presente ahora más que nunca en el mundo educativo de cualquier país.

**Algunos teóricos como Badia (2006) expresa que** *"las Tecnologías de Información y Comunicación (TIC's) donde los docentes actúan mediante la conformación de proyectos colaborativos de aprendizaje, pueden facilitar la interacción educativa con su estudiantes, entendiéndose las TIC's como medios instruccionales educativos propicios para el intercambio de experiencias y saberes asociados a una determinada malla curricular, respaldada por un plan docente que describa el proyecto escolar de aula"***.**

Entendiéndose en efecto, que la planificación del docente al utilizar las medios tecnológicos, centrará su accionar en mejorar la comunicación de sus mensajes a los estudiantes, de tal manera que logre integrarlos en la participación del proceso educativo, colaborando en la formación de un ser activo en su aprendizaje.

Por otra parte, las TICs integradas en el curriculum, añaden el factor de innovación educativa en el quehacer y en la manera de concebir la educación, ya que, según Aguaded (2001) *"la tecnología educativa promueve nuevas prácticas docentes en el cambio de sus estrategias didácticas derivadas desde su reflexión del accionar pedagógico, implicando cambios en la estructura organizativa escolar"***.** En efecto, la presencia de las TIC en las instituciones produce una reorganización escolar, que abarca desde la configuración de los centros educativos como elementos físicos hasta las actividades de planificación dentro de los ambientes de aprendizaje, modificando la imagen de la escuela concebida hace por lo menos una década.

Ahora bien, las TIC, no solo como medio, deben prestar su ayuda al crecimiento individual de los estudiantes, transcendiendo en la conformación, según Riveros (2005) *"de la sociedad del conocimiento, haciendo posible además la construcción del conocimiento y su transferencia dentro de un contexto formal e informal, asegurando la continuidad del aprendizaje de las personas, en el plano escolar, profesional y del ocio".*

La enseñanza de la matemática en el aula, donde se aprende temas provistos de leyes, propiedades de naturaleza formal y rigurosidad científica para el estudiante, complicándose la extrapolación del conocimiento adquirido a su mundo cotidiano, el cambio de su aprendizaje en diferentes escenarios con características familiares al discente y su contacto con problemas comprendidos por situaciones didácticas e informales, puede contribuir a la transformación de las actitudes hacia al aprendizaje de esta ciencia.

#### **Meso contexto**

En el Ecuador, los docentes en la enseñanza de Matemática no están preparados para apoyarse en las TIC, desconocen la presencia de los criterios pedagógicos, psicológicos y metodológicos, que les permita revisar la incidencia de las TIC en el aprendizaje de sus estudiantes, que les permita visualizar el impacto en los aspectos sociales y psicológicos de los niños y niñas, en su formación cognitiva y hasta afectiva, conformada por sus actitudes, creencias y motivos. En tal sentido, los docentes al enseñar los contenidos programáticos en Matemática, no disponen de una metodología en concreto que les permita determinar si los conocimientos mediados por las TICs, los niños y niñas están aprendiendo significativamente, en comparación con la enseñanza tradicional, sobre todo teniendo en cuenta que la enseñanza de la matemática en nuestro país se ha basado, tradicionalmente, en procesos mecánicos que han favorecido el memorismo antes que el desarrollo del pensamiento matemático, como consecuencia de la ausencia de políticas adecuadas de desarrollo educativo. Insuficiente preparación, capacitación y profesionalización de un porcentaje significativo de los docentes, bibliografía desactualizada y utilización de textos como guías didácticas y no como libros de consulta.

#### **Micro contexto**

En la Escuela "Gregorio Bobadilla", se evidencia por parte de los docentes la falta del uso de los recursos tecnológicos en el aprendizaje significativo de la Matemática sin revisarse la incidencia de las TIC en el desarrollo del pensamiento matemático, restringiendo en consecuencia a sus estudiantes de los procesos comunicacionales propios para la adquisición de habilidades y destrezas que se requiere para el dominio del conocimiento de esta ciencia. Además, la institución educativa cuenta con un laboratorio de informática, pero lamentablemente no se le da el uso didáctico adecuado para que los niños y niñas logren el afianzamiento cognoscitivo a través de las TICS.

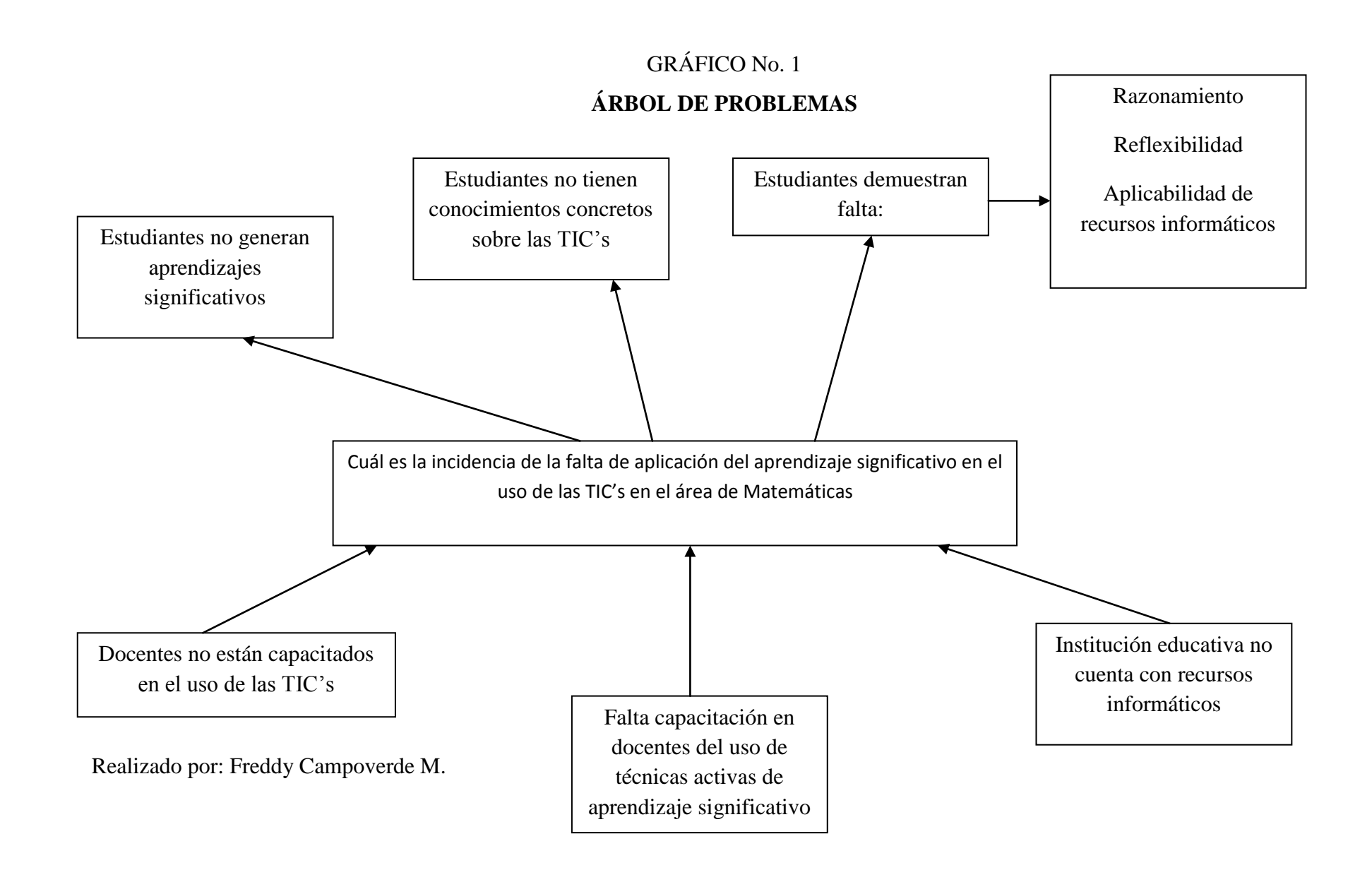

#### **1.2.2.- Análisis Crítico**

La falta de capacitación en docentes sobre uso de técnicas activas de aprendizaje significativo no se basa en el enfoque curricular con las tecnologías educativas, teniendo en cuenta que se las define dentro de los contextos las funciones de cada medio, aunque Pons (2001) citado por Sancho (2001) propone *"un diseño curricular más abierto, que además de ser una guía dinámica para el uso de la tecnología, sirva como referencia para la toma de decisiones en el momento de aplicar recursos en diferentes situaciones",* lo que genera que los estudiantes no generan aprendizajes significativos en el área de Matemática.

Además hay que priorizar el que los docentes tampoco cuentan con capacitación en el uso de las TIC's, de manera que pueda disponer y utilizar los medios, escogiendo los contenidos matemáticos apropiados; lo que implica previamente categorizar los principales temas que sirva como modelo de referencia, en el cual se pueda orientar la labor docente con las TIC, es decir, que las características de cada contenido matemático se relaciona con la instrumentalización de un recurso didáctico, la falta de esta capacitación y uso de los medios informáticos en las Matemáticas genera que los estudiantes no accedan a conocimientos concretos sobre las TIC's y su uso en Matemática.

El docente al tomar la decisión de escoger los contenidos matemáticos a mediar, debe contar con aquellos contenidos apropiados que le permitan a sus estudiantes lograr los procesos de socialización de acuerdo al contexto socio-cultural perteneciente, lográndose la apropiación del conocimiento matemático, de ahí la participación de las TIC, pues pueden colaborar en la mediación contextualizada de los contenidos y sobre todo en la falta de razonamiento, reflexividad y aplicación de los recursos informáticos en especial en la asignatura de Matemática.

#### **1.2.3.- Prognosis**

En caso de que no se llegue a solucionar esta problemática, los niños y niñas demostraran desconocimiento en el manejo de las TIC's, así como de la aplicación de las principales fórmulas matemáticas a través de las técnicas informáticas.

#### **1.2.4.- Formulación del problema**

¿Cuál es la incidencia del manejo de las TIC's en el aprendizaje significativo en la Matemática, en los niños de Séptimo año de Educación Básica de la Escuela "Gregorio Bobadilla", Caserío Casadel, Cantón Nabón, provincia del Azuay?

#### **1.2.5.- Interrogantes**

- ¿Cuáles son las técnicas que emplean los profesores en el proceso de enseñanza aprendizaje de las Matemáticas?
- ¿En qué forma incide el manejo de las TIC's en el aprendizaje significativo de Matemática en el Séptimo año de Educación Básica?
- ¿Cómo se genera el aprendizaje significativo en los estudiantes de Séptimo año de Educación básica en el área de Matemáticas?
- ¿Qué estrategias didácticas de aprendizaje significativo se aplicarían para el manejo de las TIC's en niños y niñas dentro del área de Matemática?

#### **1.2.6.- Delimitación del objeto de investigación**

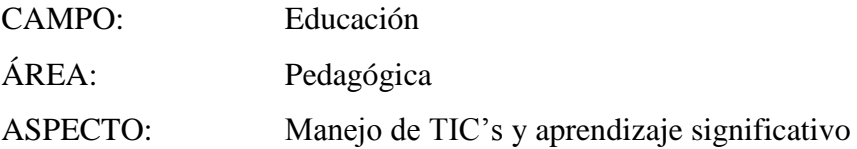

#### **1.2.6.1.- Delimitación espacial**

Escuela "Gregorio Bobadilla".

#### **1.2.6.2.- Delimitación Temporal**

Julio – Octubre 2011.

#### **1.3.- Justificación**

El aprendizaje mediado por los computadores es significativo al estudiante, cuando logra desarrollar un pensamiento crítico ante lo que aprende, primero porque ha captado su interés, y el nuevo conocimiento lo ha relacionado con su realidad. Los computadores y las nuevas técnicas de informática y comunicación, además de permitir al estudiante recibir información, son una herramienta que le permite construir su conocimiento, dependiendo este proceso, del actuar consiente del docente, que por el mero uso y asistencia del computador.

El conocimiento matemático maneja abstracciones convertidas en objetos matemáticos, cuya base es el mundo concreto donde se encuentra el estudiante, por lo tanto, existirá un aprendizaje significativo con las TIC, si logra conectar al usuario al mundo abstracto de la matemática con su realidad, si se cumple la premisa de Ausubel, donde el nuevo conocimiento se integra a la estructura cognitiva del estudiante, relacionando lo aprendido con sus experiencias matemáticas previamente adquirida dentro del aula, o fuera del aula, con situaciones de aprendizaje significativo.

Este proyecto factible, ya que se cuenta con la ayuda y colaboración de las Autoridades, personal docente y padres de familia o representantes de los niños y niñas de la Escuela, para lograr un eficaz manejo de las TIC's en el aprendizaje significativo de la Matemática.

Los beneficiarios de esta propuesta son los niños y niñas de la Escuela "Gregorio Bobadilla", además de los docentes, los que obtendrán sugerencias y recomendaciones de la aplicación del aprendizaje significativo.

## **1.4.- Objetivo**

## **1.4.1.- Objetivo General**

Estudiar el manejo de las TIC's en el aprendizaje significativo en la Matemática, en los niños de Séptimo Año de Educación Básica, de la Escuela "Gregorio Bobadilla", Caserío Casadel, Cantón Nabón, provincia del Azuay.

## **1.4.2.- Objetivos Específicos**

- Comprobar las técnicas que emplean los profesores en el proceso de enseñanza aprendizaje de las Matemáticas.
- Determinar cómo incide el manejo de las TIC's en el aprendizaje significativo de Matemática en el Séptimo año de Educación Básica.
- Comprobar cómo se genera el aprendizaje significativo en los estudiantes de Séptimo año de Educación básica en el área de Matemáticas.
- Elaborar estrategias didácticas de aprendizaje significativo aplicables para el manejo de las TIC's en niños y niñas dentro del área de Matemática.

# **CAPÍTULO II MARCO TEÓRICO**

#### **2.1.- Antecedentes de la Investigación**

El Lic. Sánchez (2009) en su Tesis de Doctorado en Educación "INCIDENCIA TEORICA DE LAS TIC EN EL APRENDIZAJE DE MATEMÁTICA EN LA EDUCACIÓN MEDIA", para la UPEL-IPRGR. Departamento de Matemática y Ciencias Básicas. Núcleo de investigación Didáctica y Tecnología Educativa (DITE) de la ciudad de México, como conclusiones de su estudio dice:

1. Es importante el uso pedagógico de los recursos tecnológicos por parte del docente de matemática considerando las prescripciones de la didáctica, los principios psicológicos, las estrategias metodológicas sugeridas por los diversos autores.

> La aplicación de los ambientes colaborativos con la participación de las TIC, contribuye en la exploración de los conceptos que colabora en la formación de habilidades individuales y grupales, basada en la discusión entre los estudiantes, fomentando el aprendizaje colaborativo desde la interacción social.

> Desde una perspectiva crítica social, los estudiantes pueden cuestionar los conocimientos adquiridos por sus pares con la intencionalidad de fortalecer las nociones matemáticas, mediante la observación e intervención del docente como tutor, orientando y aclarando los conceptos matemáticos, concretándose la deconstrucción y la construcción del conocimiento individual y social.

Corroborando estas conclusiones, hallamos las emitidas por los señores Carvajal, Eugenio, Jiménez y Romero (2010) en su "Proyecto de Uso de las TICS en el Aula", para la Fundación para la Actualización Tecnológica en Latinoamérica Programa de Expertos en Procesos Elearning Módulo 5 - Metodología PACIE – Capacitación de la Provincia del Pichincha - Ecuador:

> Una característica en torno a las "innumerables aportaciones" de las TIC a la educación es la no consideración sistemática de las coordenadas de espacio y tiempo en las que toda actividad humana tiene lugar. Este hecho ha contribuido de forma importante a minimizar, o no tener en cuenta, en los procesos de utilización de la herramienta telemática, las condiciones del entorno y la influencia de la cultura, lo que significa que la utilización de estas tecnologías en cualquier contexto, contribuirán de manera definitiva a la mejora de los procesos de enseñanza -aprendizaje.

> En consecuencia las telecomunicaciones disponen del potencial para transformar la clase en un nuevo entorno de aprendizaje, ya que mediante ellas, profesorado y alumnado se mueven más allá del espacio del aula, colaborando con el "cercano mundo real", con toda la comunidad y compartiendo materiales curriculares e ideas. El resultado de todo ello contribuye a acelerar el acceso a los recursos humanos y a la diversidad cultural.

> Un uso significativo y correcto de las TIC en el aprender descansa en una serie de principios orientadores, los cuales permiten guiar las aplicaciones y no perder de vista el trasfondo educativo. Estos principios surgen de una síntesis de teorías, modelos y conceptos, que son ampliamente aceptados en la literatura sobre usos de la tecnología informatizada para el aprender y pensar.

Revisando los documentos que tiene la Universidad Técnica de Ambato en su página web no se encontró ningún tema relacionado con la tesis que se esta desarrollando.

#### **2.2.- Fundamentación Filosófica**

Es necesario que el niño aprenda a desarrollar su pensamiento lógico, en este sentido. Según Baroody (1995) *"solamente aquellos niños que reconozca las reglas lógicas pueden entender y realizar adecuadamente incluso las tareas matemáticas más elementales."* Por tanto es preciso reconocer a la lógica como uno de los constituyentes del sistema cognitivo de todo sujeto, su importancia es que permite establecer las bases del razonamiento, así como la construcción no solo de los conocimientos matemáticos sino de cualquier otro perteneciente a otras asignaturas del plan de estudio.

Las clases tan tradicionales a la hora de enseñar las matemáticas, y la falta de la integración de recursos innovadores para que los estudiantes se apropien de las matemáticas como una materia que puede aportar infinidades de cosas para sus vidas de forma divertida son los factores indispensables de esta problemática, puesto que no solo se forma para el desarrollo de competencias y habilidades, sino también para crear seres integrales que logren un buen desempeño ante la sociedad.

La escuela de calidad es la que promueve el progreso de sus estudiantes en una amplia gama de logros intelectuales, sociales, morales y emocionales, teniendo en cuenta su nivel socioeconómico, su medio familiar y su aprendizaje previo. Un sistema escolar eficaz es el que maximiza la capacidad de las escuelas para alcanzar esos resultados. (J. Mortimore)

#### **2.3.- Fundamentación Legal**

La Escuela Gregorio Bobadilla fue creada en el año de 1936, ante la presencia de representantes de la Dirección de Educación del Azuay, teniente político, autoridades del Cantón Nabón y personas de la Comunidad del caserío Casadel, donde hasta hoy funciona la escuela. Es así que en sus inicios funcionaba con un carácter de particular ya que la escuela no tenia partida y los padres de familia se

encargaban de pagarle el sueldo al profesor, en el año de 1971 la escuela pasó a ser fiscal ya que el ministerio de educación procedió con la entrega de dos partidas que hasta el día de hoy se mantienen.

Según la Constitución Ecuatoriana aprobada en la Asamblea Nacional el 4 de agosto del 2010, la actividad docente, el uso de las TICS y el sistema legal según el Capitulo II nos habla sobre el empleo de las Tecnologías de la Información y Comunicación y dice lo siguiente:

> Otro referente de alta significación de la proyección curricular es el empleo de las TIC (Tecnologías de la Información y la Comunicación) dentro del proceso educativo, es decir, de videos, televisión, computadoras, internet, aulas virtuales y otras alternativas, para apoyar la enseñanza y el aprendizaje, en procesos tales como:

• Búsqueda de información con rapidez.

• Visualización de lugares, hechos y procesos para darle mayor objetividad al contenido de estudio.

• Simulación de procesos o situaciones de la realidad.

• Participación en juegos didácticos que contribuyen de forma lúdica a profundizar en el aprendizaje.

• Evaluación de los resultados del aprendizaje.

• Preparación en el manejo de herramientas

tecnológicas que se utilizan en la cotidianidad.

En las precisiones de la enseñanza y el aprendizaje incluidas dentro del documento curricular, se hacen sugerencias sobre los momentos y las condiciones ideales para el empleo de las TIC, que podrán ser aplicadas en la medida en que los centros educativos dispongan de los recursos para hacerlo

La mediación del profesor parece ser lo fundamental del proceso de enseñanzaaprendizaje. La mediación en este caso del uso de las TIC's en la asignatura de Matemática, tiene el sentido de acercar al alumno al conocimiento, a través de estrategias que le permitan a éste, sentir que lo aprendido es significativo y que está adquiriendo una serie de habilidades que no sólo podrá aplicar en una situación específica sino a lo largo de toda su vida.

En el documento de Actualización y Fortalecimiento Curricular de la Educación Básica (2010), el papel del docente debe ser el de un guía, un mediador del aprendizaje y fomentar un clima propicio en el aula, motivando a sus estudiantes a indagar sobre un tema, además debe diseñar y formular problemas que relacionen los intereses del estudiantado u otras áreas con la Matemática a fin de vincular a esta área del saber con la vida cotidiana; todo esto debe estar enmarcado en el trabajo de valores y de respeto incentivando la participación de todos los involucrados en el proceso educativo.

#### **2.4. Fundamentación Axiológica**

La mediación del profesor parece ser lo fundamental del proceso de enseñanzaaprendizaje. La mediación en este caso del uso de las TIC's en la asignatura de Matemática, tiene el sentido de acercar al alumno al conocimiento, a través de estrategias que le permitan a éste, sentir que lo aprendido es significativo y que está adquiriendo una serie de habilidades que no sólo podrá aplicar en una situación específica sino a lo largo de toda su vida.

En el documento de Actualización y Fortalecimiento Curricular de la Educación Básica (2010), el papel del docente debe ser el de un guía, un mediador del aprendizaje y fomentar un clima propicio en el aula, motivando a sus estudiantes a indagar sobre un tema, además debe diseñar y formular problemas que relacionen los intereses del estudiantado u otras áreas con la Matemática a fin de vincular a esta área del saber con la vida cotidiana; todo esto debe estar enmarcado en el trabajo de valores y de respeto incentivando la participación de todos los involucrados en el proceso educativo.

## **2.5.- Categorías Fundamentales**

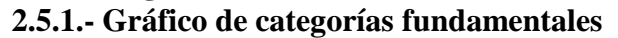

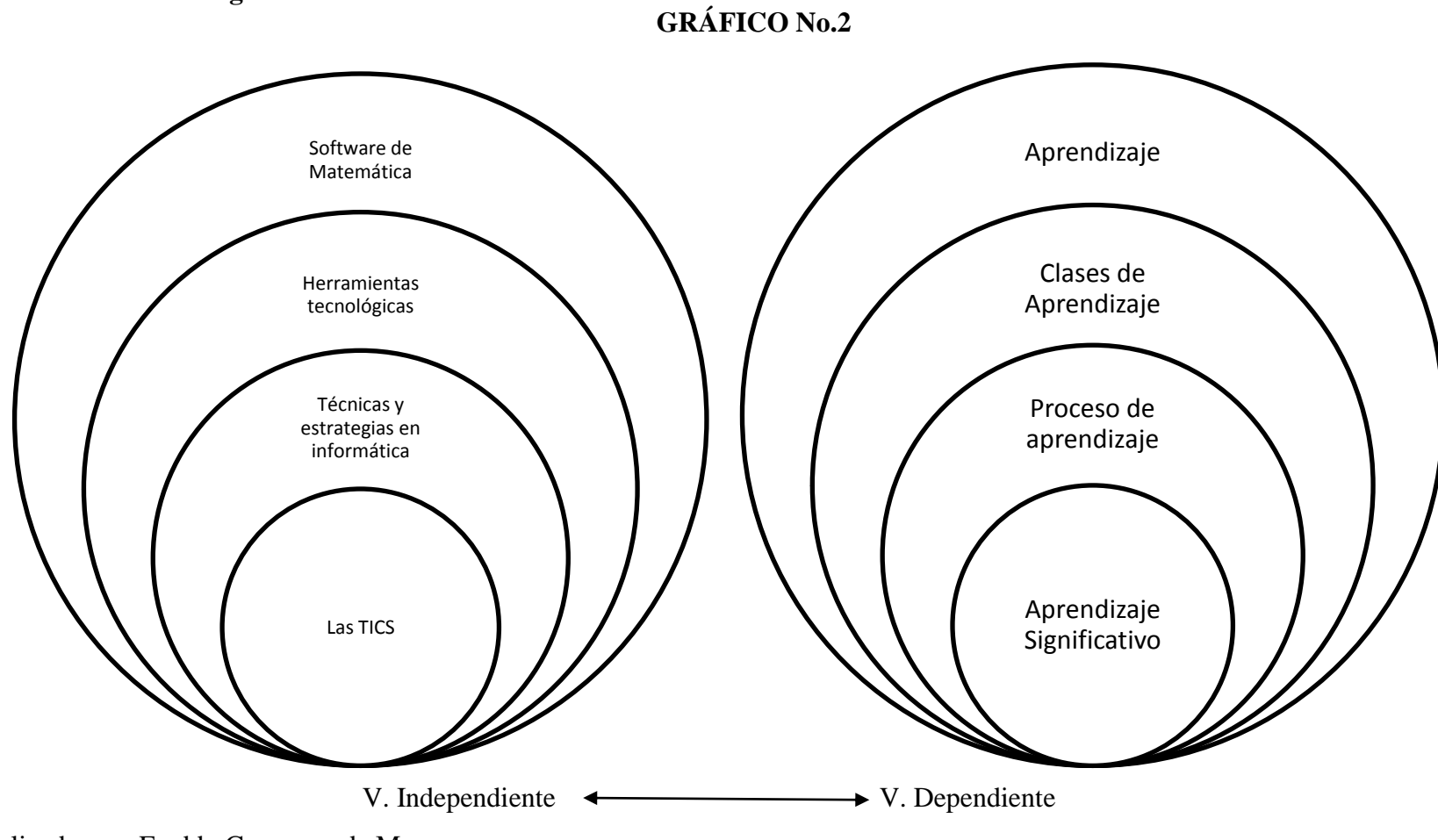

Realizado por: Freddy Campoverde M.

## **2.5.2.- Gráfico de constelación de ideas de Variables**

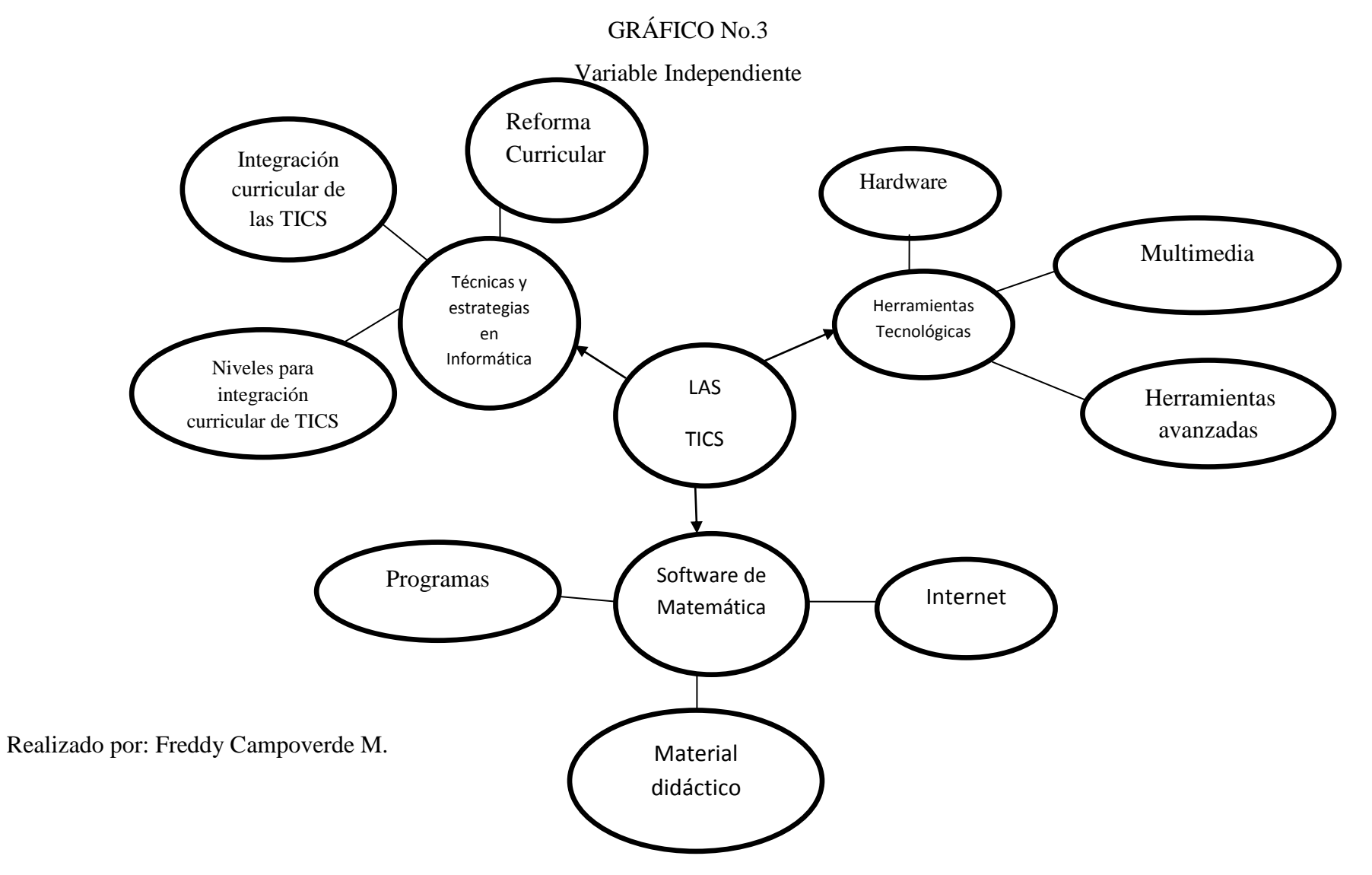

# GRÁFICO No.4

Variable Dependiente

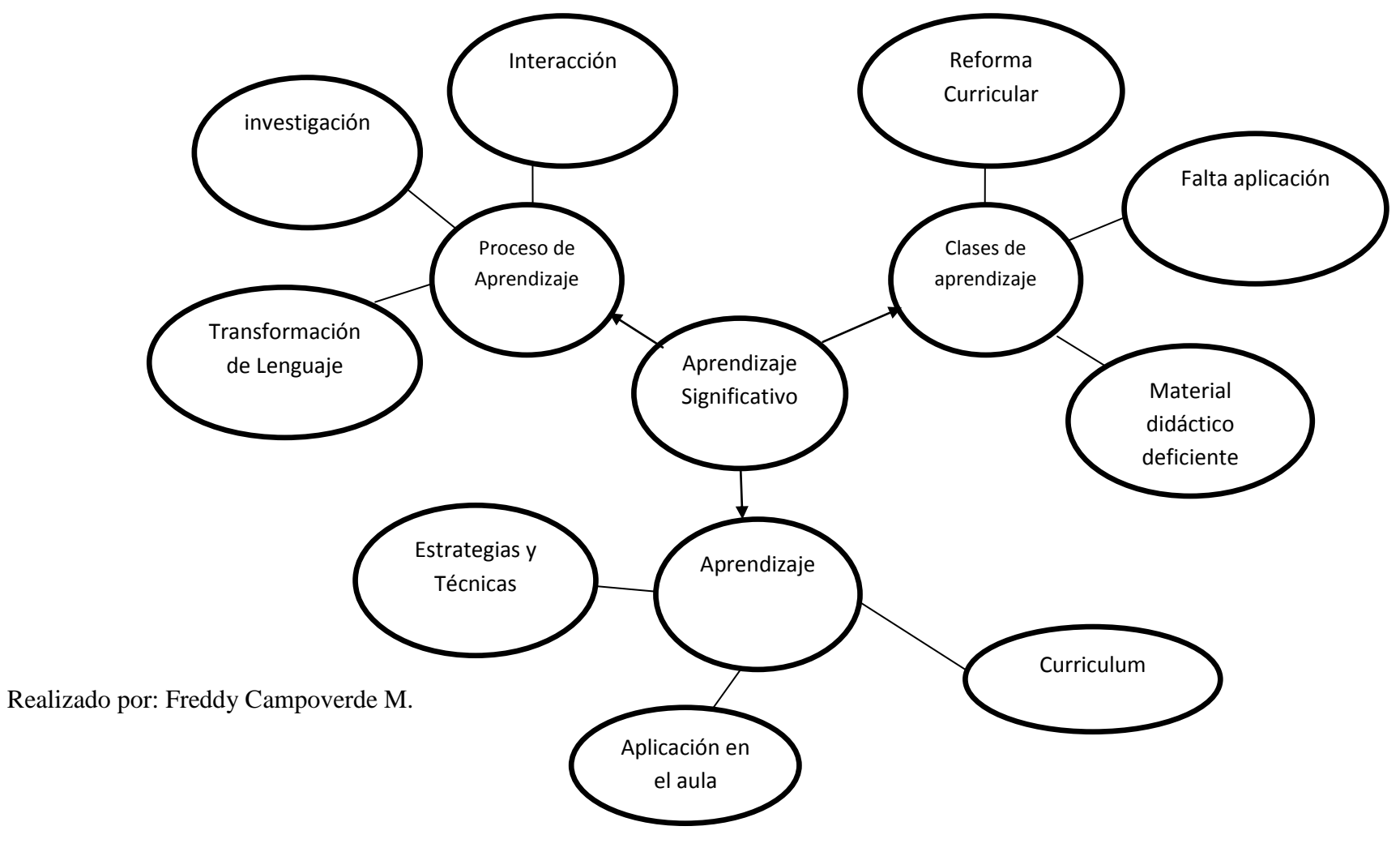

#### **2.5.3.- Desarrollo de conceptualizaciones**

## **LAS TICS EN MATEMÁTICAS**

La Integración de las tecnologías de la Información y las Comunicaciones TICs en la clase de Matemáticas. Esta asignatura, en compañía de Lenguaje, son fundamentales en el desarrollo intelectual de los estudiantes ya que ofrecen herramientas para "aprender a pensar" y para "aprender a aprender".

Entre las asignaturas del currículo, las matemáticas han sido tradicionalmente un dolor de cabeza para educadores, padres y estudiantes. Un alto porcentaje de estudiantes sienten temor y falta de gusto cuando se enfrentan a esta materia La educación básica y media debe tener como propósito que los estudiantes alcancen las 'competencias matemáticas' necesarias para comprender, utilizar, aplicar y comunicar conceptos y procedimientos matemáticos. Que puedan a través de la exploración, abstracción, clasificación, medición y estimación, llegar a resultados que les permitan comunicarse y hacer interpretaciones y representaciones; es decir, descubrir que las matemáticas si están relacionadas con la vida y con las situaciones que los rodean, más allá de las paredes de la escuela para ello es necesario que los estudiantes:

- Usen modelos, diagramas y símbolos para representar conceptos y situaciones matematizables;
- Identifiquen y aplican algoritmos, conceptos, propiedades y relaciones;
- Realicen traducciones entre diferentes formas de representación;
- Comparen, contrastan e integran conceptos;
- Reconozcan, interpretan y usan diferentes lenguajes (verbal, gráfico, tabular);
- Interpreten conjeturas acerca de regularidades y patrones;
- Reconozcan, relacionan y aplican procedimientos adecuados;
- Usen, interpretan y relacionan datos;
- Usen diferentes estrategias y modelos para solucionar problemas;
- Generen procedimientos diferentes a los enseñados en el aula;
- Enriquezcan condiciones, relaciones o preguntas planteadas en un problema;
- Utilicen el razonamiento espacial y proporcional para resolver problemas, para justificar y dar argumentos sobre procedimientos y soluciones.

Como deberán ver, para lograr este propósito es necesario propiciar un cambio en la forma de enseñar las matemáticas ya que la enseñanza tradicional en esta asignatura ha probado ser poco efectiva.

Según los reportes del Consejo Nacional de Profesores de Matemáticas de Estados Unidos (NCTM, por sus siglas en Inglés), *los maestros deberían tener en cuenta las mejores prácticas para enseñar matemáticas sugeridas por ellos en el libro "Mejores Prácticas, Nuevos Estándares para la Enseñanza y el Aprendizaje".* 

Por consiguiente se debe:

- Ayudar a que todos los estudiantes desarrollen capacidad matemática;
- Ofrecer experiencias que estimulen la curiosidad de los estudiantes y construyan confianza en la investigación, la solución de problemas y la comunicación;
- Realizar actividades que promuevan la participación activa de los estudiantes en hacer matemáticas en situaciones reales;
- Entender y utilizar patrones y relaciones, estos constituyen una gran parte de la habilidad o competencia matemática;
- Propiciar oportunidades para usar el lenguaje con el fin de comunicar ideas matemáticas;
- Ofrecer experiencias en las que los estudiantes puedan explicar, justificar y refinar su propio pensamiento, sin limitarse a repetir lo que dice un libro de texto;
- Desarrollar competencia matemática por medio de la formulación de problemas y soluciones que involucren decisiones basadas en recolección de datos, organización, representación (gráficas, tablas) y análisis.

En cuanto a la integración de las TICs en los procesos de aprendizaje de las Matemáticas, nos hemos basado en el planteamiento de Andee Rubin, quien agrupa en cinco categorías los diferentes tipos de herramientas para crear ambientes enriquecidos por la tecnología: conexiones dinámicas; herramientas avanzadas; comunidades ricas en recursos matemáticos; herramientas de diseño y construcción; y herramientas para explorar complejidad.

## **SOFTWARE DE MATEMÁTICA**

Las Matemáticas están cargadas de conceptos abstractos (invisibles) y de símbolos. En este sentido, la imagen cobra un valor muy importante en esta asignatura ya que permite que el estudiante se acerque a los conceptos, sacándolos de lo abstracto mediante su visualización y transformándolos realizando cambios en las variables implícitas. En los grados de primaria se usan objetos físicos manipulables como apoyo visual y experimental; en secundaria, se utilizan manipulables virtuales cuando no es posible tener objetos físicos. El Software para Geometría Dinámica posibilita ver qué sucede al cambiar una variable mediante el movimiento de un control deslizador (al tiempo que se mueve el deslizador, se pueden apreciar las distintas fases o etapas de los cambios en la ecuación y en su representación gráfica). Las simulaciones son otra herramienta valiosa para integrar las TICs en el currículo, especialmente en Matemáticas y física. Estas proveen representaciones interactivas de la realidad que permiten descubrir mediante la manipulación cómo funciona un fenómeno, qué lo afecta y cómo este influye en otros fenómenos.

**Programas:** Las hojas de cálculo, presentes en todos los paquetes de programas de computador para oficina, pueden ser utilizadas por los estudiantes en la clase de Matemáticas como herramienta numérica (cálculos, formatos de números); algebraica (formulas, variables); visual (formatos, patrones); gráfica (representación de datos); y de organización (tabular datos, plantear problemas) . Por otro lado, a pesar de la controversia que genera el uso de calculadoras por parte de los estudiantes, hay mucha evidencia que soporta su uso apropiado para
mejorar logros en Matemáticas. Las calculadoras gráficas enfatizan la manipulación de símbolos algebraicos, permitiendo graficar funciones, ampliarlas, reducirlas y comparar las graficas de varios tipos de funciones. Adicionalmente, las herramientas para graficar y analizar datos posibilitan que el estudiante descubra patrones en datos complejos, ampliando de esta forma su razonamiento estadístico.

El nivel de tecnología utilizada en las empresas es cada día mayor. Muchos puestos de trabajo incluyen herramientas informáticas (hoja de cálculo, calculadora, calculadora gráfica, software para analizar y graficar datos) y se espera del sistema educativo que prepare a los estudiantes para desenvolverse con propiedad con estas tecnologías.

Un desarrollo importante de la tecnología en el campo de las Matemáticas consiste en el creciente número de herramientas para el manejo de fenómenos complejos. Se destaca en esta categoría el software para modelado de sistemas específicos que permite, a quienes no sean programadores, crear "agentes" con comportamientos y misiones, enseñar a estos a reaccionar a cierta información y procesarla en forma personalizada.

**Internet:** Los maestros pueden encontrar en Internet miles de recursos para enriquecer la clase de Matemáticas, como: simulaciones, proyectos de clase, calculadoras; software para resolver ecuaciones, graficar funciones, encontrar derivadas, elaborar exámenes y ejercicios, convertir unidades de medida, ejercitar operaciones básicas, construir y visualizar figuras geométricas, etc.

El desarrollo profesional es otro aspecto en el cual Internet hace una contribución importante: cientos de cursos en varios campos de la matemática; foros y listas de discusión que se convierten en espacios de conversación e intercambio de información, en los que participan maestros de todo el mundo; descarga de artículos y trabajos académicos escritos por autoridades en esta área; suscripción a boletines y revistas electrónicas, etc.

Internet, el más poderoso sistema de comunicación que haya conocido la humanidad, posibilita la creación de ambientes colaborativos y cooperativos en el ámbito local, nacional o internacional, y en los cuales docentes y estudiantes comparten proyectos y opiniones sobre un tema en particular.

Los estudiantes también pueden encontrar en este medio una variedad de bases de datos con información de todo tipo: sismográfica, demográfica, climática, ambiental, etc; o participar en la creación de grandes bases de datos. Además, cuando la información colectada por ellos se correlaciona con algunas variables geográficas, los estudiantes pueden comparar sus datos con los de otras escuelas de lugares distantes.

**Material Didáctico:** Otra aplicación de la tecnología, en el área de Matemáticas, consiste en el diseño y construcción de artefactos robóticos. La construcción de artefactos robóticos desarrolla en el estudiante su "razonamiento mecánico" (física aplicada), este debe tomar decisiones sobre tipos de ruedas, poleas, piñones; aplicar los conceptos de fuerza, rozamiento, relación, estabilidad, resistencia y funcionalidad. Por otra parte, la programación de dichos artefactos, para que realicen acciones especificas, desarrolla en el estudiante la "Inteligencia Lógica", tan importante para las Matemáticas.

La programación en lenguaje Logo incorpora conceptos matemáticos (ej: dibujar figuras geométricas) al tiempo que introduce a los estudiantes en temas como iteración y recursión. Los MicroMundos son ambientes de aprendizaje activo, en el que los niños pueden ejercer control sobre el ambiente exploratorio de aprendizaje en el que pueden navegar, crear objetos y manipularlos, observando los efectos que producen entre si. En Matemáticas, se utilizan MicroMundos para probar conjeturas en álgebra y geometría, mediante la construcción y manipulación de objetos, con el fin de explorar las relaciones existentes en el interior de estos objetos y entre ellos. El uso de software para diseñar esculturas de "Origami" en tres dimensiones (3D) también ayuda a desarrollar las habilidades geométricas.

### **TÉCNICAS Y ESTRATEGIAS EN INFORMÁTICA**

Este análisis realiza una revisión del concepto de integración curricular de TICs, proponiendo una conceptualización que oriente cualquier proyecto de Informática Educativa a nivel escolar.

Intentando llegar a una definición propia del concepto de integración curricular de TICs, parece importante revisar la definición del concepto integrar.

*De acuerdo al Webster´s New World Dictionary, integrar es "ser o llegar a ser completo", "unir partes a un todo". Por otro lado, The Merriam-Webster Dictionary define integrar como "unir, combinar, condensar a un todo funcional". El Diccionario de la Lengua Española define integrar como "constituir las partes un todo", "completar un todo con las partes que faltaban", "componer, constituir, hacer un todo o conjunto con partes diversas, integrar esfuerzos dispersos en una acción conjunta".*

#### **De todas estas definiciones podemos extraer las siguientes ideas:**

- 1. Integrar es completar algo, un todo
- 2. Integrar es articular partes para conformar un todo

Con ello, podemos concordar que integrar las TICs es hacerlas parte del curriculum, enlazarlas armónicamente con los demás componentes del curriculum. Es utilizarlas como parte integral del curriculum y no como un apéndice, no como un recurso periférico.

**Reforma Curricular**.- Existen diversas definiciones de currículum que provee la literatura. Quizás para estos efectos sea importante considerar las definiciones de:

*Johnson (1967), quién piensa que el currículum es una serie estructurada de resultados buscados en el aprendizaje. Para Lawton (1973) es el engranaje de todos los aspectos de la situación de enseñanza y aprendizaje. Stenhouse (1987) define curriculum como un intento de comunicar los principios esenciales de una propuesta educativa, de tal forma que quede* 

*abierta al escrutinio crítico y puede ser traducida efectivamente a la práctica. Asimismo, Porlan (1992) piensa que curriculum es aquello que, desde determinadas concepciones didácticas, se considera conveniente desarrollar en la práctica educativa.*

A partir de todas estas definiciones podríamos establecer que currículum implica: **Un conjunto de resultados de aprendizaje. Un engranaje, un todo.**

Todos los aspectos de la enseñanza y el aprendizaje, principios y concepciones didácticas que se implementan en la práctica. Con todo, integrar las TICs al currículum implica integrarlas a los principios educativos y la didáctica que conforman el engranaje del aprender. Esto es, integrar curricularmente las TICs implica empotrarlas en las metodologías y la didáctica que facilitan un aprender del aprendiz.

**Integración curricular de las TICs***.-* Surge entonces la necesidad de construir una definición propia de integración curricular de las TICs. Ello nos permite develar qué es y qué no es integración curricular de TICs, constituyendo el primer paso para decidir cómo y cuándo integrarlas al currículo.

A partir del análisis anterior se propone una definición de Integración Curricular de TICs:

Integración curricular de TICs es el proceso de hacerlas enteramente parte del curriculum, como parte de un todo, permeándolas con los principios educativos y la didáctica que conforman el engranaje del aprender. Ello fundamentalmente implica un uso armónico y funcional para un propósito del aprender específico en un dominio o una disciplina curricular.

Asimismo, la integración curricular de TICs implica:

Utilizar transparentemente de las tecnologías

- Usar las tecnologías para planificar estrategias para facilitar la construcción del aprender
- Usar las tecnologías en el aula
- Usar las tecnologías para apoyar las clases
- Usar las tecnologías como parte del currículum
- Usar las tecnologías para aprender el contenido de una disciplina
- Usar software educativo de una disciplina

Para despejar dudas, tal vez sea importante clarificar qué no es integración curricular de TICs o bien qué prácticas no implicarían una real integración curricular, tales como:

- Poner computadores en la clase sin capacitar a los profesores en el uso y la integración curricular de TICs
- Llevar a los alumnos al laboratorio sin un propósito curricular claro
- Substituir 30 minutos de lectura por 30 minutos de trabajo con el computador en temas de lectura
- Proveer software de aplicación como enciclopedias electrónicas, hoja de cálculo, base de datos, etc., sin propósito curricular.
- Usar programas que cubren áreas de interés especial o técnico, pero que no ensamblan con un área temática del curriculum

Podríamos enumerar diversas otras, la idea es ejemplificar acciones que implican el uso de TICs, pero que generalmente no implican una real integración curricular de estas tecnologías.

**Niveles para la integración curricular de TICs***.-* Como hemos ya señalado, no es lo mismo usar que integrar curricularmente las TICs, así como también no es lo mismo "estar en la escuela" que "estar en el aula aprendiendo", construyendo aprendizajes. En general, podemos distinguir tres niveles para llegar a la integración de TICs: Apresto, Uso e Integración

El Apresto de las TICs es dar los primeros pasos en su conocimiento y uso, tal vez realizar algunas aplicaciones, el centro está en vencer el miedo y descubrir las potencialidades de las TICs. Es la iniciación en el uso de TICs, no implica un uso educativo, el centro está más en las TICs que en algún propósito educativo.

*Según Sánchez, 1998: El uso de TICs implica conocerlas y usarlas para diversas tareas, pero sin un propósito curricular claro. Implica que los profesores y aprendices desarrollen competencias para una alfabetización digital, usen las tecnologías para preparar clases, apoyen tareas administrativas, revisen software educativo, etc. Las tecnologías se usan, pero el propósito para qué se usan no está claro, no penetran la construcción del aprender, tienen más bien un papel periférico en el aprendizaje y la cognición. Las tecnologías no son usadas para apoyar una necesidad intencional del aprender. Si bien es cierto que son usadas para apoyar actividades educativas, a este nivel muchas veces le cuesta despegarse de una mirada donde la tecnología está al centro. En otras palabras, parte importante de este nivel corresponde a un enfoque más tecnocéntrico del uso de la tecnología para apoyar el aprender.*

### **HERRAMIENTAS TECNOLÓGICAS**

**Hardware.-** García-Valcárcel, 2001; 34: En cuanto a los *materiales didácticos digitales*, Manuel Area y Ana García-Valcárcel, explicitan cuáles deberían ser sus principales características:

- Materiales elaborados con fines educativos.
- Materiales adaptados a las características de los usuarios potenciales.
- Materiales cuya información esté conectada hipertextualmente.
- Materiales con un formato multimedia.
- Materiales que permitan el acceso a una enorme y variada cantidad de información, directamente o mediante enlaces a otros recursos de Internet.
- Materiales flexibles e interactivos para el usuario.
- Materiales que combinen la información con la demanda de realización de actividades.

De nuevo se tiene la obligación de comentar que dentro de la especificidad de los materiales diseñados para su uso didáctico, estas características pueden ser muy correctas, aunque se prefiere manejar también un concepto más amplio de material educativo, de tal manera que no sean tales sólo los diseñados para un uso escolar: eso supondría empequeñecer las oportunidades que las TIC, en este caso, permiten.

En cuanto a las características de los entornos de formación telemáticos, Julio Cabero (2002) afirma que estos entornos deberían:

*"a) Ofrecer un entorno de comunicación lo más rico y variado posible, incorporando las herramientas de comunicación sincrónica y asincrónica más usuales de la comunicación telemática.*

*b) Incorporar zonas para el debate, la discusión y la complementación.*

*c) Utilizar guías visuales que faciliten la percepción al estudiante del recorrido seguido en su proceso de formación. Guías que deberán estar a disposición del profesor para el conocimiento del ciclo formativo seguido por el estudiante y de las posibles lagunas cometidas y problemáticas encontradas; en definitiva, para que pueda apoyar y seguir el proceso de aprendizaje.*

*d) Ofrecer al estudiante la posibilidad de poder elegir el recorrido de aprendizaje, los sistemas simbólicos y el tipo de material con el cual desea realizarlo. e) Flexibilidad en su construcción y desarrollo. f) Apoyarse en principios fáciles de interpretar para el seguimiento e identificación del entorno. g) Utilizar formas de presentación multimedia. h) Incorporar zonas para la comunicación verbal, auditiva o audiovisual con el profesor. i) Guiarse por los principios de la participación y la responsabilidad directa del alumno en su propio proceso formativo.*

*j) Asumir una perspectiva procesual de la enseñanza por encima de una perspectiva centrada en los productos. k) Introducir elementos tanto para la evaluación del estudiante como para la evaluación del entorno de comunicación desarrollado."*

De cierto interés, las *fases de intervención* del profesor/a en su papel de moderador del encuentro `en línea´, tal como las recoge Cabero (2002); *nos presenta un modelo con cinco pasos a desarrollar por el profesor: acceso y motivación, socialización en línea, intercambio de información, construcción del conocimiento y desarrollo.*

En el primero, el profesor da instrucciones sobre cómo usar el sistema y construye la confianza de los usuarios, animándolos a que sigan hacia delante. En el segundo, debe perseguir la cohesión del grupo, procurando desarrollar un camino sistemático de trabajo on-line. En el tercero, se pretenderá animar a todos los participantes para contribuir en la discusión, reconocer y ofrecer diferentes estilos de aprendizaje y síntesis, y tejer la información: En el cuarto, se pretenderá la construcción del conocimiento, adoptando posiciones que nos permitan aprender de los problemas, tratar conflictos y ofrecer un feed-back a los participantes; en este momento el moderador debe ir progresivamente reduciendo sus intervenciones para que se aumenten las de los alumnos y de esta forma generen su propio conocimiento. Mientras que en el último paso, se pretende que el estudiante se haga independiente.

Seguramente no se suela dar el proceso completo con todos los grupos y en todas las situaciones (por ejemplo, no siempre se empieza de cero ni se llega a realizar un proceso de larga duración), pero no cabe duda de que el proceso propuesto indica una sucesión que, además de tener una finalidad adecuada, proporciona algunas indicaciones sobre la forma de ir avanzando a través de las diferentes etapas.

**Multimedia.-** El concepto de apropiación de Vygotsky (1989) y Leont'ev (1981) en el marco del uso de TICs. *Para Vygostky la apropiación de TICs como herramientas de nuestra sociedad implica una inmersión en actividades culturalmente organizadas y produce representaciones cognitivas que son asimiladas y acomodadas en la estructura mental del aprendiz.* Vygotsky señala que herramientas como las TICs son creaciones de la sociedad en la historia,

internalizadas mediante un proceso de mediación del entorno y que introducen nuevas formas de interacción.

Así, el desarrollo de habilidades de pensamiento de alto orden se genera mediante la interacción con el entorno. En este contexto, la función de las TICs en el aprender es la de ayudar a conducir la influencia humana en el objeto de la acción, que es orientada externamente y genera cambios en los objetos.

Uso de las TICS en las Matemáticas: Anderson (1984) dice que:

*"se puede estimular y aprovechar la matemática inventada por los propios niños, de manera que se fomente la autoconfianza y el aprendizaje significativo destacando y elogiando sus esfuerzos, siempre que sea posible, se debe mostrar la conexión existente entre la matemática inventada por un niño y la instrucción escolar, teniendo en cuenta la asimilación e integración de la información".*

La matemática informal es el paso intermedio entre su conocimiento intuitivo, el que según Braunerd (1973) *es limitado e impreciso, basado en su percepción directa y la matemática precisa basada en los programas concretos que se imparten en la escuela.*

*Según Boggino 2004: 37. "Las posibilidades que tienen los alumnos de lograr aprendizajes genuinos, están en íntima relación con los modos de enseñar del docente, modos de enseñar que tendrán que sustentarse sobre supuestos que consideren las peculiaridades del objeto de conocimiento y la singularidad del sujeto del aprendizaje".* 

**Herramientas avanzadas.-** Uno de los temas de mayor preocupación de los sistemas educacionales que han implementado tecnologías en las escuelas es la integración curricular de las Tecnologías de la Información y Comunicación, TICs. Una vez que la escuela posee la tecnología y los profesores aprenden a usarla, el tema que surge es cómo integrarla al currículo.

Al respecto, la literatura sobre integración curricular de TICs no es del todo clara en su conceptualización y orientación. Este estudio tiene por finalidad revisar el concepto de integración curricular de las tecnologías de la información y sus alcances, proponiendo una conceptualización, requerimientos, niveles y modelos para la integración y apropiación curricular de las TICs

Es sabido en la arena educativa que uno de los factores fundamentales que ha permeado la utilización educacional de las tecnologías de información y comunicación (TICs) es la no siempre clara diferencia entre usar las tecnologías y su integración curricular.

La diferencia marca un hecho significativo. Usar las tecnologías puede implicar utilizarlas para los más diversos fines, sin un propósito claro de apoyar un aprender de un contenido.

Por el contrario, la integración curricular de las tecnologías de la información implica el uso de estas tecnologías para lograr un propósito en el aprender de un concepto, un proceso, un contenido, en una disciplina curricular específica. Se trata de valorar las posibilidades didácticas de las TICs en relación con objetivos y fines educativos.

Al integrar curricularmente las TICs ponemos énfasis en el aprender y cómo las TICs pueden apoyar aquello, sin perder de vista que el centro es el aprender y no las TICs. Esta integración implica e incluye necesariamente el uso curricular de las TICs.

#### **APRENDIZAJE SIGNIFICATIVO**

El aprendizaje significativo según Ausubel (1976) y Moreira (1997) *"es el proceso según el cual se relaciona un nuevo conocimiento o información con la estructura cognitiva del que aprende de forma no arbitraria y sustantiva o no literal*". Esa interacción con la estructura cognitiva no se produce considerándola como un todo, sino con aspectos relevantes presentes en la misma, que reciben el nombre de subsumidores o ideas de anclaje.

La presencia de ideas, conceptos o proposiciones inclusivas, claras y disponibles en la mente del aprendiz es lo que dota de significado a ese nuevo contenido en interacción con el mismo.

Pero no se trata de una simple unión, sino que en este proceso los nuevos contenidos adquieren significado para el sujeto produciéndose una transformación de los subsumidores de su estructura cognitiva, que resultan así progresivamente más diferenciados, elaborados y estables.

Pero aprendizaje significativo no es sólo este proceso, sino que también es su producto. La atribución de significados que se hace con la nueva información es el resultado emergente de la interacción entre los subsumidores claros, estables y relevantes presentes en la estructura cognitiva y esa nueva información o contenido; como consecuencia del mismo, esos subsumidores se ven enriquecidos y modificados, dando lugar a nuevos subsumidores o ideas-ancla más potentes y explicativas que servirán de base para futuros aprendizajes.

#### **PROCESO DE APRENDIZAJE**

**Interacción.-** Lo que se pretende no es que alumnos solamente "escuchen" datos e informaciones sino que piensen y reflexionen en lo que escuchan o en lo que leen, además que lo analicen y cuestionen porque desarrollando una actitud de reflexión y análisis tendrán más posibilidades de aprender a ser críticos, a desarrollar el pensamiento crítico y de ser mejores. Se busca que los alumnos tomen conciencia de sí mismos, de lo que aprenden y de la relación entre lo que aprenden y su realidad, decía Freire (1971) *"Si los hombres no fueran capaces de tomar conciencia de, no habría concientización"*.

Los docentes deben propiciar cambios de actitud y desarrollo de habilidades, es propiciar condiciones para que los alumnos sean capaces de conocer y explicar su realidad para detectar los problemas que enfrentan, comprenderlos y resolverlos en un proceso de transformación.

**Investigación para lograr Transformación de Lenguaje.-** El aprendizaje significativo se caracteriza, entonces, por una interacción entre la nueva información y aquellos aspectos relevantes de la estructura cognitiva, a través de la cual la información adquiere significado y se integra a la estructura cognitiva de manera orgánica, tomando un lugar apropiado en la jerarquía de ideas y relaciones que la componen, contribuyendo así, a una mayor elaboración y estabilidad de la estructura conceptual preexistente.

Así pues, Ausubel (1986) concibe el *"acopio de información en la mente como una organización conceptual jerárquica en la que las ideas más especificas se ligan a las más generales en una suerte de estructura piramidal en que los principios más generales se ubican en la cúspide, en tanto que en la base, estarían los conceptos individuales específicos".*

La mente requiere de una ejercitación apropiada, sistemática, que permita prestar atención específica a la manera como se procesa la información y, con ello, aplicar y transferir los procesos en forma natural y espontánea a diferentes situaciones de la vida cotidiana y del ambiente escolar.

Una vez en este nivel de desarrollo, el educando logra incorporarla a su manera de pensar y sus acciones se hacen consistentes con el aprendizaje logrado, no importa el tiempo transcurrido sin ponerlo en práctica.

#### **CLASES DE APRENDIZAJE**

**Reforma Curricular.-** Marqués (2002) sintetiza las principales funciones que los profesores deben realizar hoy en día: *"Planificar cursos, conocer las características individuales y grupales de sus alumnos; diagnosticar sus necesidades de formación; diseñar el currículum*".

**Falta Aplicación**.- El enfoque sobre el aprendizaje significativo en la Educación se basa en lo planteado por Ausubel y sus colaboradores (Ausubel, Novak y Hanesian, 1978):

*"…se define como el proceso mediante el cual un sujeto incorpora a su estructura cognitiva, nuevos conceptos, principios, hechos y circunstancias, en función de su experiencia previa, con lo cual se hace potencialmente significativo. En ese proceso, el aprendiz logra relacionar la nueva información, en forma racional y no arbitraria, con sus conocimientos anteriores, de tal manera, que la nueva información es comprendida y asimilada significativamente."*

**Material didáctico deficiente.-** Históricamente se ha demostrado que la civilización evoluciona en la medida que las fuerzas sociales impone el ritmo de avance y promueve los cambios para satisfacer las necesidades de aprendizaje de los individuos que integran la sociedad. En el campo educativo, a través de las épocas, algunos pensadores han protagonizado cambios basados en postulados filosóficos y psicológicos alrededor de los cuales se han formulado teorías con la finalidad de comprender mejor el proceso de enseñanza - aprendizaje, así como hacerlo más eficaz y eficiente.

Para Vigostky (1979)

*"el aprendizaje no se considera como una actividad individual, sino más bien social. Se ha comprobado que la enseñanza es más*  *eficaz cuando se hace en cooperación porque ayuda a los alumnos y alumnas a que se vinculen positivamente con el conocimiento. Esto supone un clima afectivo, armónico y de mutua confianza, mejorando el autoestima del individuo y por ende del grupo".* 

El aprendizaje es una experiencia individual y única en cada persona, es por esto que el mediador debe facilitar las herramientas y propiciar las condiciones necesarias para el aprendizaje, pero con la conciencia del carácter ineludiblemente activo del estudiante, quien es el único protagonista y movilizador de su proceso de aprendizaje.

#### **APRENDIZAJE**

**Estrategias y Técnicas.-** La investigación de estrategias de enseñanza ha abordado aspectos como los siguientes: diseño y empleo de objetivos e intenciones de enseñanza, preguntas insertadas, ilustraciones, modos de respuesta, organizadores anticipados, redes semánticas, mapas conceptuales y esquemas de estructuración de textos.

Díaz Barriga y Lule (1978) dicen a su vez:

*"La investigación en estrategias de aprendizaje se ha enfocado en el campo del denominado aprendizaje estratégico, a través del diseño de modelos de intervención cuyo propósito es dotar a los alumnos de estrategias efectivas para el mejoramiento en áreas v dominios determinados (comprensión de textos académicos, composición de textos, solución de problemas, etcétera)"* 

Así, se tiene que trabajar con estrategias como la imaginería, la elaboración verbal y conceptual, la elaboración de resúmenes autogenerados, la detección de conceptos clave e ideas tópico y de manera reciente con estrategias metacognitivas y autorreguladoras que permiten al alumno reflexionar y regular su proceso de aprendizaje.

**Aplicación en el aula**.- La idea fundamental propuesta por Ausubel (1986), en tomo a la cual se organiza toda su teoría, es la de "aprendizaje significativo":

*"La esencia del proceso de aprendizaje significativo reside en que las ideas expresadas simbólicamente son relacionadas de modo no arbitrario y sustancial (no literal) con lo que el alumno ya sabe. Por relación sustancial y no arbitraria queremos decir que las ideas se relacionan con algún aspecto existente y específicamente relevante de la estructura cognitiva del alumno, como una imagen, un símbolo ya significativo, un concepto o una proposición".*

Uno de los autores que enfatiza en la necesidad de reflexionar sobre el proceso de pensamiento, es Dewey (1933) el señalaba que *"nadie puede decirle a otra persona cómo debe pensar, pero sí puede decirle que hay unas maneras de pensar mejores que otras*". Una de ellas es pensar de manera reflexiva, es decir, dándole vueltas al proceso mentalmente, considerándolo seria y consecutivamente hasta llegar a una conclusión sobre el mismo.

**Curriculum.-** Como han señalado de manera acertada Coll y Bolea (1990): *"cualquier situación educativa se caracteriza por tener una cierta intencionalidad en su actualidad"*. Esto quiere decir que en cualquier situación didáctica, uno o varios agentes educativos (profesores, textos, etcétera) desarrollan una serie de acciones o prácticas encaminadas a influir o provocar un conjunto de aprendizajes en los alumnos, con una cierta dirección y con uno o más propósitos determinados.

Un currículo o cualquier práctica educativa sin un cierto planteamiento explicito actualizado (o implícito, como en algunas prácticas educativas no escolarizadas) de sus objetivos o propósitos, quizá derivaría en cualquier otro tipo de interacción entre personas (charla, actividad más o menos socializadora, etcétera) que no busque dejar un aprendizaje intencional en los que las reciben.

### **2.6.- HIPÓTESIS**

El manejo de las TICS influyen en los aprendizajes significativos en el área de Matemática en los niños y niñas de Séptimo año de Educación Básica, de la Escuela "Gregorio Bobadilla", Caserío Casa del, cantón Nabón, Provincia del Azuay.

### **2.7.- SEÑALAMIENTO DE VARIABLES**

### **Variable Independiente**

- Manejo de las TICS

### **Variable Dependiente**

- Aprendizajes significativos

## **CAPÍTULO III METODOLOGÍA**

### **3.1.- ENFOQUE DE LA INVESTIGACIÓN**

### **Cuantitativo**

Este trabajo de investigación se encuentra en el paradigma fenomenológico el cual utiliza la metodología cuantitativa que es una investigación normativa que con el uso de la estadística y el análisis de los datos, se pretende establecer leyes generales.

#### **Cualitativo**

Es cualitativa porque es una investigación interpretativa que genera teorías, hipótesis, y que se refiere a un sujeto en particular en que los resultados deben ser sometidos a la triangulación para evitar la subjetividad del investigador, por lo que el proyecto se basará:

- Para el análisis de datos en procesos estadísticos que nos permiten presentar resultados a través de cuadros, representaciones gráficas y comprobación de hipótesis.
- Las conclusiones y recomendaciones surgirán del enfrentamiento de la hipótesis con la realidad observada, basadas en el marco teórico.

### **3.2.- MODALIDAD BÁSICA DE LA INVESTIGACIÓN**

Para el presente proyecto se utilizaran la investigación De campo y Bibliográfica:

#### **a) Investigación de Campo**

En la que el investigador manipula y controla las condiciones de aparición, mantenimiento de un fenómeno cuya finalidad es observar el cambio. Con esta investigación se hace posible observar la manipulación de la variable independiente para controlar las variables dependientes.

Nuestro trabajo es de campo porque estamos laborando en el lugar donde estamos recopilando información sobre la carencia del manejo de las TICS en el aprendizaje significativo en la Matemática.

#### **b) Investigación Bibliográfica**

Constituye la investigación de problemas determinados con el propósito de ampliar, profundizar y analizar su conocimiento, producido este por la utilización de fuentes primarias en el caso de documentos y secundarias en el caso de libros, revistas, periódicos y otras publicaciones.

La investigación es bibliográfica ya que se realizaron varias investigaciones en libros, en la biblioteca de la Universidad de Cuenca para realizar un buen proyecto de investigación.

#### **3.3.- NIVEL O TIPO DE INVESTIGACIÓN**

#### **Exploratoria**

La investigación será exploratoria porque investigaré sobre un problema que está asociado al aprendizaje significativo y que repercute directamente sobre el rendimiento escolar de los niños y la Matemática.

### **Descriptiva**

La modalidad de la investigación corresponde a un proyecto descriptivo y factible, que permite dar solución a los problemas principales después del diagnóstico y se sustenta sobre la base teórica. No sólo determinan las variables en una propuesta sino que ejecutan y evalúan el impacto de los proyectos.

La Investigación descriptiva según Leiva (1996) pág. 13 dice**;** *"consiste en el estudio de una realidad presente, actual, en cuanto a hecho, personas situaciones etc."*

La propuesta planteada fue factible porque se pudo ejecutar y se realizó en la Escuela "Gregorio Bobadilla", contando además con el apoyo de la comunidad educativa.

Yépez, E (2000) **(pág. 8)"** dice*; "Comprende la elaboración y desarrollo de una propuesta de un módulo operativo viable, para solucionar problemas, requerimientos o necesidades de organizaciones o grupos sociales, puede referirse a la formulación de políticas, programas tecnología, métodos y procesos. Para su formulación y ejecución debe apoyarse en investigaciones de tipo documental, de campo o un diseño que incluya ambas modalidades. En la estructura del Proyecto Factible debe constar las siguientes etapas: diagnóstico, planteamiento y fundamentación teórica de la propuesta, procedimiento metodológico, actividades y recursos necesarios para su ejecución; análisis y conclusiones sobre vialidad y realización del Proyecto; y en caso de su desarrollo, la ejecución de la propuesta y evaluación tanto del proceso como de sus resultados.* 

**Asociación de Variables**

Variable Independiente

Manejo de las TICS

Variable Dependiente

- Aprendizajes significativos.

### **3.4.- POBLACIÓN Y MUESTRA.**

La población comprende las unidades de investigación que conforman la Escuela "Gregorio Bobadilla" conforme se observa en el siguiente gráfico:

| Personas          | Números        | Porcentajes |
|-------------------|----------------|-------------|
| Autoridades       | 1              | 100%        |
| <b>Maestros</b>   | $\overline{2}$ | 100%        |
| Estudiantes       | 52             | 100%        |
| Padres de Familia | 20             | 100%        |

Cuadro No.1

Realizado por: Freddy Campoverde M.

### **Muestra**

Siendo la población en un número limitado se trabajará con la totalidad de la misma; es decir, Autoridades 1, Maestros 2, niños/as 52 y padres de familia 20 en total.

# **3.5.- OPERACIONALIZACIÓN DE LAS VARIABLES**

Cuadro No.2

### **Operacionalización de la variable independiente:** manejo de las TICS

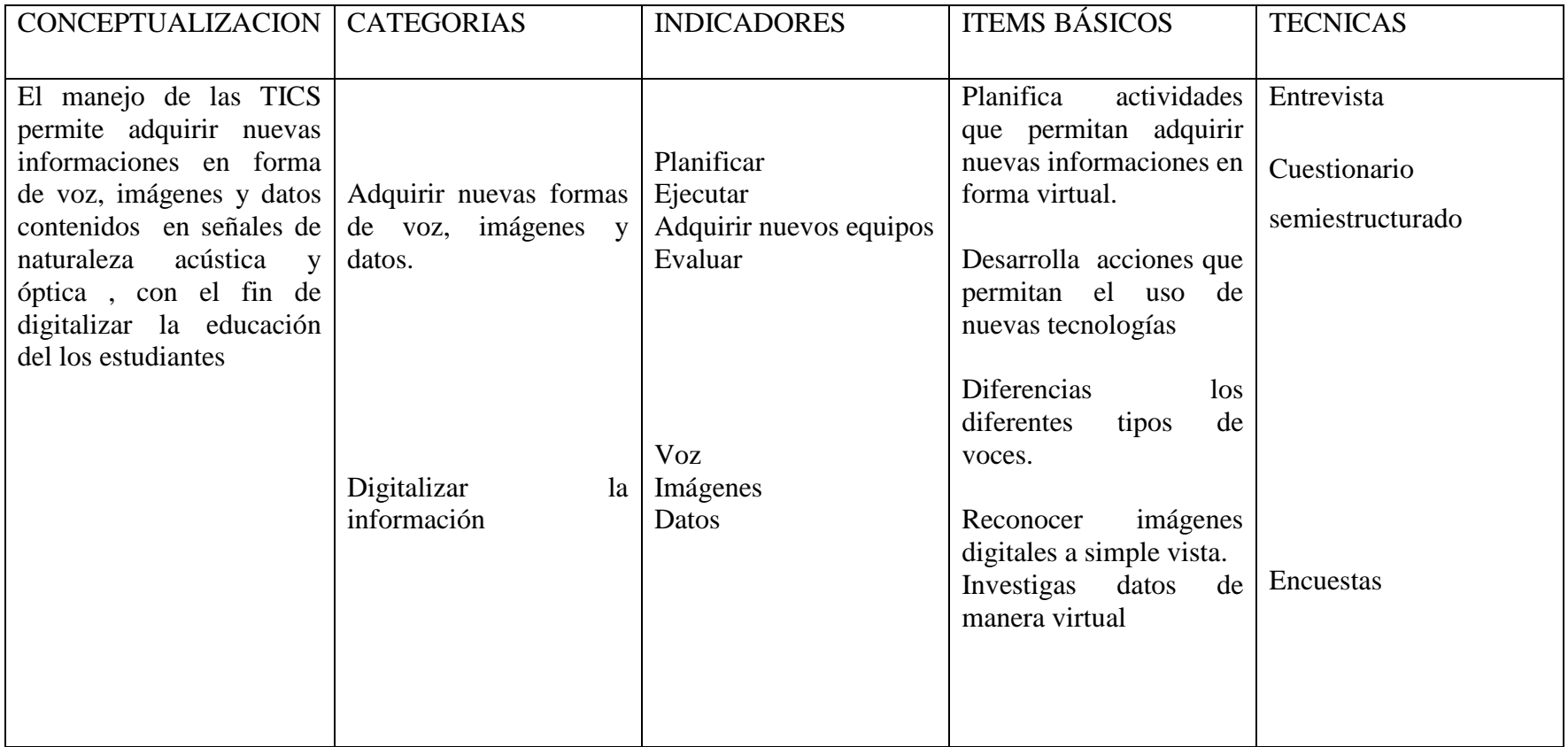

Realizado por: Freddy Campoverde M.

### Cuadro No.3

## **Operacionalización variable dependiente:** Aprendizajes significativos

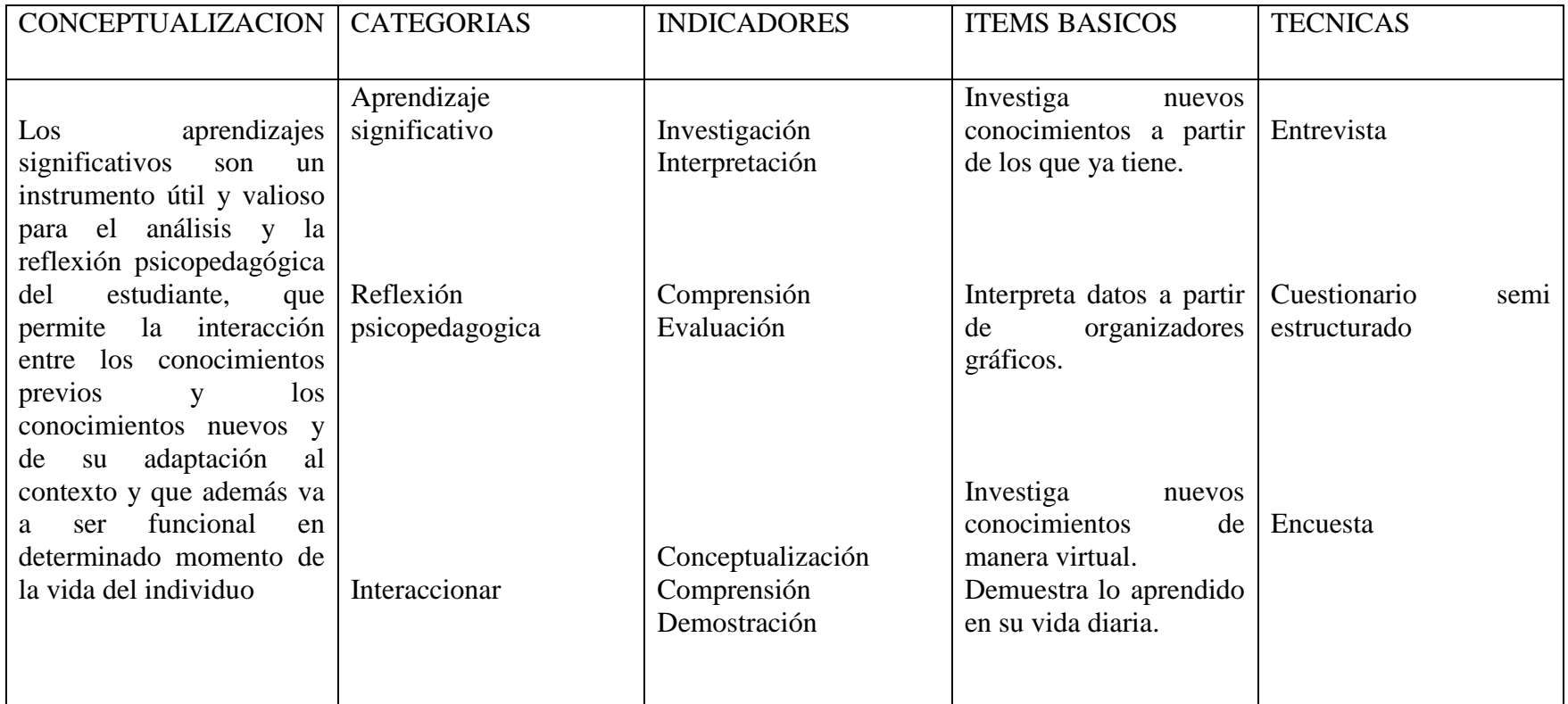

Realizado por: Freddy Campoverde M.

### **TÉCNICAS E INSTRUMENTOS**

#### **La Encuesta**

La encuesta con el instrumento cuestionario estructurado en una técnica de recolección de información a la cual los informantes responden por escrito a preguntas cerradas que enfocan hechos o aspectos a investigar en referencia a las dos variables se aplicaron a autoridades, docentes, niños/as y padres de familia.

### **La Observación**

Es una técnica de investigación que consiste en poner atención a través de los sentidos en un aspecto de la realidad y en recoger datos para posteriormente ser analizados e interpretados sobre la base del marco teórico, esta técnica se aplicó los niños/as como un registro sistemático que confrontan las realidades existentes particulares en cada niño/a para someterlas a comprobación y control.

### **VALIDEZ Y CONFIABILIDAD**

La validez y confiabilidad de los instrumentos que se aplicaron se lo realizó con la técnica juicio de expertos, serán analizadas por expertos tanto en investigación como en el área y temas a investigarse, quienes emitieron los respectivos juicios de valor sobre la validación para su respectiva corrección y aplicación de los instrumentos.

### **3.6.- PLAN PARA LA RECOLECCIÓN DE LA INFORMACIÓN**

### Cuadro No. 4

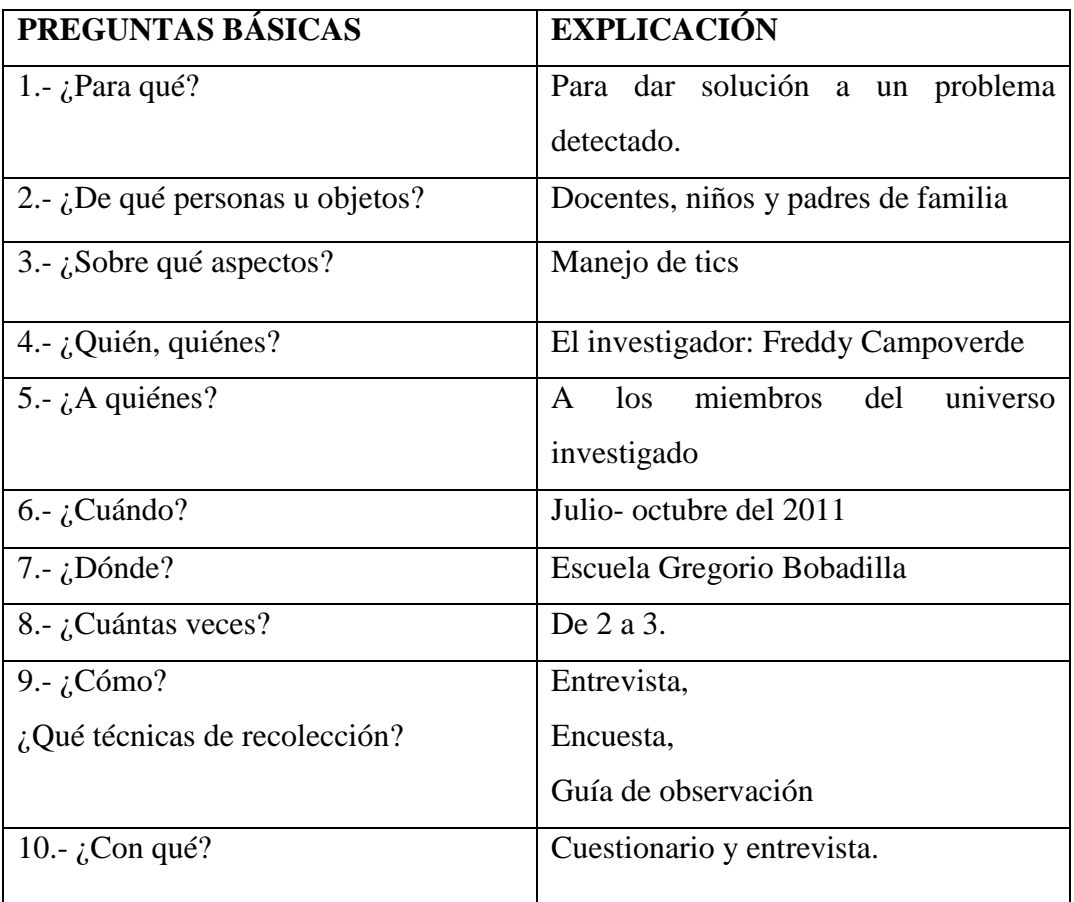

Realizado por: Freddy Campoverde M.

### **3.7.- PLAN PARA EL PROCESAMIENTO DE LA INFORMACIÓN**

- Revisión crítica de la información recogida; es decir limpieza de información defectuosa, contradictoria, incompleta, impertinente.
- Tabulación o cuadros según variable.
- Estudio estadístico de datos para presentación de resultados.
- Análisis de los resultados estadísticos de datos destacando tendencias o relaciones fundamentales de acuerdo con los objetivos.
- Interpretación de los resultados con apoyo de marco teórico en el aspecto pertinente investigado.
- Verificación de hipótesis.
- Establecimiento de conclusiones y recomendaciones

# **CAPÍTULO IV ANÁLISIS E INTERPRETACIÓN DE RESULTADOS**

## **Entrevista dirigida a las Autoridades de la Escuela "Gregorio Bobadilla", Caserío Casadel, cantón Nabón, provincia del Azuay**

## **1.- ¿Cuenta su institución educativa con un espacio físico determinado para Informática?**

El Ministerio de Educación ha realizado campañas de implementación de espacios de informática en las escuelas, con la adecuación de aulas y la adquisición de computadoras, impresoras y red de internet, además de la contratación de profesores especializados para la enseñanza de informática a los niños y niñas del Ecuador.

## **2.- En caso de ser afirmativa su respuesta anterior, ¿Con qué frecuencia reciben los niños y niñas clases de Computación?**

A pesar de la disposición del Ministerio y de las Autoridades del cantón, no se ha podido todavía contratar un Profesor o Profesora para Informática, lo que hace que esporádicamente los niños y niñas de la institución educativa reciban clases.

#### **3.- ¿Cómo califica usted al avance tecnológico actual?**

En un mundo tan globalizado como el actual, los niños y niñas deben recibir conocimientos básicos y elementales de informática para continuar sus estudios en los niveles superiores y en la vida profesional.

## **4.- ¿Han recibido los Docentes de su institución educativa actualización en el último año sobre el Uso y Manejo de las TICS en el aula?**

Los maestros y maestras de la institución educativa no han recibido durante el último año capacitación en el uso y manejo de las TICS debido al alto costo de los mismos y la falta de presupuesto.

## **5- ¿Cree usted que los contenidos curriculares actuales están acordes al avance tecnológico y manejo de las TICS en el aula?**

Falta que se realicen actualizaciones en el material sobre informática y que estos estén en relación con las otras asignaturas.

## **6.- Dentro de su institución educativa ¿Utilizan los docentes las TICS dentro de los contenidos de las asignaturas?**

Utilizan las TICS cuando van a reforzar ciertos conocimientos a través de vídeos o audiovisuales, pero en forma esporádica.

## **7.- ¿Considera usted que el uso de TICS mejoría el proceso de enseñanza – aprendizaje en la asignatura de Matemática?**

Dentro del documento de Actualización y Fortalecimiento Curricular, ya se incluye la Informática como un apoyo pedagógico, por lo que se considera que el uso de las TICS aplicadas dentro de Matemática serían de un valor inagotable dentro del proceso de enseñanza – aprendizaje, pudiendo incluso llegar a ser utilizados en otras asignaturas.

## **8.- ¿Cree usted que el uso de las TICS en Matemáticas ofrecen herramientas para "aprender a pensar" y para "aprender a aprender"?**

El Uso de las TICS en Matemática son recursos didácticos muy importantes, de ayuda y apoyo para el docente dentro del aula, que permite que los niños y niñas aprendan a pensar y a razonar a través del manejo de los instrumentos.

## **Entrevista dirigida a Profesores de la Escuela "Gregorio Bobadilla", Caserío Casadel, cantón Nabón, provincia del Azuay**

### **1.- ¿Cuenta su institución educativa con un espacio físico determinado para Informática?**

Desde hace aproximadamente tres años a la fecha, según los Docentes, la institución educativa cuenta con un espacio físico, implementado con computadoras, impresora y red de internet, el cual rara vez se usa debido a que el uso de los equipos está reservado para cuando se contrate a una profesora o profesor de computación.

## **2.- En caso de ser afirmativa su respuesta anterior, ¿Con qué frecuencia reciben los niños y niñas clases de Computación?**

El problema persistente es que a pesar de tener el espacio y la implementación apropiada, no cuentan con la presencia de un profesor o profesora de computación para que se pueda dar uso de los materiales disponibles, lo que genera un vacío en la educación de los niños y niñas de la institución educativa.

### **3.- ¿Cómo califica usted al avance tecnológico actual?**

La mayoría de los docentes están conscientes de que en el mundo actual que vivimos, la tecnología está ocupando cada día mayor presencia en varias profesiones, labores u oficios, de manera que el tener conocimientos básicos sobre informática es útil para el desempeño laboral y profesional del ser humano.

#### **4.- ¿Realiza usted actividades de interacción con las TICS dentro sus clases?**

La mayoría de los docentes dice que es imposible realizar actividades en el aula utilizando TICS, debido a qué no han tenido capacitación actual sobre el manejo y las técnicas y estrategias que se deben guiar para mejorar el proceso de enseñanza - aprendizaje.

## **5.- ¿Ha realizado actividades de interacción de las TICS dentro de la asignatura de Matemática en sus clases?**

Los docentes no utilizan las TICS dentro de la asignatura de Matemática.

## **6.- ¿Promueve su institución educativa nuevas prácticas docentes en el cambio de sus estrategias didácticas hacia la tecnología educativa?**

La institución educativa brinda apoyo a los docentes en cuanto a la aplicación de nuevas estrategias didácticas encaminadas hacia la tecnología educativa.

## **7.- ¿Utiliza en sus clases otro tipo de material didáctico que promueva la interacción de las TICS?**

No se utiliza otro material didáctica en clases para motivar el uso de las TICS debido a que todavía el Ministerio no les ha enviado textos, folletos u otro tipo de apoyo pedagógico.

## **8.- ¿Ha recibido usted actualización en el último año sobre el Uso y Manejo de las TICS en el aula?**

En el último año no han recibido seminarios o cursos para aprender técnicas o estrategias para aplicar el uso de las TICS en el aula, lo que les preocupa seriamente, ya que consideran necesario la capacitación para mejorar el proceso de enseñanza – aprendizaje, haciendo uso de los recursos informáticos con los que ya cuenta la institución educativa.

## **9.- ¿Considera usted que la aplicación de las TICS en Matemática mejora el proceso de enseñanza – aprendizaje?**

Los docentes responden que están de acuerdo que el uso de las TICS dentro del área de Matemática, puede beneficiar el proceso de enseñanza - aprendizaje.

### **10.- ¿Cree usted que los contenidos curriculares actuales están acordes al avance tecnológico y manejo de las TICS en el aula?**

Todavía falta un poco más para que los contenidos curriculares de verdad avancen acorde a la tecnología e informática, ya que los textos actuales todavía presentan falencias dentro de las diferentes asignaturas.

## **Encuesta dirigida a los Padres de Familia de la Escuela "Gregorio Bobadilla", Caserío Casadel, cantón Nabón, provincia del Azuay**

**1.- ¿La institución donde se educa su hijo/a cuenta con un espacio físico determinado para Informática?** 

| <b>ALTERNATIVAS</b> |    | <b>FRECUENCIA PORCENTAJE</b> |
|---------------------|----|------------------------------|
| <b>SI</b>           | 20 | 100                          |
| <b>NO</b>           |    |                              |
| <b>TOTAL</b>        | 20 | 100                          |

Cuadro No. 5

ELABORADO POR: FREDDY CAMPOVERDE

Gráfico No. 5

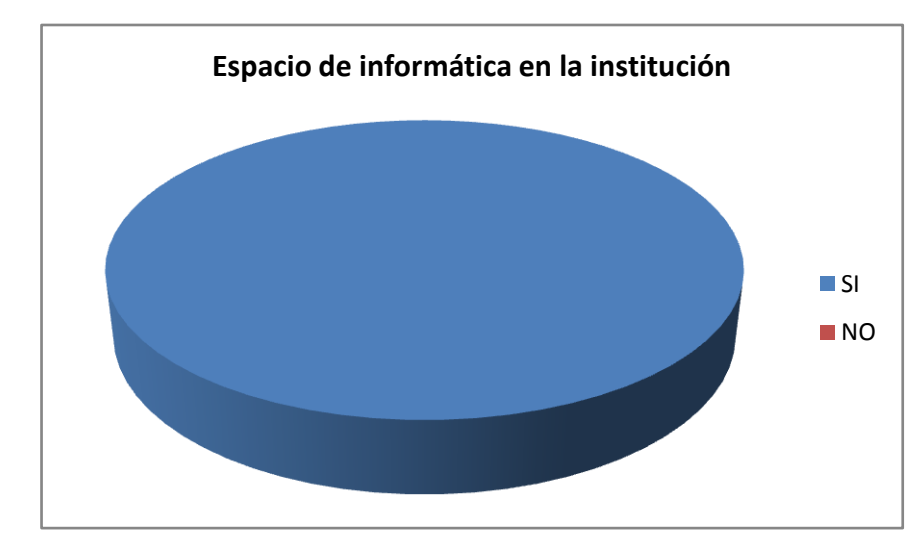

ELABORADO POR: FREDDY CAMPOVERDE

**ANÁLISIS E INTERPRETACIÓN.-** 20 padres de familia, que representa el 100% responde en forma afirmativa. La institución educativa cuenta con un área o espacio físico destinado exclusivamente para las clases de informática, el mismo que está debidamente implementado gracias a las gestiones en el Ministerio de Educación.

FUENTE: LA ENCUESTA

**2.- Según su opinión personal ¿Cómo califica usted al avance tecnológico actual?**

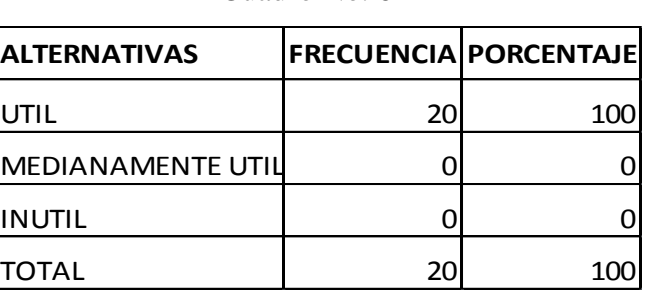

Cuadro No. 6

FUENTE: LA ENCUESTA

ELABORADO POR: FREDDY CAMPOVERDE

Gráfico No. 6

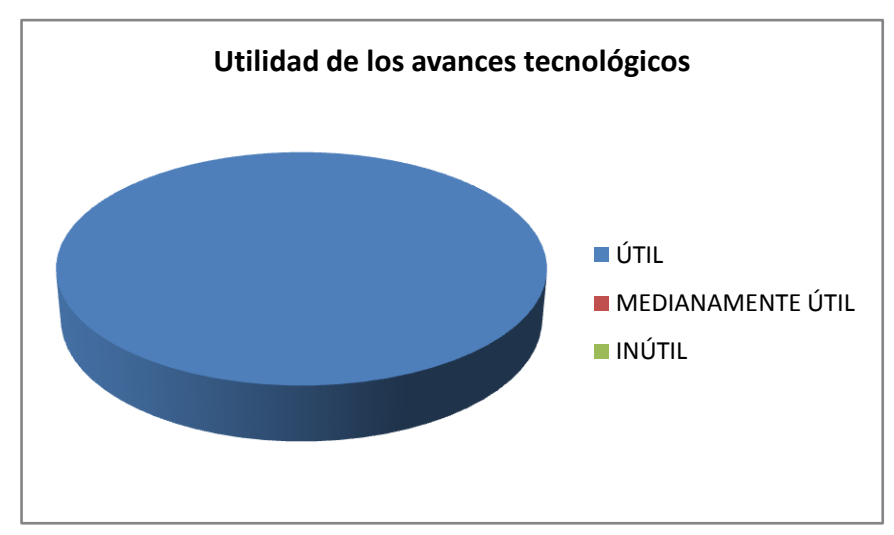

ELABORADO POR: FREDDY CAMPOVERDE

**ANÁLISIS E INTERPRETACIÓN.-** 20 padres de familia, que representa el 100% responden que es útil. Para los padres de familia, la utilidad de la tecnología actual radica en el hecho de que todo está actualmente automatizado y manejado a través de la computadora, por ello es importante que sus hijos aprendan informática.

**3.- ¿Realiza usted actividades de interacción con las TICS con sus hijo/ en casa?**

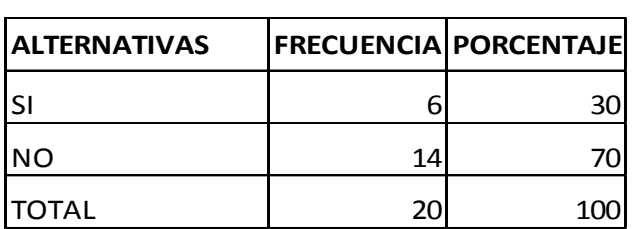

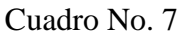

FUENTE: LA ENCUESTA

ELABORADO POR: FREDDY CAMPOVERDE

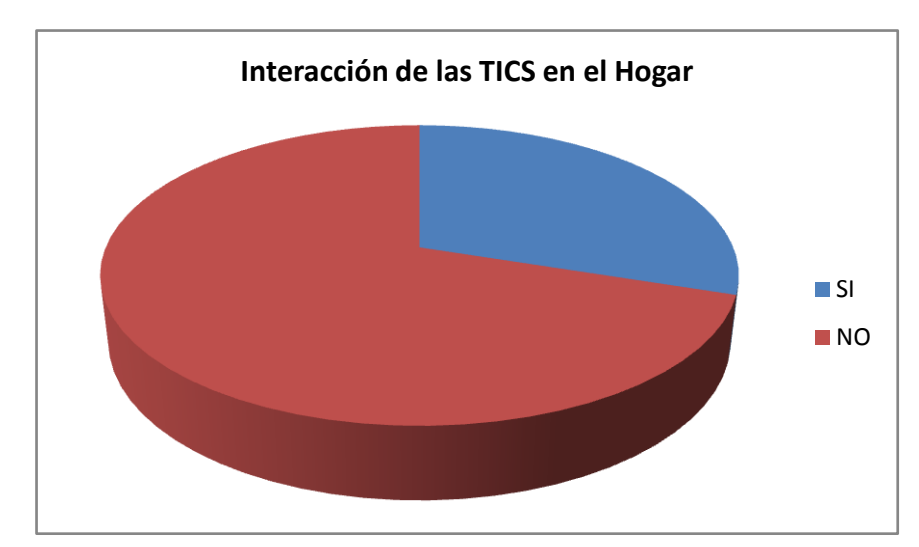

Gráfico No. 7

ELABORADO POR: FREDDY CAMPOVERDE

**ANÁLISIS E INTERPRETACIÓN.-** 6 padres de familia, que representa el 30% responde en forma afirmativa y 14 padres de familia en representación del 70% contesta negativamente. Los padres de familia en su minoría dicen que pueden y apoyan en la interacción de sus hijos en el hogar ya que cuentan con equipo de computación en sus casas, lo que les facilita poder ayudar a sus hijos a que afiancen sus conocimientos, la mayoría de padres de familia por diversos motivos como los económicos no disponen de la capacidad para poder adquirir estos equipos y así ayudar a sus hijos.

**4.- ¿Sabe si dentro de la asignatura de Matemática los Docentes realizan actividades de interacción de las TICS?**

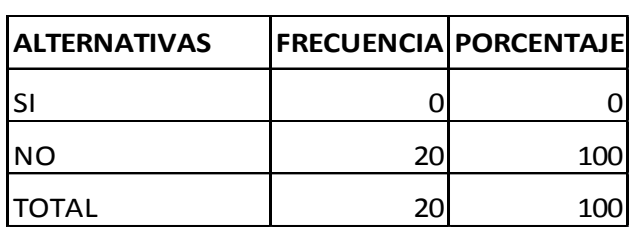

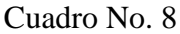

FUENTE: LA ENCUESTA

ELABORADO POR: FREDDY CAMPOVERDE

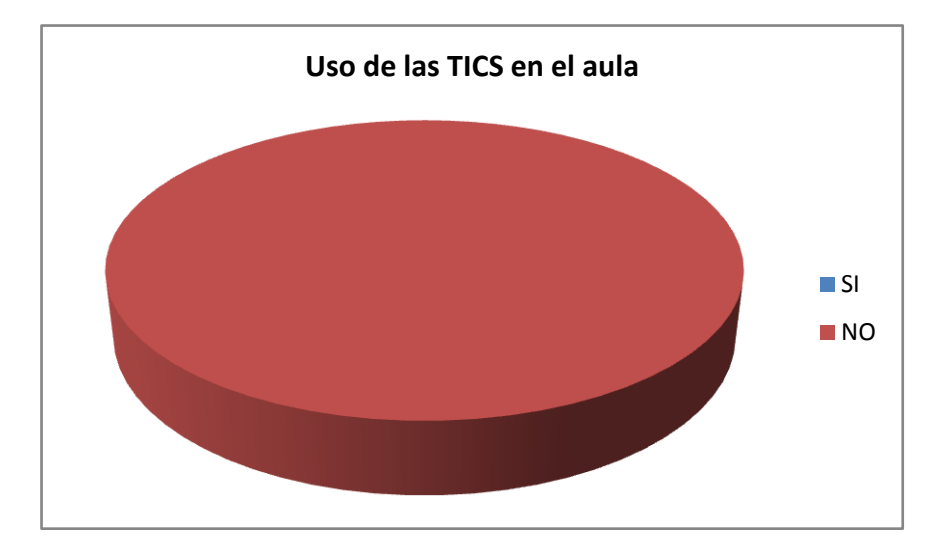

Gráfico No. 8

ELABORADO POR: FREDDY CAMPOVERDE

**ANÁLISIS E INTERPRETACIÓN.-** 20 padres de familia, que representa el 100% responde en forma negativa. Los padres de familia están conscientes de que los docentes no realizan ningún tipo de actividad de interacción con las TICS dentro del aula, lo que no les gusta ya que están dejando de lado el poder valerse de un recurso importante en la actualidad y se crea un vacío de conocimientos en los niños y niñas.

**5.- ¿Sabe usted si la institución educativa pone en práctica estrategias didácticas hacia la tecnología educativa?**

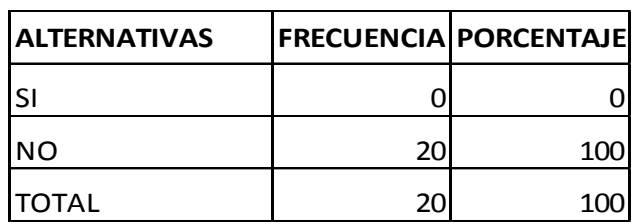

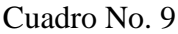

FUENTE: LA ENCUESTA

ELABORADO POR: FREDDY CAMPOVERDE

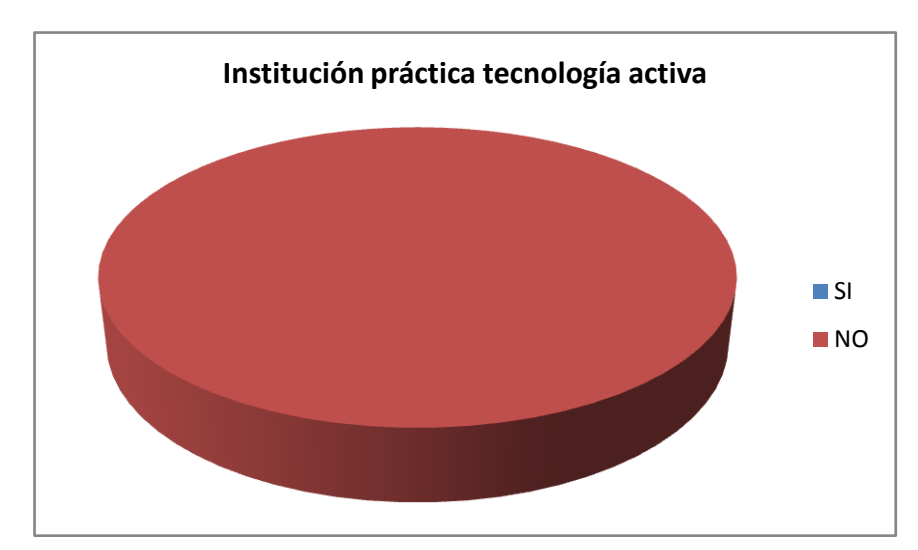

Gráfico No. 9

ELABORADO POR: FREDDY CAMPOVERDE

**ANÁLISIS E INTERPRETACIÓN.-** 20 padres de familia, que representa el 100% responde en forma negativa. La institución educativa no les ha hecho conocer sobre la forma en que aplican ciertas estrategias didácticas, en especial aquellas que tienen que ver con el uso y manejo de las TICS.

**6.- ¿Conoce usted si su hijo/a en clases usa material didáctico que promueve la interacción de las TICS?**

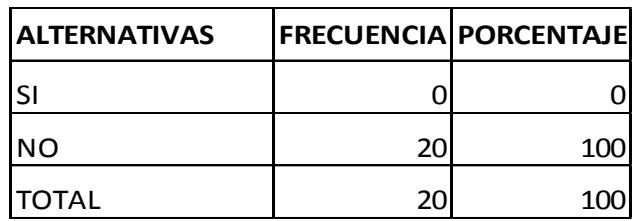

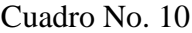

FUENTE: LA ENCUESTA

ELABORADO POR: FREDDY CAMPOVERDE

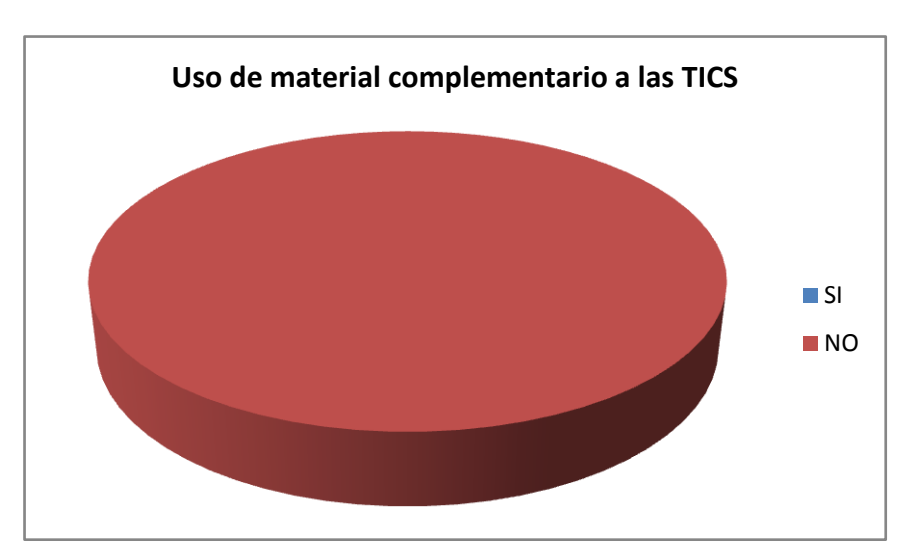

Gráfico No. 10

ELABORADO POR: FREDDY CAMPOVERDE

**ANÁLISIS E INTERPRETACIÓN.-** 20 padres de familia, que representa el 100% responde en forma negativa. A los padres de familia no les consta que dentro del aula los docentes utilicen otro tipo de material que pueda ser utilizado para motivar el aprendizaje de las TICS.
# **7.- ¿Tiene usted conocimientos sobre el Uso y Manejo de las TICS?**

| <b>ALTERNATIVAS</b> |    | <b>FRECUENCIA PORCENTAJE</b> |
|---------------------|----|------------------------------|
| ΙSΙ                 | 6  | 30                           |
| INO                 | 14 | 70                           |
| <b>TOTAL</b>        | 20 | 100                          |

Cuadro No. 11

FUENTE: LA ENCUESTA ELABORADO POR: FREDDY CAMPOVERDE

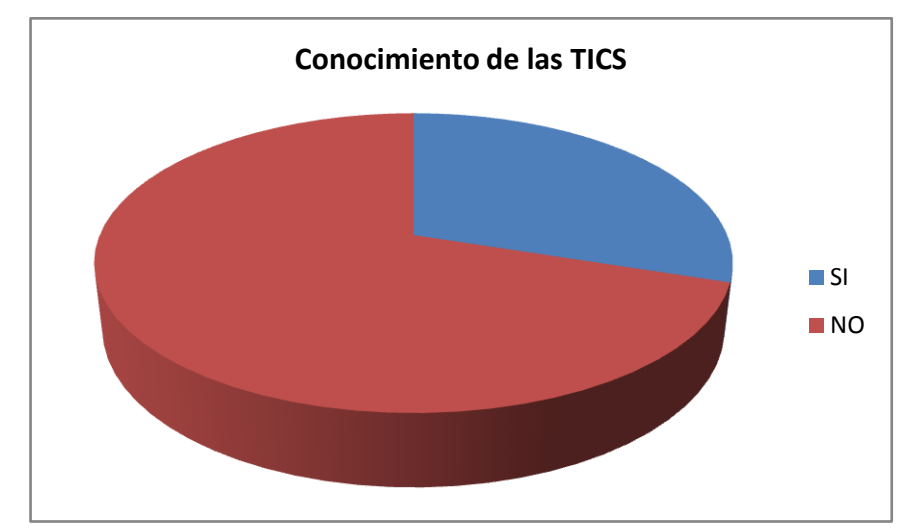

Gráfico No. 11

ELABORADO POR: FREDDY CAMPOVERDE

**ANÁLISIS E INTERPRETACIÓN.-** 6 padres de familia, que representa el 30% responde en forma afirmativa, mientras que 14 padres de familia que representa el 70% contestan en forma negativa. Siendo la minoría de padres de familia los que disponen de equipo de computación en los hogares, es lógico que también sea la minoría los que tienen conocimientos sobre el uso de las TICS.

**8.- ¿Cree usted que la aplicación de las TICS en Matemática mejora el proceso de enseñanza – aprendizaje de su hijo/a?**

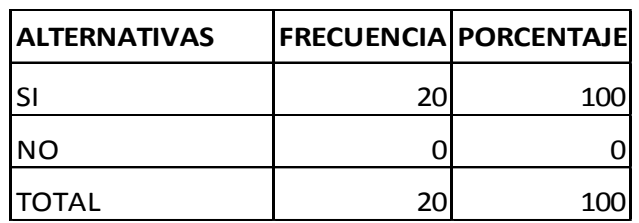

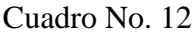

FUENTE: LA ENCUESTA

ELABORADO POR: FREDDY CAMPOVERDE

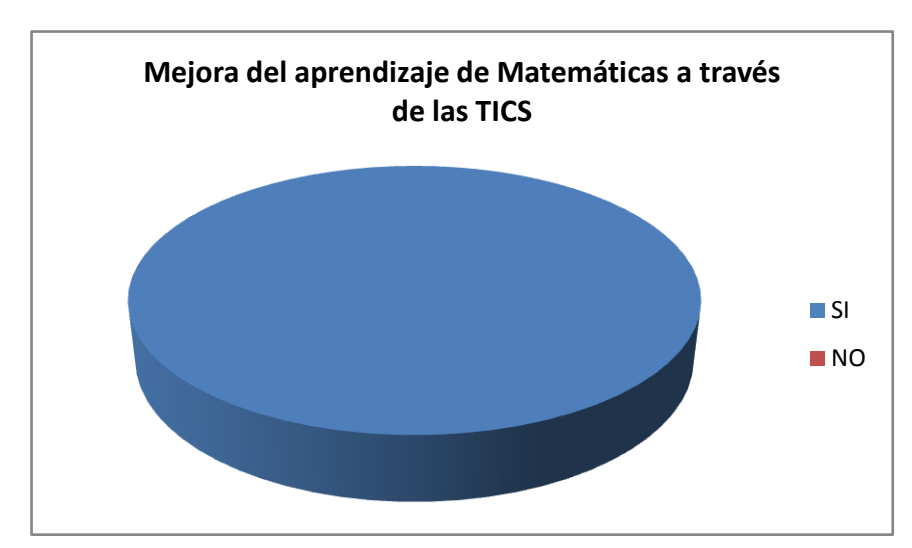

Gráfico No. 12

ELABORADO POR: FREDDY CAMPOVERDE

**ANÁLISIS E INTERPRETACIÓN.-** 20 padres de familia, que representa el 100% responde en forma afirmativa. El uso y manejo de las TICS en la actualidad es un recurso beneficioso para que se de un mejor proceso de enseñanza – aprendizaje, afianzamiento de conocimientos y un aprendizaje significativo de la asignatura de Matemática.

# **FICHA DE OBSERVACIÓN**

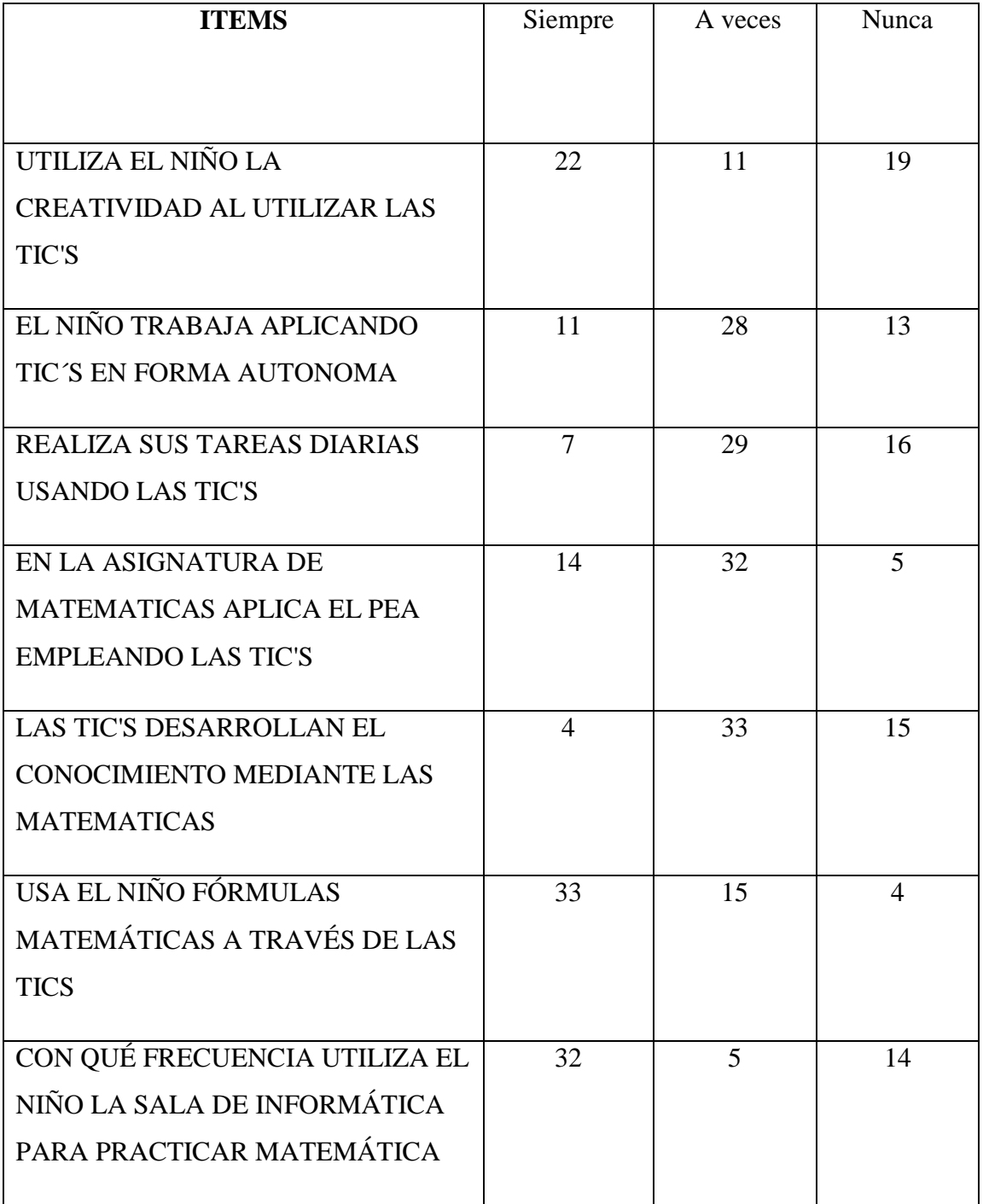

# **Cuadro No. 13**

Realizado por: Freddy Campoverde M.

#### **COMPROBACION DE HIPOTESIS**

# **1. PLANTEAMIENTO DE LA HIPOTESIS**

## **MODELO LOGICO:**

"El manejo de las TIC´s influyen en los aprendizajes significativos en el área de la Matemática, en los niños y niñas de Séptimo Año de Educación Básica; de la Escuela Gregorio Bobadilla, en el año lectivo 2010-2011"

#### **a) HIPOTESIS NULA (H0):**

"El manejo de las TIC´s no influyen en los aprendizajes significativos en el área de la Matemática, en los niños y niñas de Séptimo Año de Educación Básica; de la Escuela Gregorio Bobadilla, en el año lectivo 2010-2011"

# **b) HIPOTESIS ALTERNA (H1):**

"El manejo de las TIC´s si influyen en los aprendizajes significativos en el área de la Matemática, en los niños y niñas de Séptimo Año de Educación Básica; de la Escuela Gregorio Bobadilla, en el año lectivo 2010-2011"

#### **MODELO MATEMATICO**

 $H_0 = H_1$  $H_0 \neq H_1$ 

# **2. NIIVEL DE SIGNIFICACION**

Se selecciona un nivel de significación del 5%, para la comprobación de la hipótesis.

#### **Modelo Estadístico**

Se aplicará el modelo estadístico del Chi Cuadrado, por las alternativas que posee la encuesta.

# **3. SELECCIÓN DEL ESTADISTICO**

La observación realizada a los niños en el manejo de las TIC's en Matemáticas; y por existir diversas alternativas; se elabora una tabla de contingencia; seleccionando el Chi-Cuadrado, para la comprobación de la hipótesis:

$$
X^2 = \frac{\sum (Fo - Fe)^2}{Fe}
$$

## **4. REGION DE ACEPTACION Y RECHAZO**

Para determinar la región de aceptación y rechazo, se calcula los grados de libertad, y se determina el valor del Chi-Cuadrado en la tabla estadística.

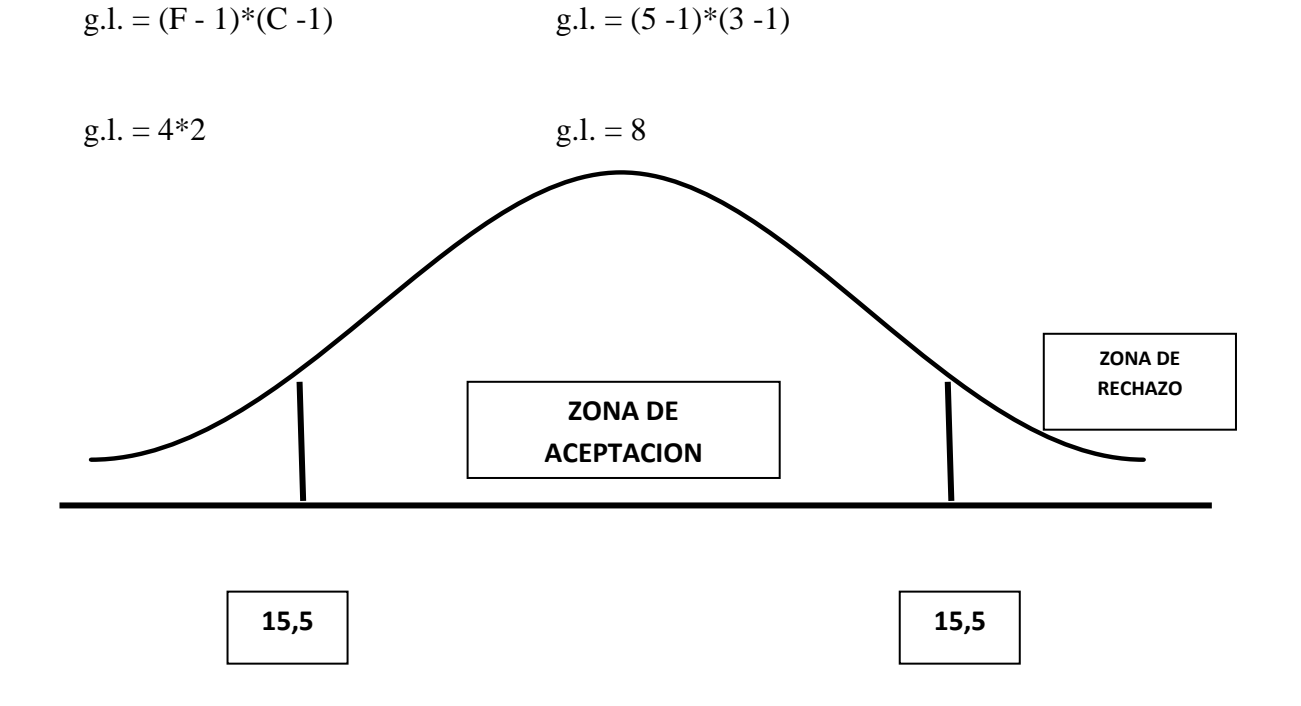

# **5. CALCULO ESTADISTICO**

### **FRECUENCIAS OBSERVADAS**

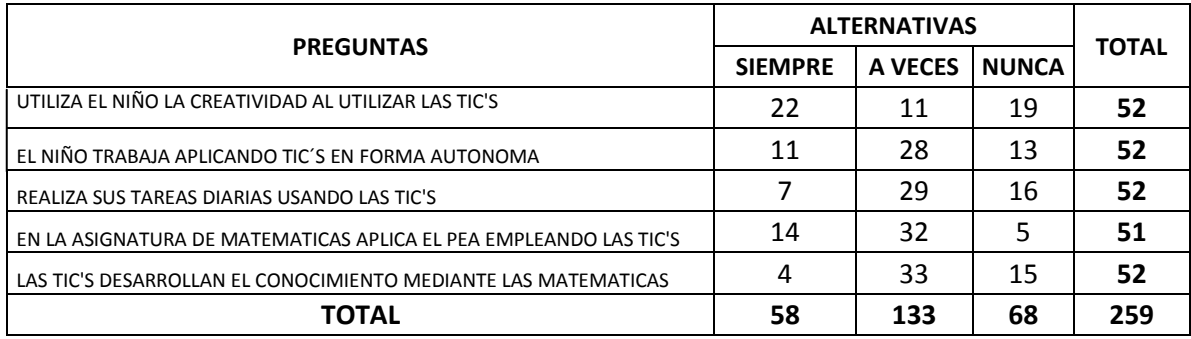

#### **FRECUENCIAS ESPERADAS**

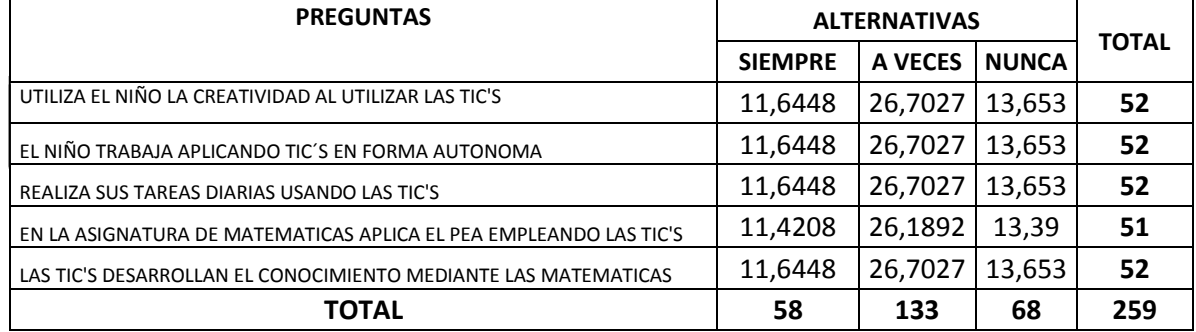

# **CALCULO DEL CHI CUADRADO**

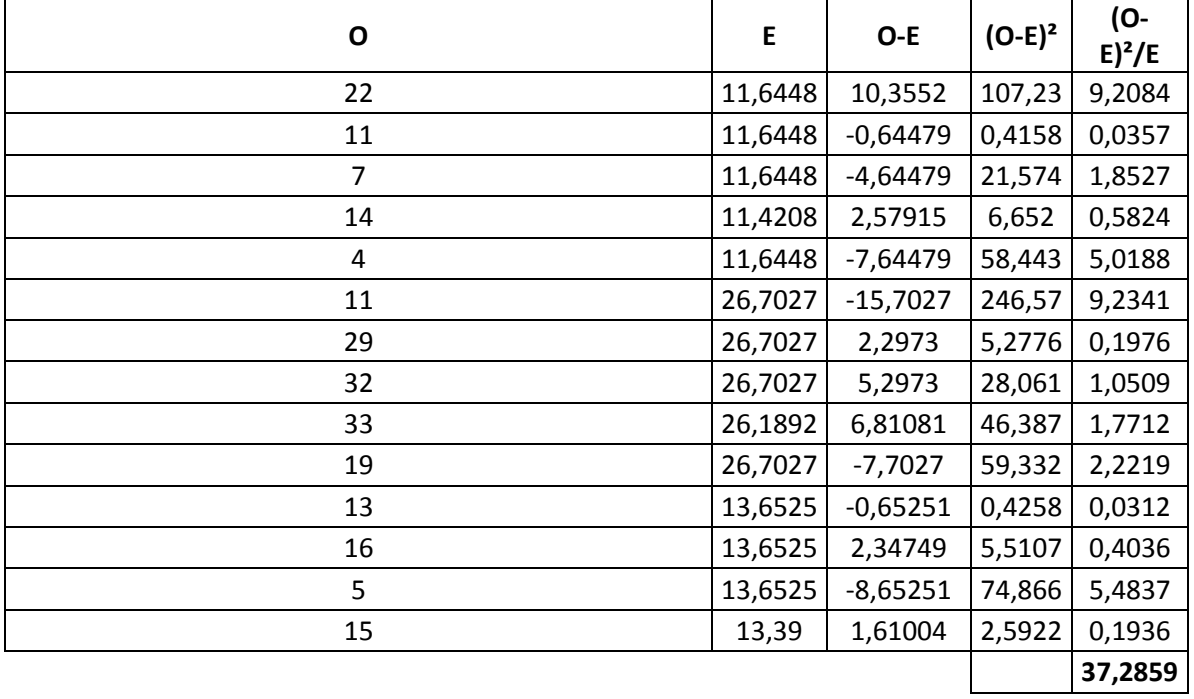

# **6. DECISIÓN**

Para un contraste bilateral, el valor del Chi-cuadrado con 8 grados de libertad es 15,5 y el valor calculado es 37,2859; por tanto, se rechaza la hipótesis nula y se acepta la alterna, determinando que: "El manejo de las TIC´s si influyen en los aprendizajes significativos en el área de la Matemática, en los niños y niñas de Séptimo Año de Educación Básica; de la Escuela Gregorio Bobadilla, en el año lectivo 2010-2011"

# **CAPÍTULO V CONCLUSIONES Y RECOMENDACIONES**

# **5.1.- CONCLUSIONES**

- 1) Se comprueba que las técnicas que emplean los profesores en el proceso de enseñanza aprendizaje de las Matemáticas, se fundamentan en las prescripciones de la didáctica, los principios psicológicos, las estrategias metodológicas sugeridas por los diversos autores.
- 2) El manejo de las TIC's incide en el aprendizaje significativo de Matemática en el Séptimo año de Educación Básica, ya que el uso de los recursos tecnológicos favorece un aprendizaje más eficiente en los alumnos e influyen sobre qué contenidos dentro de las Matemáticas enseñar y cómo hacerlo; de manera que sean instrumentos de mediación en la construcción y estructuración del conocimiento matemático, suministrando un nuevo ambiente de aprendizaje, de manera que la actividad que se desarrolla en el mismo sea diferente a cómo se trabajaría con lápiz y papel.
- 3) El aprendizaje significativo se genera en los estudiantes de Séptimo año de Educación básica en el área de Matemáticas, es media ya que a pesar de la incorporación de las TIC en los procesos de enseñanza y aprendizaje de las instituciones educativas en los últimos años, entre las que se hace partícipe a la educación Matemática, no se logra que los niños sean reflexivos, concretos y lógicos.
- 4) Hace falta elaboración de estrategias didácticas de aprendizaje significativo aplicables para el manejo de las TIC's en niños y niñas dentro del área de Matemática.

#### **5.2.- RECOMENDACIONES**

- 1. Capacitar a los docentes, estudiantes y padres de familia en el uso y manejo de las Tecnologías de Información y comunicación (TIC´s), de acuerdo al documento de Actualización y Fortalecimiento Curricular, relacionando estos conocimientos con la aplicación en la asignatura de Matemática.
- 2. La escuela debe integrar la nueva cultura: tecnología digital, fuente de información, instrumento de productividad para realizar trabajos, material didáctico, instrumento cognitivo. Obviamente la escuela debe acercar a los estudiantes la cultura de hoy, no la cultura de ayer. Por ello es importante la presencia en clase del ordenador (y de la cámara de vídeo, y de la televisión...) desde los primeros cursos, como un instrumento más, que se utilizará con finalidades diversas: lúdicas, informativas, comunicativas, instructivas. Como también es importante que esté presente en los hogares y que los más pequeños puedan acercarse y disfrutar con estas tecnologías de la mano de sus padres.
- 3. Se recomienda una reflexión pedagógica que se haga sobre las TICS centrada en pensar cómo y en qué sentido benefician esos medios a los niños y niñas, qué representan en el currículum, qué aprendizajes, actitudes, habilidades, etc., pueden promover en los estudiantes.
- 4. Se recomienda trabajar con software educativos; con programas diseñados en función de un objetivo pedagógico claro y evidente como es la asignatura de Matemática; a través de la puesta en práctica de una Propuesta Educativa para el uso de estrategias y herramientas para integrar las TICS en las Matemáticas.

# **CAPÍTULO VI LA PROPUESTA**

# **6.1.- Datos Informativos**

**Título de la Propuesta:** "Aprendiendo Matemáticas a través de las TIC's"

# **Institución ejecutora:**

- Universidad Técnica de Ambato.
- Unidad Educativa "Gregorio Bobadilla"
- Instituto Superior "Ricardo Márquez"

# **Beneficiarios**:

- Directos: Niños y Niñas del Segundo Año de Educación Básica, Padres de Familia.
- Indirectos: Docentes de la Unidad Educativa.

# **Ubicación**:

- Localización Física: Unidad Educativa "Gregorio Bobadilla"
- Localización Geográfica: Caserío Casadel, cantón Nabón, provincia del Azuay.

# **Tiempo estimado para la ejecución:**

**Inicio**: 12 de septiembre de 2011. **Fin**: 14 de octubre de 2011.

#### **Equipo técnico responsable**:

- Investigador: Freddy Campoverde
- Asesor de la Investigación
- Personal de la Unidad Educativa

#### **6.2.- Antecedentes de la propuesta**

Ha quedado plasmada en forma contundente la importante del uso pedagógico de los recursos tecnológicos por parte del docente de matemática considerando las prescripciones de la didáctica, los principios psicológicos, las estrategias metodológicas sugeridas por los diversos autores, siendo necesario para ello la capacitación a los docentes, estudiantes y padres de familia en el uso y manejo de las Tecnologías de Información y comunicación (TIC´s), de acuerdo al documento de Actualización y Fortalecimiento Curricular, relacionando estos conocimientos con la aplicación en la asignatura de Matemática.

Es necesario que se realice la incorporación de las TIC en los procesos de enseñanza y aprendizaje de las instituciones educativas en los últimos años, y para que esto sea una realidad de la que también se hace partícipe a la educación matemática, la escuela debe integrar la nueva cultura: tecnología digital, fuente de información, instrumento de productividad para realizar trabajos, material didáctico, instrumento cognitivo.

De manera que el uso de los recursos tecnológicos favorece un aprendizaje más eficiente en los alumnos e influyen sobre qué contenidos dentro de las Matemáticas enseñar y cómo hacerlo; de manera que sean instrumentos de mediación en la construcción y estructuración del conocimiento matemático, suministrando un nuevo ambiente de aprendizaje, de manera que la actividad que se desarrolla en el mismo sea diferente a cómo se trabajaría con lápiz y papel, debiendo para ello la institución educativa trabajar con software educativos; con programas diseñados en función de un objetivo pedagógico claro y evidente como

es la asignatura de Matemática; a través de la puesta en práctica de una Propuesta Educativa para el uso de estrategias y herramientas para integrar las TICS en las Matemáticas.

En las investigaciones didácticas, con respecto a la interacción de aprendiz con el computador en el aprendizaje de la matemática, Goldin (1998) citado por Godino (2003) señala que existe la comunicación basada en un sistema de símbolos, que el mismo acuño como "sistema de representación", termino estudiado por la psicología, lingüística, semiótica y la semántica.

El uso de la gramática, en la cultura escolar, es determinada por reglas lingüísticas propias del idioma, pero en la didáctica de la matemática más adelante veremos que según algunos teóricos este lenguaje cumple una función institucional y personal en el manejo realizado por el estudiante, y el uso individualizado en la resolución del problemas es un gran hallazgo investigativo en el crecimiento teórico y práctico de la didáctica matemática.

# **6.3.- Justificación**

El enfoque curricular con las tecnologías educativas, define dentro de los contextos las funciones de cada medio, aunque Pons (2001) citado por Sancho (2001) propone *"un diseño curricular más abierto, que además de ser una guía dinámica para el uso de la tecnología, sirva como referencia para la toma de decisiones en el momento de aplicar recursos en diferentes situaciones".*

En tal caso, el docente al disponerse a utilizar los medios, debe escoger los contenidos matemáticos apropiados, esto implica previamente categorizar los principales temas que sirva como modelo de referencia, en el cual se pueda orientar la labor docente con las TIC, es decir, que las características de cada contenido matemático se relaciona con la instrumentalización de un recurso didáctico.

El docente al tomar la decisión de escoger los contenidos matemáticos a mediar, debe contar con aquellos contenidos apropiados que le permitan a sus estudiantes lograr los procesos de socialización de acuerdo al contexto socio-cultural perteneciente, lográndose la apropiación del conocimiento matemático, de ahí la participación de las TIC, pues pueden colaborar en la mediación contextualizada de los contenidos.

Algunas instituciones educacionales poseen laboratorios de computación, no obstante, la integración de los alumnos a estos centros y el aprendizaje de los contenidos matemáticos es mínimo o el manejo de los recursos no es el adecuado, por lo cual no se está aprovechando este valioso recurso para aumentar el nivel de habilidades y destrezas en la resolución de problemas por parte de los discentes. Esto ocurre por pensar que solo por el hecho de tener los equipos se está incrementando el potencial de los alumnos, mejorando su motivación y rendimiento, mitificándose el poder intrínseco del computador en la enseñanza.

## **6.4.- Objetivos**

# **Objetivo General:**

Elaborar un Manual pedagógico con técnicas y estrategias didácticas de aplicación de las TICS en la asignatura de Matemáticas.

#### **Objetivos Específicos:**

- Determinar los componentes pedagógicos de la propuesta basados en las TICS.
- Diseñar un manual de técnicas y estrategias didácticas que potencien el desarrollo de la asignatura de Matemáticas a través del manejo de las TICS en el aula.
- Elaborar un cuadernillo de aplicación de fórmulas matemáticas con programa EXCEL.

#### **6.5.- Análisis de Factibilidad**

Se cuenta con la ayuda y colaboración de las Autoridades, personal docente y padres de familia o representantes de los niños y niñas de la Escuela, para lograr un eficaz manejo de las TIC's en el aprendizaje significativo de la Matemática.

El aprendizaje mediado por los computadores es significativo al estudiante, cuando logra desarrollar un pensamiento crítico ante lo que aprende, primero porque ha captado su interés, y el nuevo conocimiento lo ha relacionado con su realidad. Los computadores y las nuevas técnicas de informática y comunicación, además de permitir al estudiante recibir información, son una herramienta que le permite construir su conocimiento, dependiendo este proceso, del actuar consiente del docente, que por el mero uso y asistencia del computador.

El conocimiento matemático maneja abstracciones convertidas en objetos matemáticos, cuya base es el mundo concreto donde se encuentra el estudiante, por lo tanto, existirá un aprendizaje significativo con las TIC, si logra conectar al usuario al mundo abstracto de la matemática con su realidad, si se cumple la premisa de Ausubel, donde el nuevo conocimiento se integra a la estructura cognitiva del estudiante, relacionando lo aprendido con sus experiencias matemáticas previamente adquirida dentro del aula, o fuera del aula, con situaciones de aprendizaje significativo.

# **6.6.- Fundamentación**

El uso de las TIC en los procesos de aula exige que los docentes desempeñen nuevas funciones y requiere nuevas pedagogías, lo que inevitablemente conduce a la necesidad de plantear cambios en la formación docente.

Aunque las TIC no son herramientas mágicas ni reemplazan al maestro, sí son un catalizador poderoso para el cambio, actualización y mejoramiento de los procesos educativos. Es importante que los maestros valoren las conexiones entre

estas y los diferentes aspectos de su trabajo profesional: nuevas teorías de aprendizaje, estrategias de aula actualizadas, cumplimiento de lineamientos o estándares curriculares, métodos de evaluación, facilitación de aspectos administrativos de su trabajo, etc.

El nuevo paradigma de las Tecnologías de la Información aplicado al proceso de enseñanza y aprendizaje en la Educación Básica está abriendo nuevas alternativas en cuanto a las posibilidades de construir aprendizajes significativos, no dependientes de las estrategias, recursos y materiales instruccionales tradicionales centradas en la presencialidad, las aulas de clases y la enseñanza dirigida, lo cual obliga a retomar estrategias no tradicionales en un esfuerzo por dar respuestas apropiadas insertadas en los principios y filosofía de la educación andragógica.

Se parte de la premisa que los estudiantes pueden responder adecuadamente a las estrategias de enseñanza y aprendizaje a distancia apoyada en TIC´s, por lo que pueden construir sus aprendizajes en forma autodirigida, independiente y en los espacios y momentos más adecuados a sus necesidades.

En este sentido la investigación permitió reconocer de forma diagnóstica como las TIC´s favorecen la interacción, la construcción de conocimientos, el aprendizaje autodirigido y el trabajo colaborativo; así como la posibilidad de ser utilizadas por facilitadores y estudiantes en actividades de educación a distancia, subsanando en alguna medida las carencias de infraestructura física, tecnológica y de recursos documentales del núcleo.

El desarrollo de las nuevas tecnologías y su utilización en el proceso educativo requiere del soporte que proporciona la andragogía, el colaboracionismo y el constructivismo para optimizar su intervención y generar verdaderos ambientes de aprendizaje que promuevan el desarrollo integral de los aprendices y sus múltiples capacidades. Al respecto Ruíz y Ríos (2003) señalan que el aprendizaje asistido por el Computador, con énfasis en lo cognoscitivo, enriquece el papel del docente, poniendo a su disposición los elementos que conjugará para que el estudiante sea el protagonista de su propio aprendizaje, ayudado por estimulantes experiencias que lo conlleven a nuevos retos y que requieren el desarrollo de nuevas habilidades, destrezas y conocimientos.

La enseñanza como medio tiene como objetivo fundamental crear un ambiente de aprendizaje en el que las TIC´s actúen como instrumento facilitador de la construcción de unos determinados conocimientos, sean éstos de tipo instrumental, formativo, instructivo, etc. Precisamente a esta amplitud de objetivos, la enseñanza asistida por TIC´s no siempre se realiza siguiendo unas mismas estrategias, sino que por el contrario existen sistemas diversos que permiten responder a objetivos educativos muy variados.

Según Villaseñor Sánchez (1998), cada vez hay que prestar más atención a la selección, elaboración y evaluación de los recursos tecnológicos existentes para reflexionar sobre su adecuación a los objetivos que se persiguen, a las características de los estudiantes y en definitiva al proyecto educativo en el que se trabaja.

No obstante a lo anterior, el profesorado parece estar ausente de esta realidad, debido principalmente a la limitada formación recibida en relación a una mera utilización instrumental, lo que se traduce a su vez en la falta de elementos de referencia para insertar en el currículum los recursos adecuados y utilizarlos de forma puntual y centrada en sus aspectos técnicos y de enseñanza - aprendizaje.

Al respecto, no se debe olvidar que el medio no es un elemento global e irreductible, sino que está compuesto por una serie de elementos internos: objetivos de aprendizaje, contenidos, métodos, estrategias docentes, criterios e instrumentos de evaluación, los cuales influirán en su concreción y aplicación en el contexto educativo.

 $\Box$  Programas de aplicación instructiva, pensados para el proceso de enseñanza y aprendizaje de las matemáticas. Dentro de este grupo hay cuatro categorías: la primera corresponde a los tutoriales y programas de ejercitación que permiten tareas de reconocimiento, memorización y resolución de problemas; en la segunda se encuentran los tutoriales heurísticos, las simulaciones, los juegos heurísticos, los entornos de programación y la inteligencia artificial que realizan tareas de comprensión; en la tercera categoría ubicamos a los programas no diseñados inicialmente para la enseñanza, pero que en la práctica se están utilizando para esta finalidad, son: los procesadores de texto, las hojas de cálculo, generadores de gráficos, paquetes estadísticos y bases de datos. El último bloque lo configuran los programas multimedia, programas de plena actualidad en estos momentos.

 $\Box$  Programas o herramientas para la información y la comunicación, que no tienen un contenido específico y permiten la conexión entre ordenadores, ya sean locales o a través de Internet, abriendo nuevas posibilidades educativas para el área de Matemáticas. Entran en esta modalidad los programas relacionados con el acceso a la información, a bases documentales y de información, y las aplicaciones telemáticas como el uso de las redes de comunicación o la telepresencia.

En cuanto a los tipos de programas o modalidades tenemos:

Los micromundos son sistemas en los que se desarrolla una semántica para un sistema formal compuesto por objetos primitivos, operaciones elementales y reglas para operar estos objetos, y un dominio del fenómeno que determina el tipo de feedback que produce el micromundo como consecuencia de las acciones y decisiones del usuario.

Este ambiente de aprendizaje ofrece al principiante una experiencia orientada al descubrimiento y resulta atractiva por su carácter interactivo.

Programas como Cabri-Geómetra y Derive entran en esta categoría.

 $\Box$  Los sistemas de simulación presentan al sujeto situaciones en las que es posible observar, de manera dinámica, lo que sucede en un fenómeno específico cuando se cambian algunos de los parámetros involucrados en él. Debido a que el software de este tipo apoya el aprendizaje por descubrimiento, en matemáticas son utilizados con frecuencia para propiciar el establecimiento de reglas y demostración de proposiciones y teoremas.

 La mayoría de sistemas tutoriales son sistemas en los que el sujeto recibe instrucciones y reacciones de guía por parte del sistema que pueden ser bastante restringidas, ya que están basadas en una referencia preestablecida sobre el sujeto y no en la evolución de su conocimiento.

"Algunos de ellos, técnicamente muy bien realizados, con diseños de pantallas muy atractivos, pero con objetivos restringidos que llevaban únicamente a la mecanización. Otros con diseños de pantallas que no pueden competir con espectacularidad pero que consideran elementos valiosos de análisis de errores y experimentación" (Hits, 1991). Son programas tutoriales por ejemplo el "BUGGY" o el "Exploring languages".

 $\Box$  Los programas de ejercitación y práctica permiten reforzar las dos fases finales del proceso de instrucción: aplicación y retroalimentación, utilizando la técnica de la repetición. A través de este tipo de software, el alumno puede contemplar el estudio y comprensión de los conceptos a los que el profesor no podrá dedicarle más tiempo en el aula.

Para que este software sea efectivo, es necesario previamente a su uso que el alumno haya adquirido los conocimientos de conceptos y destrezas que practicará. Son programas de ejercitación el "SYLVE", "SILEX" o el "Mickey Mouse".

 $\Box$  Los lenguajes de programación para el desarrollo y aprendizaje de conceptos. Hay muchos lenguajes de programación que ayudan a la exploración del desarrollo cognitivo como son el "BASIC", "Lenguaje C", "Pascal", "Cobol", "Fortran" y el "LOGO".

 La inteligencia artificial, como estrategia para el diseño de programas de ordenador (sistemas de expertos) que puede ayudar al proceso de enseñanza y aprendizaje de las matemáticas. Estos intentos buscaban de alguna manera automatizar el proceso de enseñanza. En este modelo, se pusieron muchas expectativas pero no tuvo demasiado éxito. El no tener en cuenta el papel del profesor, simplificar la complejidad del contenido matemático y del proceso de aprendizaje, junto con la dificultad que tiene este sistema para ser modelado, son algunas de las causas de ello.

□ La conexión entre ordenadores, ya sea para redes locales o a través de Internet, ha abierto nuevas posibilidades para la utilización de la tecnología en la enseñanza y aprendizaje de las matemáticas.

Estas nuevas tecnologías permiten la telepresencia, las clases virtuales, la creación de ambientes para el aprendizaje colaborativo y las intervenciones de enseñanza a distancia. Se requiere una nueva conceptualización del proceso didáctico y otra manera de modelar el sistema que tenga en cuenta estas nuevas circunstancias.

En el área de la aritmética, el ordenador se ha utilizado básicamente para el desarrollo. Son muy pocos los programas que consiguen proponer entornos que vayan más allá de la ejercitación de habilidades y técnicas básicas y que buscan crear situaciones en las que se generan perturbaciones significativas del sistema didáctico.

Para el álgebra y el cálculo, se ha producido un mayor número de programas que buscan aprovechar el manejo de múltiples sistemas de representación, el aspecto dinámico de los sistemas y la interactividad para permitir que el sujeto viva una experiencia matemática diferente a la tradicional: que le permita explorar problemas, trabajar con situaciones más complejas y reales, y desarrollar una aproximación más intuitiva y empírica.

La geometría es un campo en el que se han realizado desarrollos importantes. Los programas permiten al sujeto ver y manipular los objetos matemáticos y sus relaciones dentro de esquemas inimaginables con el lápiz y el papel.

Las tecnologías revolucionaron la práctica de la estadística, los programas de ordenador existentes no han llegado todavía a ir más allá de simplificar el manejo de los datos. Se requieren programas que, a más de esto, le permitan al sujeto desarrollar sus competencias para seleccionar, combinar y analizar los métodos

# **MANUAL DEL USO DEL PROGRAMA EXCEL EN LA ASIGNATURA DE MATEMÁTICA**

#### **¿Por qué se debe usar Excel?**

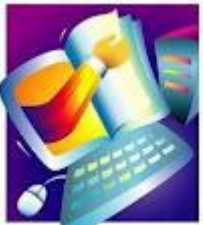

La respuesta es fácil, Excel es un paquete especializado en cálculos de todo tipo y graficas, especialmente creado para Nominas, Inventarios, Base de datos, etc. Podría seguir con la lista de cosas que se pueden hacer en Excel, por lo tanto ¿Por qué no usarlo? A Excel se le da el nombre de súper calculadora, así es más potente que una calculadora científica. A veces me pregunto porque la gente lo usa para llenarlo de información como una simple tabla inservible, quizás no se imagina lo que puede hacer con él.

En Excel se puede resolver todo tipo de problema aritmético y lógico, así es Excel puede tomar decisiones por si solo si se le programa por medio de funciones y fórmulas.

# **¿Qué es Excel?**

A Excel se le llama hoja de cálculo, sus archivos se le dan el nombre de libros. Así es un libro consta de muchas hojas y Excel no es la excepción.

Una hoja está formada por columnas y renglones, las columnas son las que van ordenadas alfabéticamente y los renglones o filas son ordenados numéricamente, entre la inserción de una columna y una fila se encuentra una celda. La celda se identifica por ser un rectángulo.

La celda sirve para guardar información, cada celda puede almacenar hasta 255 caracteres y su ancho puede ser modificado si se desea.

La celda puede almacenar valores de texto que incluye letras, números o símbolos, valores numéricos, valores de fecha, formulas, funciones, etc.

Para empezar a trabajar con Microsoft Excel tenemos que familiarizarnos con el. Vamos a ver el entorno de Excel.

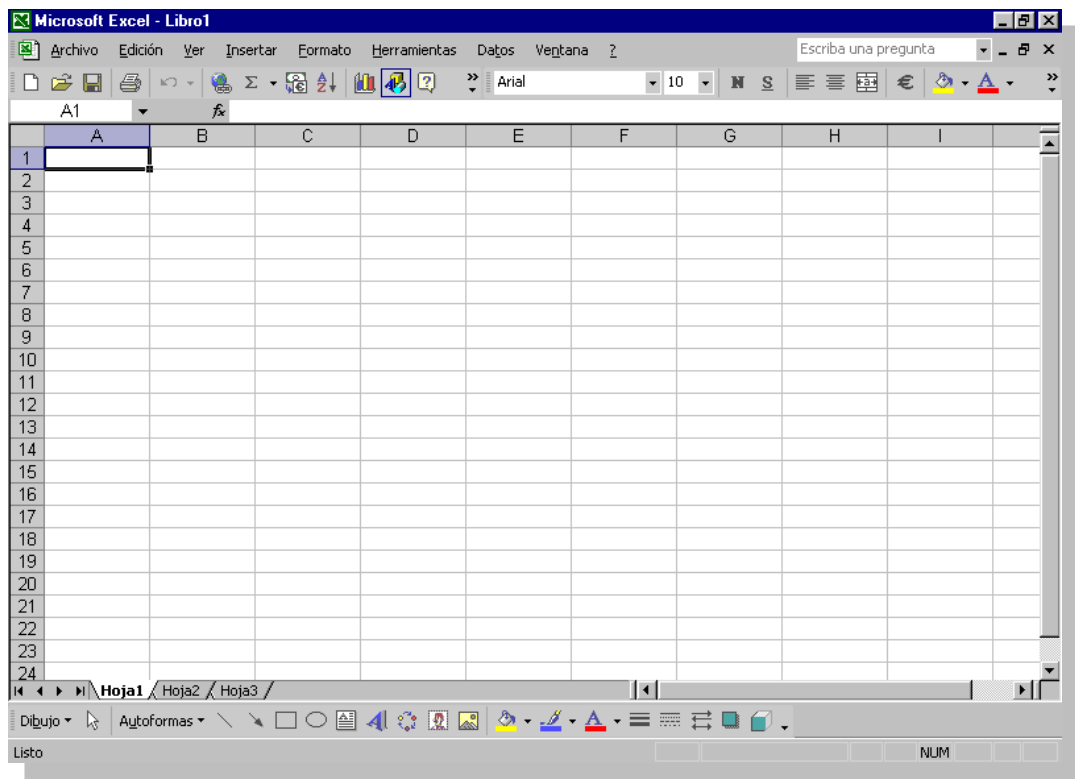

Como podrás ver, también está dividido en 3 partes:

- Una barra de control
- Una barra de herramientas
- 3 Hojas de cálculo

# **Barras de Herramientas de Microsoft Excel**

Las herramientas básicas de Microsoft Word tanto como las de Microsoft Excel son las mismas como son las de copiar, pegar, cortar, tipo de resalte y tamaño de letra.

 $\lceil f x \rceil$ 

Barra de Funciones: Esta es una de las cosas principales de Excel por ser tan eficiente y donde se muestran todas las formulas.

Autosuma: La autosuma me sirve para sumar 2 o mas celdas, obviamente que contengan números y da el resultado en otra celda

 $\frac{2}{2}$  Orden Ascendente: Este botón es para que el texto en una celda en vez de que el texto vaya en orden de izquierda a derecha, vaya de arriba para abajo

Graficas: Este botón es para insertar una grafica en la hoja de cálculo, hay muchos tipos de graficas, pero eso lo vamos a ver después.

Copiar Formato: Copia el formato de una celda a la que estaba seleccionada, como dinero, contabilidad, etc.

**ES**  $\frac{26}{3}$  estilos: Estos son los estilos, nos sirven para identificar que tipo de moneda, porcentaje o decimales quiere uno. El primero es para moneda, solamente pones un numero y al quitar la selección de la celda aparece el signo de pesos y .00, el siguiente es porcentaje, hace lo mismo solamente que no se pone el signo de pesos sino el de por cientos, y el ultimo es para que aparezcan decimales a lado de el numero

<sup>10</sup> Agregar o disminuir decimales: Estos botones sirven para disminuir o aumentar decimales en un número con muchos decimales

Unir celdas: Este botón es muy útil, es para unir 2 o mas celdas y sirve principalmente para titulares

Excel es un programa que sirve para hacer hojas de cálculo y de eso se puede sacar mucho provecho, porque no solo es para hacer hojas, sino para calcular, convertir, expresas, graficar y muchas cosas más.

Las principales características de Excel son:

- Es una hoja de cálculo
- Puede hacer cálculos muy largos
- Tiene limitaciones increíblemente pequeñas
- Una tabla no es un reto par Excel
- Plantillas y ejemplos muy explícitos
- Relleno y formato de celdas

# **Manejo de Fórmulas**

Una formula es casi como una función, una función es algo que la computadora ya tiene hecho (algo que está guardado para que haga algo) y una formula, es como una función personalizada.

La fórmula se hace casi igual que la función:

- **Empezamos con un signo de igual**
- Ahora se puede hacer una operación básica o larga con respecto a una celda

Los caracteres que se usan en operaciones básicas son:

- + Para sumar
- Para restar
- \* Para multiplicar
- / Para dividir

También se puede incluir una función en una fórmula como: =a1+3\*2\***suma (a2:a4)**

Las fórmulas son igual o más útiles que las funciones porque la computadora no sabe a lo que una empresa, negocio o tu se van a enfrentar

Las formulas pueden "sustituir" a las funciones, por ejemplo:

En vez de =promedio (a1:a3) puedes poner =a1+a2+a3/3, claro que las funciones son mas practicas que las fórmulas, pero viéndolo desde otro punto de vista, es muy útil

# **CREACIÓN Y USO DE FÓRMULAS EN MATEMÁTICAS**

Al ser Excel una hoja de cálculo, es posible la creación de fórmulas matemáticas, estadística, financieras.

Cuando vamos a elaborar una fórmula, se debe anteponer a ella, el signo igual "=". Para hacer más efectiva una fórmula se debe hacer referencia, al nombre de la celda y no a su contenido así:

Existe una dificultad, cuando la fórmula es creada, con los valores que tiene la celda como en el caso del ejemplo:  $16 + 18 + 15$ , ya que si cambiamos los valores la fórmula ya no sirve en cambio, si la fórmula hace referencia al nombre de la celda: igual =  $B3 + C3 + D3$ , permite que si cambiamos los valores de las celdas, la fórmula siga teniendo validez. Otra ventaja es que si copio la fórmula a otras celdas, Excel automáticamente cambia al nombre de las celdas.

#### CONTAR. SI

Cuenta las celdas dentro del rango que no están en blanco, y que cumplen con el criterio especificado.

Contar.Si = (Rango, criterio)

Rango: Es el rango dentro de la cual desea contar las celdas

Criterio: Es en forma de número, expresión, referencia a celda o texto que determina las celdas que se van a contar.

Microsoft Excel proporciona funciones adicionales que se pueden usar para analizar los datos basándose en una condición.

Para calcular una suma basada en una cadena de texto o en número dentro de un rango, use la función de hoja de cálculo. Suma. Si.

# Ejemplo:

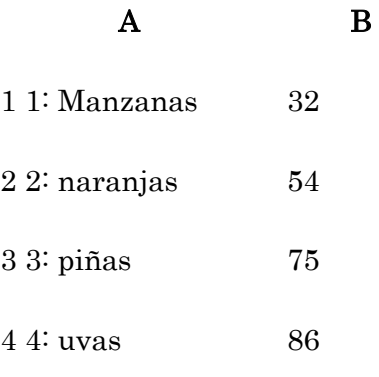

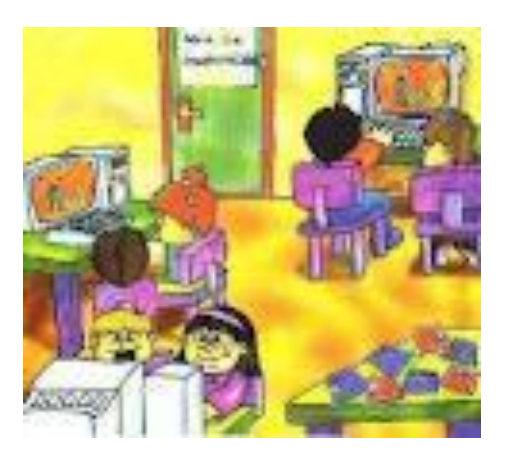

# Fórmula

- $1 =$ Contar.si (A2:A5; "manzanas)
- $2 =$ Contar.Si (A2:A5, A4)
- 3 = Contar.Si (A2:A5;A3) + Contar.si (A2:A5;A2)
- $4 =$ Contar.Si (B2:B5;>55")
- $5 =$  Contar.Si $(B2:B5; \sim^{\circ} \in B4)$
- 6 = Contar.Si (B2:B5, ">=32")

#### Nota:

Para ver un número como un porcentaje seleccione la celda y haga clic en celdas en el menú formato. Haga clic en la ficha número y a continuación clic en porcentaje en el cuadro categoría.

# Contar.SI

Cuenta las celdas dentro del rango que no están en blanco y que cumplen con el criterio especificado.

Contar.Si: (rango, criterio)

Rango: Es el rango dentro del cual desea contar las celdas

Criterio: Es el criterio en forma de número, expresión, referencia a celda o texto, que determina las celdas que se van a contar. Los criterios pueden expresarse 32, "32", "232", "manzanas", BA.

Microsoft Excel proporciona funciones adicionales que se pueden usar para analizar los datos basándose en una condición.

Para calcular una suma basada en una cadena de texto o en número dentro de un rango, use la función de hoja de cálculo. Suma. Si.

## Ejemplo:

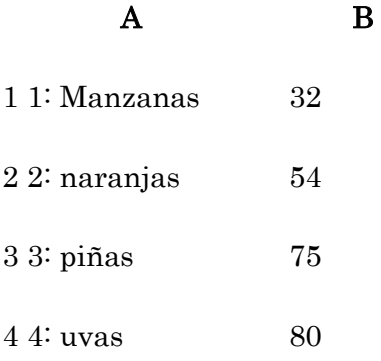

#### Fórmula

- $1 =$ Contar.si (A2:A5; "manzanas)
- 2 = Contar.Si (A2:A5, A4)
- 3 = Contar.Si (A2:A5;A3) + Contar.si (A2:A5;A2)
- 4 = Contar.Si (B2:B5;"<>"B2:B4)
- 5 = Contar.Si (B2:B5, ">=32")

# Nota:

Para ver un número como un porcentaje seleccione la celda y haga clic en celdas en el menú formato. Haga clic en la ficha número y a continuación clic en porcentaje en el cuadro categoría.

#### Contar.SI

Cuenta las celdas dentro del rango que no están en blanco y que cumplen con el criterio especificado.

## Contar.Si: (rango, criterio)

Rango: Es el rango dentro del cual desea contar las celdas

Criterio: Es el criterio en forma de número, expresión, referencia a celda o texto, que determina las celdas que se van a contar. Los criterios pueden expresarse 32, "32", "232", "manzanas", BA.

Microsoft Excel proporciona funciones adicionales que se pueden usar para analizar los datos basándose en una condición.

Para calcular una suma basada en una cadena de texto o en número dentro de un rango, use la función de hoja de cálculo. Suma. Si.

#### Ejemplo:

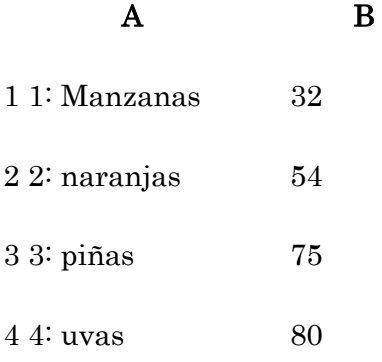

#### Fórmula

- $1 =$ Contar.si (A2:A5; "manzanas)
- $2 =$ Contar.Si (A2:A5, A4)
- 3 = Contar.Si (A2:A5;A3) + Contar.si (A2:A5;A2)
- $4 =$ Contar.Si (B2:B5;" $\le$ "B2:B4)

5 = Contar.Si (B2:B5, ">=32")

#### Nota:

Para ver un número como un porcentaje seleccione la celda y haga clic en celdas en el menú formato. Haga clic en la ficha número y a continuación clic en porcentaje en el cuadro categoría.

# Contar.SI

Cuenta las celdas dentro del rango que no están en blanco y que cumplen con el criterio especificado.

Contar.Si: (rango, criterio)

Rango: Es el rango dentro del cual desea contar las celdas

Criterio: Es el criterio en forma de número, expresión, referencia a celda o texto, que determina las celdas que se van a contar. Los criterios pueden expresarse 32, "32", ">32", manzanas, "B4"

Microsoft Excel proporciona funciones adicionales que se pueden usar para analizar los datos basándose en una condición.

Para calcular una suma basada en una cadena de texto o en número dentro de un rango, use la función de hoja de cálculo. Suma. Si.

# Ejemplo:

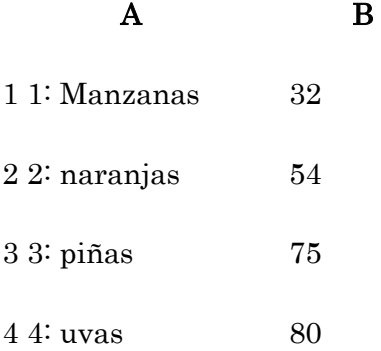

#### Fórmula

- $1 =$ Contar.si (A2:A5; "manzanas)
- $2 =$ Contar.Si (A2:A5, A4)
- 3 = Contar.Si (A2:A5;A3) + Contar.si (A2:A5;A2)
- $4 =$  Contar.Si (B2:B5;">55)
- 5 = Contar.Si (B2:B5, ">=32)

### Nota:

Para ver un número como un porcentaje seleccione la celda y haga clic en celdas en el menú formato. Haga clic en la ficha número y a continuación clic en porcentaje en el cuadro categoría.

# Contar.SI

Cuenta las celdas dentro del rango que no están en blanco y que cumplen con el criterio especificado.

#### Contar.Si: (rango, criterio)

Rango: Es el rango dentro del cual desea contar las celdas

Criterio: Es el criterio en forma de número, expresión, referencia a celda o texto, que determina las celdas que se van a contar. Los criterios pueden expresarse 32, "32", ">32", manzanas, "34.

Microsoft Excel proporciona funciones adicionales que se pueden usar para analizar los datos basándose en una condición.

Para calcular una suma basada en una cadena de texto o en número dentro de un rango, use la función de hoja de cálculo. Suma. Si.

#### Ejemplo:

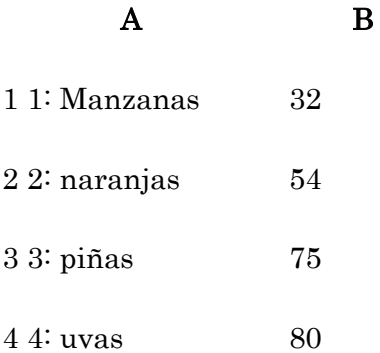

# Fórmula

- $1 =$ Contar.si (A2:A5; "manzanas)
- $2 =$ Contar.Si (A2:A5, A4)
- 3 = Contar.Si (A2:A5;A3) + Contar.si (A2:A5;A2)
- $4 =$  Contar.Si (B2:B5;">55)
- 5 = Contar.Si (B2:B5, ">=32)

#### Nota:

Para ver un número como un porcentaje seleccione la celda y haga clic en celdas en el menú formato. Haga clic en la ficha número y a continuación clic en porcentaje en el cuadro categoría.

# IGUAL SÍ

Compara 2 cadenas de texto y devuelve VERDADERO, si son exactamente iguales y FALSO si no lo son. Igual reconoce mayúsculas y minúsculas pero pasa por alto las diferencias de formato. Use igual para comprobar el texto que introduce o un documento.

# Sintaxis:

Igual (texto1;texto2)

Texto 1: Es la primera cadena de texto Texto 2: Es la segunda cadena de texto

### Ejemplo:

El ejemplo puede resultar más fácil de entender

 $\mathbf A$  **B** 

Primera cadena Segunda Cadena

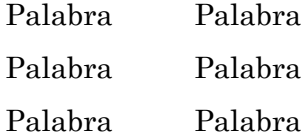

# Fórmula:

- = Igual (A2;B2) Comprueba si coinciden las cadenas de 1ª fila V.
- = Igual (A3;B3) Comprueba si coinciden las cadenas 2ª fila F
- = Igual (A4:B4) Comprueba si coinciden las cadenas 3ª fila F.

#### Ejemplo 2:

 $=$  Si (M2  $>$  500; "apropiado"; "reprobado")

# Función Y

Devuelve VERDADERO si todos los argumentos son verdaderos; devuelve FALSO si uno o más argumentos son falsos.

## Sintaxis

Y (valor \_ lógico1; valor \_ lógico2;……….)

Valor lógico 1 y valor lógico 2: Son de 1 a 255 condiciones que se desea comprobar y que pueden tener el resultado VERDADERO y FALSO.

## Ejemplo 1:

- = Y(verdadero; verdadero) Todos los argumentos son VERDADEROS
- = Y(verdadero; falso) un argumento es FALSO (FALSO)
- $= Y(2+2=4;2+3=5)$  Todos los elementos se evalúan verdadero (VERDADERO)

#### Ejemplo 2:

Y=(1<A2;A2<100) ) Porque es un número entre 1 y 100 (verdadero)

=Si(Y(1<A3;A3<100); A3: "El valor queda fuera del rango): Muestra el segundo número de la hoja, si se trata de un número entre 1 a 100 en caso contrario muestra un mensaje (el valor queda fuera del rango)

 $=Si(y(1< A2; A2<100); A2$ ;(El valor queda fuera del rango") Muestra el primer número de la hoja si esta comprendida entre 1 y 100, en caso contrario muestra un mensaje (50)

# Función 0

Devolverá VERDADERO si alguno de los argumentos es VERDADERO, devolverá FALSO, si todos los argumentos son FALSO.

#### Sintaxis:

0(valor\_lógico1; valor\_lógico2;……..)

Valor\_lógico 1; Valor\_ Lógico2….. Son de 1 a 225 condiciones que se desea comprobar y que tienen el resultado de V o F.

# Ejemplo:

- = 0(verdadero) = Un argumento es verdadero (VERDADERO)
- $= 0(1+1=3; 2+2=5)$  Todos los argumentos se evalúan como falso (FALSO)
- = 0(verdadero;falso;verdadero) Al menos un argumento es verdadero (VERDADERO)

# $Function = SI(0)$

# Fórmula:

=Si(0(valor\_lógico1;valor\_lógico2) valor\_si\_verdadero;valor\_si\_falso

Devuelve el valor VERDADERO si cualquiera de las condiciones especificadas en el 0 es verdadera y FALSO si no se cumple ninguno.

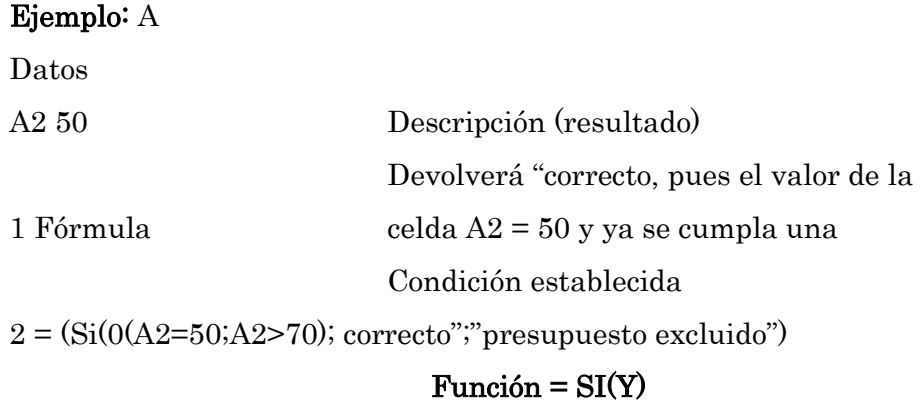

Sintaxis:

#### Fórmula:

=Si(Y(valor\_lógico1; valor\_lógico2;); valor.si\_verdadero,valor.si\_falso) Devuelve el valor VERDADERO si se cumplen todas las condiciones específicas en el Y es verdadero y falso en el caso de que no se cumpla al menos una.

## Ejemplo:

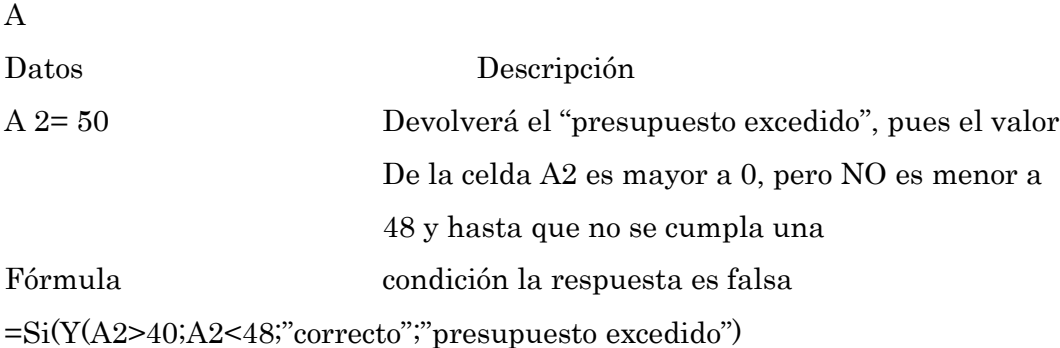

# **APLICACIÓN DE FÓRMULAS EN LAS CUATRO OPERACIONES**

**Objetivo.-** Enseñar a usar fórmulas de Excel para que realicen las sumas.

## **SUMA**

### - **Sumar números de una celda**

Para realizar esta tarea, utilice el operador aritmético + (signo más).

Por ejemplo, si escribe la fórmula siguiente en una celda: =5+10

La celda muestra el resultado siguiente: 15

## - **Sumar todos los números contiguos en una fila o columna**

Para realizar esta tarea, utilice **Autosuma**  $\Sigma$ .

1. Haga clic en una celda situada debajo de la columna de números o a la derecha de la fila de números.

2. En la ficha **Inicio**, en el grupo **Modificar**, haga clic en **Autosuma**  $\mathbf{\Sigma}_{y, a}$ continuación, presione ENTRAR.

- **Sumar números no contiguos**

Para realizar esta tarea, utilice la función SUMA.

# **Ejemplo**

Es más sencillo comprender el ejemplo si se copia en una hoja de cálculo en blanco.

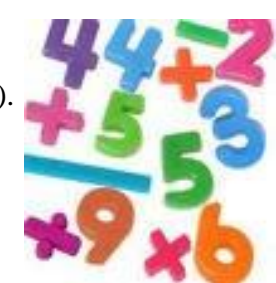

# [Cómo copiar un ejemplo](javascript:ToggleDiv()

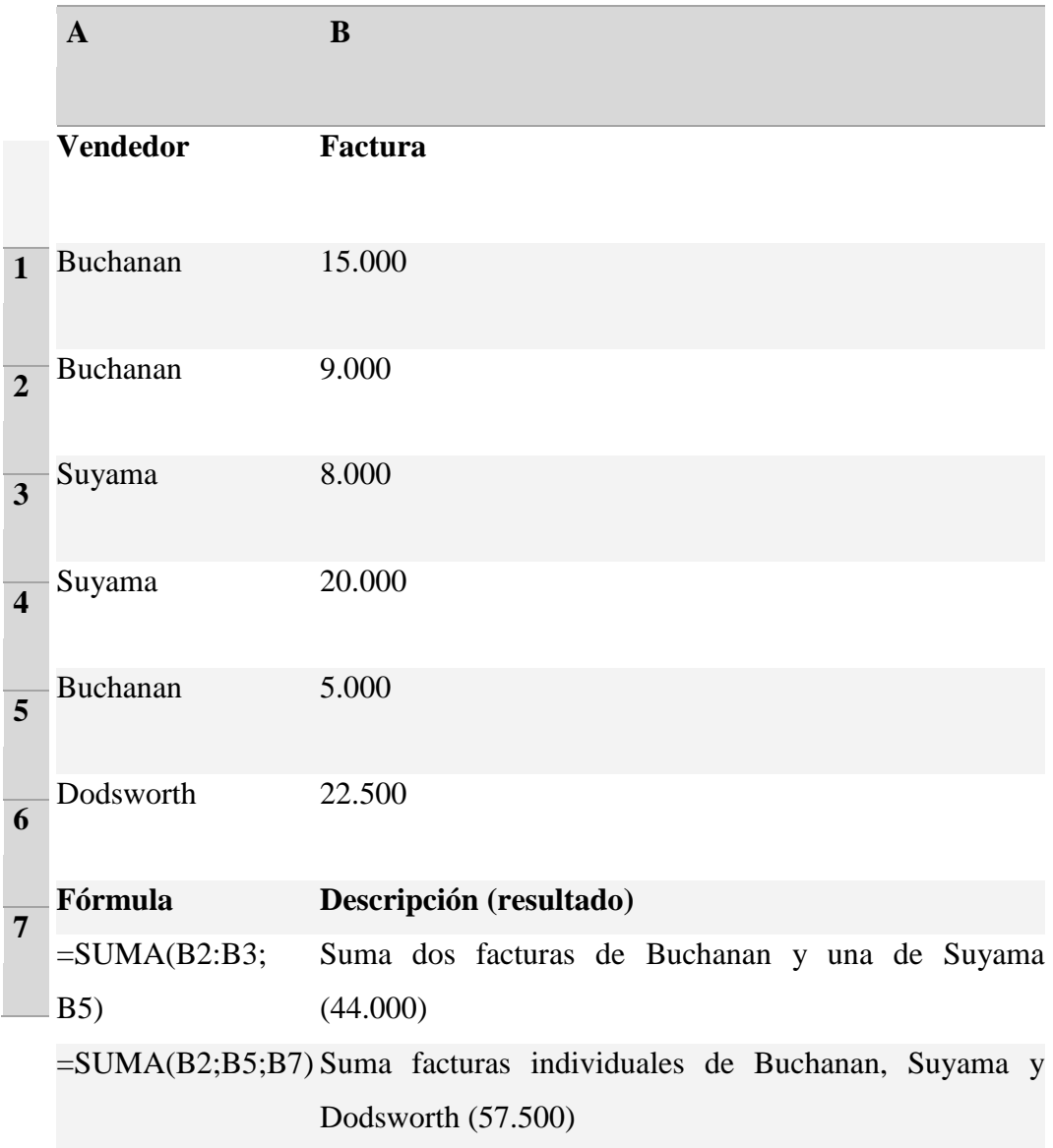

# - **Sumar números basándose en una condición**

Puede utilizar la función SUMAR.SI para crear un valor total para un rango basándose en el valor de otro rango, como en el siguiente ejemplo.

# **Ejemplo**

Es más sencillo comprender el ejemplo si se copia en una hoja de cálculo en blanco.
[Cómo copiar un ejemplo](javascript:ToggleDiv()

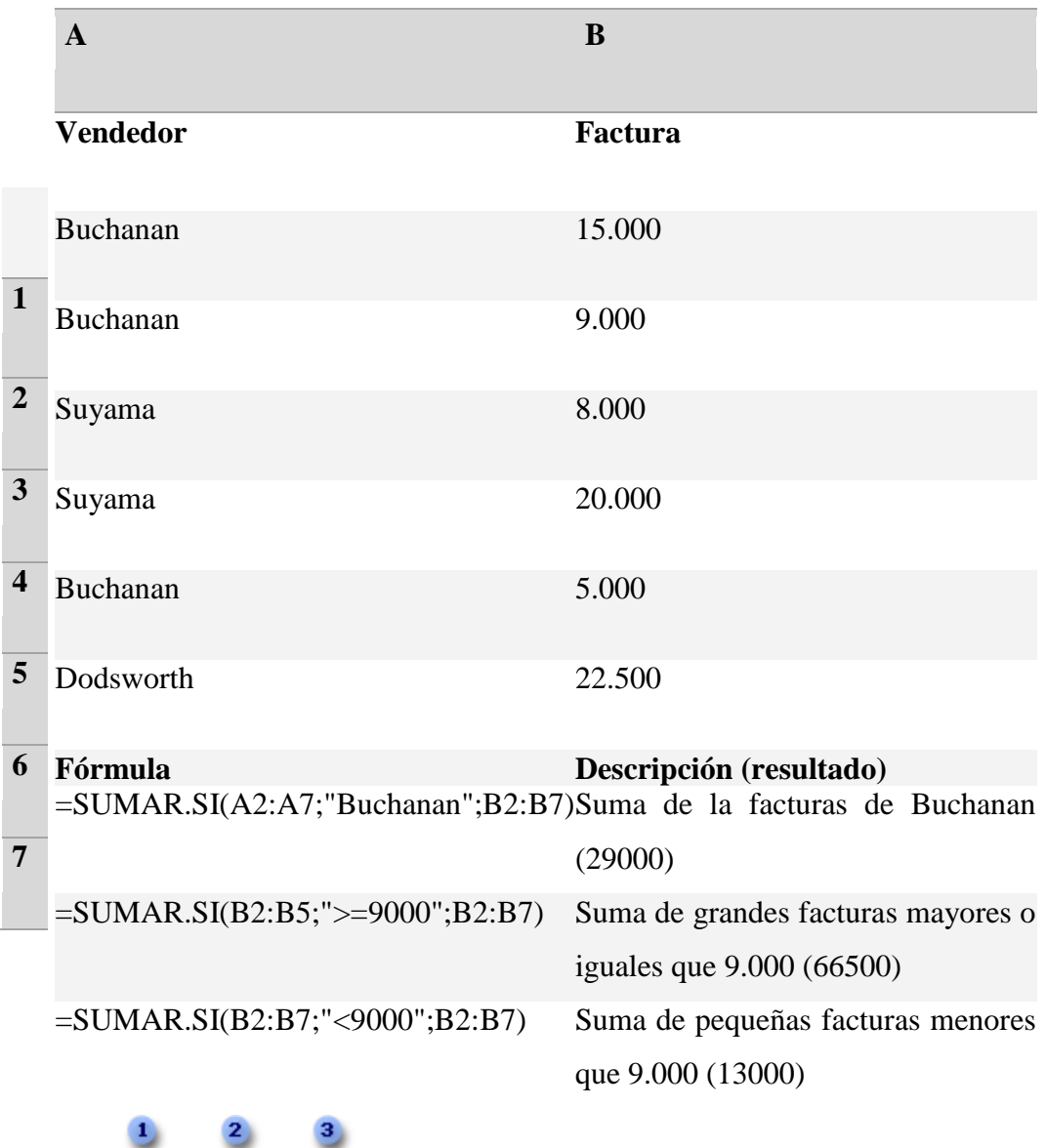

Fórmula con función SUMAR.SI

=SUMAR SI (A2:A7), "Buchanan", B2:B7)

Rango de evaluación: comprobar estas celdas para determinar si una fila cumple los criterios.

2 Criterios: la condición que las celdas evaluadas deben cumplir para que la fila se incluya en la suma.

Rango de suma: sumar los números de estas celdas si la fila cumple la condición.

## - **Sumar números basándose en varias condiciones**

Para realizar esta tarea, utilice las funciones SI y SUMA.

## **Ejemplo**

Es más sencillo comprender el ejemplo si se copia en una hoja de cálculo en blanco.

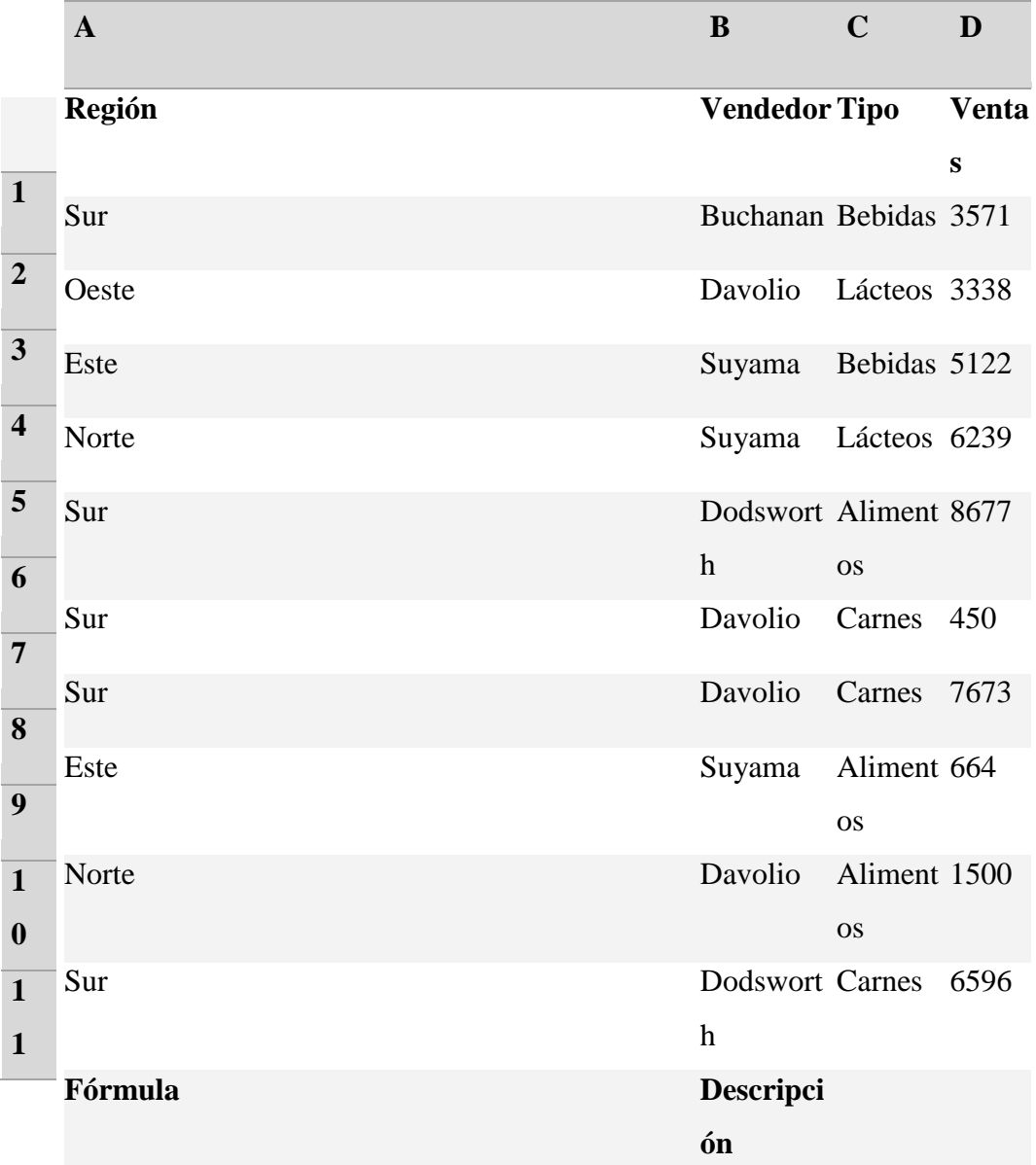

## [Cómo copiar un ejemplo](javascript:ToggleDiv()

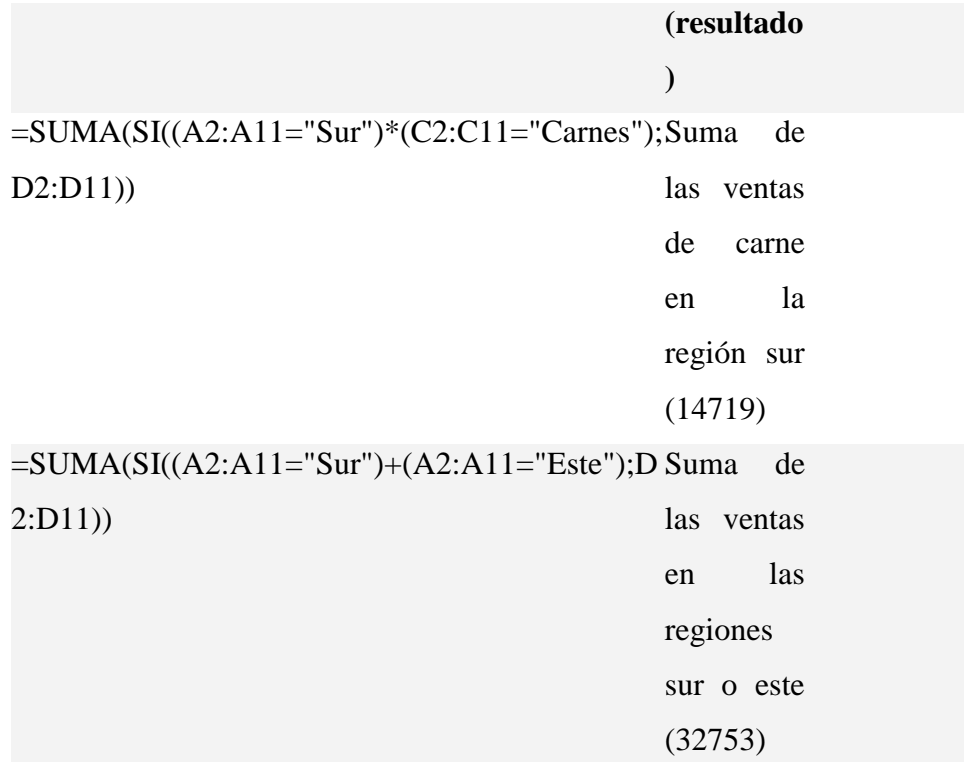

## - **Sumar números basándose en los criterios almacenados en otro rango**

Para realizar esta tarea, utilice la función BDSUMA.

## **Ejemplo**

Es más sencillo comprender el ejemplo si se copia en una hoja de cálculo en blanco.

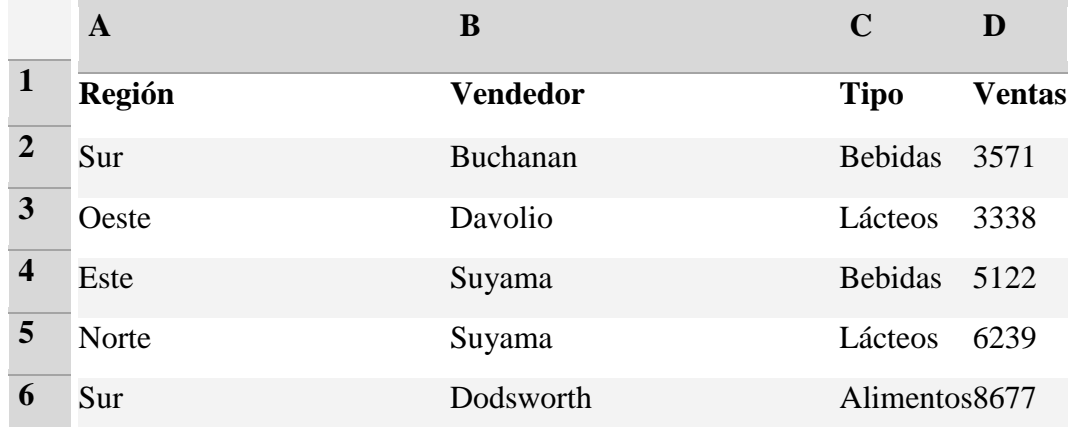

[Cómo copiar un ejemplo](javascript:ToggleDiv()

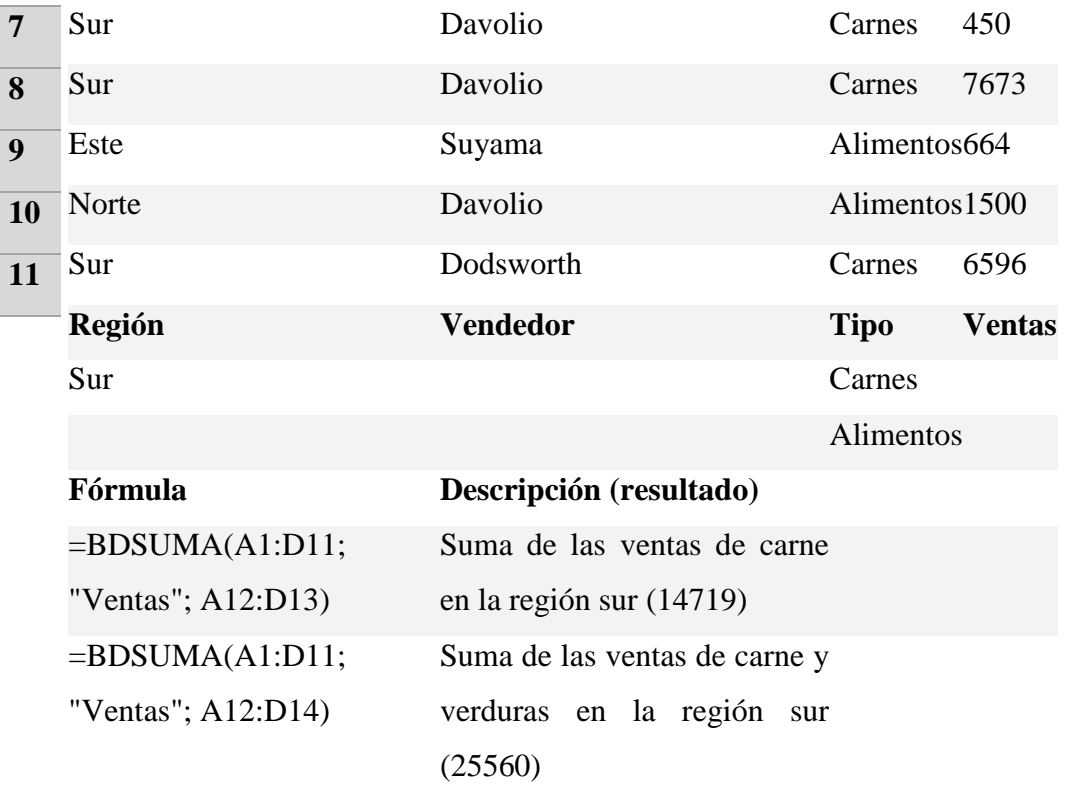

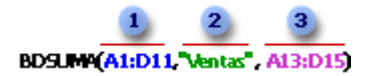

- Rango de evaluación: la lista de la que se desea sumar.
- Campo: el rótulo de la columna que se va a sumar.
- Criterios: es el rango de celdas que contiene las condiciones.

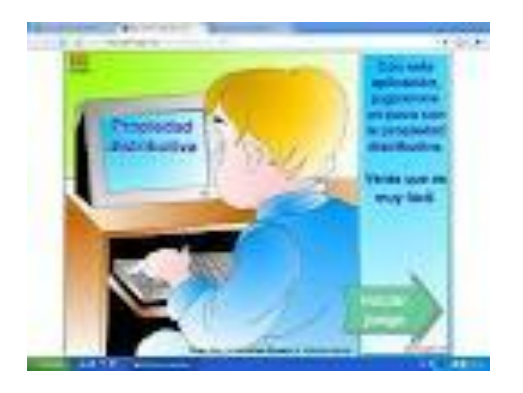

#### **RESTA**

**Objetivos:** Enseñar a los niños/as a utilizar fórmulas de Excel para restar.

#### - **Restar números de una celda**

Para realizar esta tarea, utilice el operador aritmético - (signo menos).

Por ejemplo, si escribe la fórmula siguiente en una celda: 10-5

La celda muestra el resultado siguiente: 5

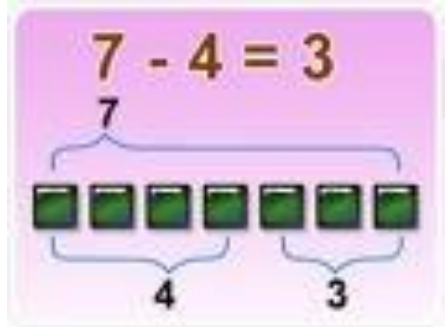

#### - **Restar números de un rango**

Para realizar esta tarea, utilice la función SUMA. Sumar un número negativo equivale a restarlo.

## **Ejemplo**

El ejemplo será más fácil de entender si lo copia a una hoja de cálculo en blanco. [Cómo copiar un ejemplo](javascript:ToggleDiv()

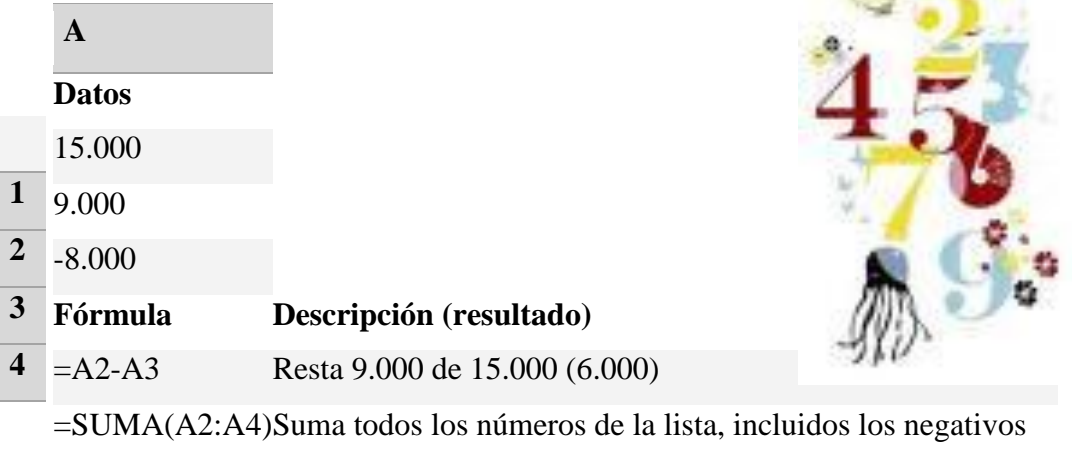

(16.000)

## **MULTIPLICACIÓN**

**Objetivos:** Enseñar a los niños/as a utilizar fórmulas de Excel para la multiplicación.

#### - **Multiplicar números contenidos en una celda**

Para realizar esta tarea, utilice el operador aritmético \* (asterisco).

Por ejemplo, si escribe la fórmula siguiente en una celda:  $=5*10$ 

La celda muestra el resultado siguiente:

50

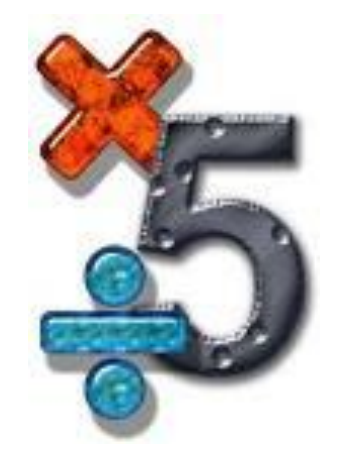

#### - **Multiplicar un rango de números por un número**

**Importante** Este procedimiento reemplaza los números del rango por el resultado de la multiplicación.

1. En una celda vacía, escriba el número por el que desea multiplicar.

2. Seleccione la celda y, en la ficha **Inicio**, en el grupo **Portapapeles**, haga clic en

# **Copiar** .

3. Seleccione el rango de números que desea multiplicar.

4. En el grupo **Portapapeles** de la ficha **Inicio**, haga clic en la flecha situada debajo

de **Pegar** y, a continuación, en **Pegado especial**.

- 5. En **Operación**, haga clic en **Multiplicar**.
- 6. Haga clic en **Aceptar**.
- 7. Elimine el contenido de la celda especificado en el primer paso.

## - **Multiplicar números de celdas diferentes mediante una fórmula**

Para realizar esta tarea, utilice el operador asterisco (\*) o la función PRODUCTO.

## **Ejemplo**

El ejemplo será más fácil de entender si lo copia a una hoja de cálculo en blanco. [Cómo copiar un ejemplo](javascript:ToggleDiv()

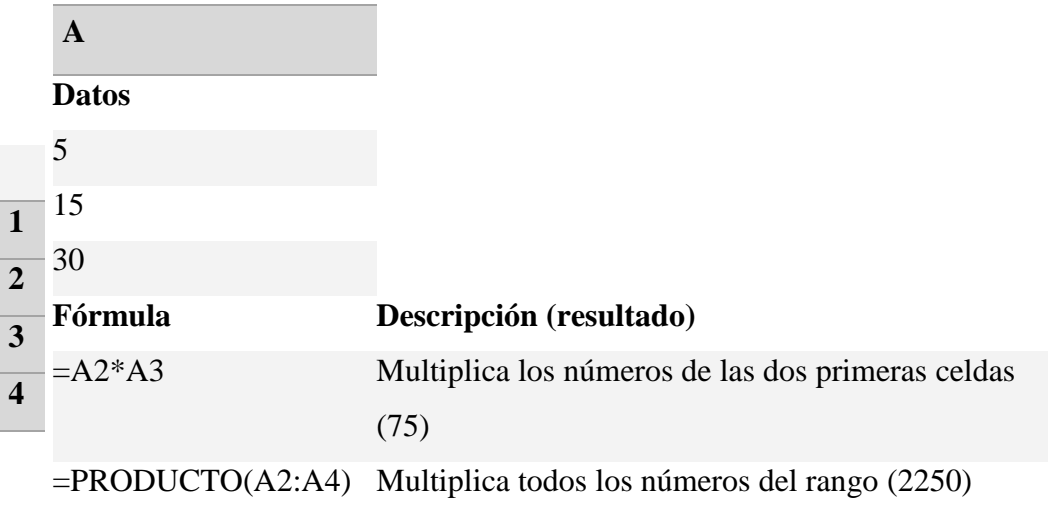

=PRODUCTO(A2:A4;2)Multiplica todos los números del rango por 2 (4500)

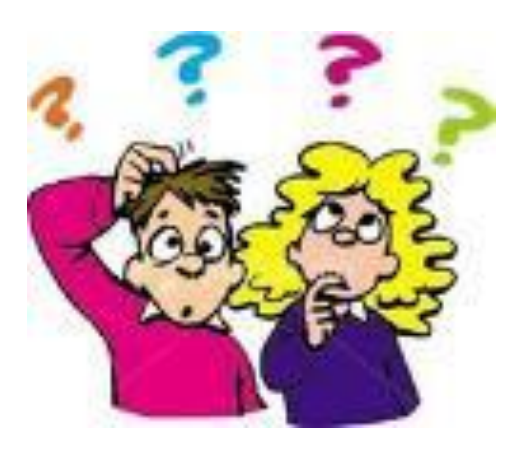

## **DIVISIÓN**

**Objetivos:** Enseñar a los niños/as con fórmulas de Excel a dividir.

## - **Dividir números de una celda**

Para realizar esta tarea, utilice el operador aritmético / (barra diagonal).

Por ejemplo, si escribe la fórmula siguiente en una celda: =10/5

La celda muestra el resultado siguiente: 2

- **Dividir celdas de un rango**

#### **Ejemplo**

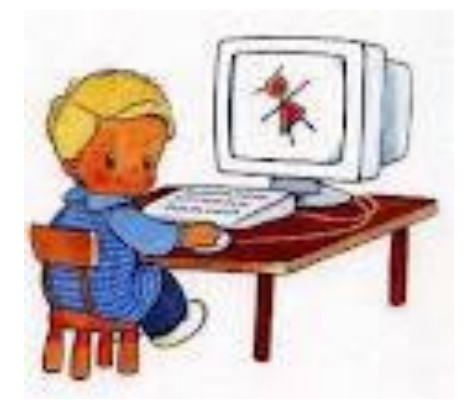

El ejemplo será más fácil de entender si lo copia a una hoja de cálculo en blanco. [Cómo copiar un ejemplo](javascript:ToggleDiv()

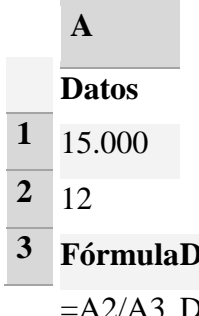

**3 FórmulaDescripción (resultado)** =A2/A3 Divide 15.000 por 12 (1250)

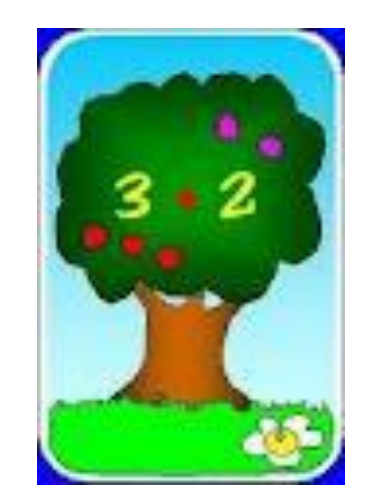

## **APLICACIÓN DE FÓRMULAS PARA OPERACIONES MATEMÁTICAS COMBINADAS**

Funciones de uso matemático, científico e ingenieril tales como seno, coseno,

logaritmos,

Exponenciales.

Función PI

Devuelve el número 3,14159265358979, o la constante matemática pi, con una exactitud de 15 dígitos.

Sintaxis:  $=PI( )$ 

Ejemplo: Supongamos que el dato del radio de un circulo está en la celda A6; para calcular el área del circulo bastaría con multiplicar pi por el radio elevado al cuadrado, es decir la fórmula: = PI $() * A6^2$ 

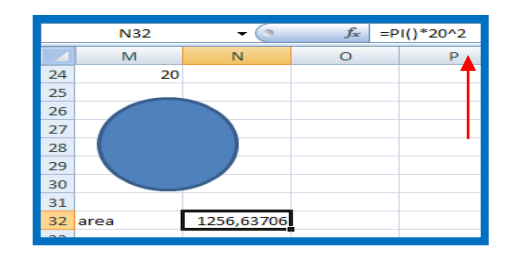

## **FUNCION PI**

Función Potencia

Devuelve el resultado de elevar un número a una potencia.

Sintaxis: = POTENCIA(número; potencia)

Número es el número base. Puede ser cualquier número real.

Potencia es el exponente al que desea elevar el número base.

Observación: Se puede utilizar el operador "^" en lugar de la función POTENCIA

para indicar a qué potencia se eleva el número base, por ejemplo 5^2.

Ejemplo: Para elevar al cuadrado el valor constante cinco la fórmula sería:

 $=$ POTENCIA(5;2)

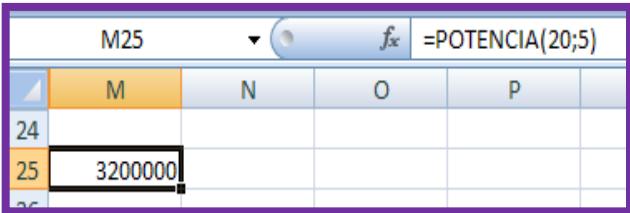

## **FUNCION POTENCIA**

Función Redondear

Redondea un número al número de decimales especificado.

Sintaxis: =REDONDEAR(número;núm\_decimales)

Número: es el número que desea redondear.

Núm\_decimales: especifica el número de dígitos al que desea redondear el argumento número.

Ejemplo: Si se desea redondear 8,456 a dos posiciones decimales la fórmula sería = REDONDEAR(8,456;2) y el resultado que obtendríamos sería 8,46.

Función Entero

Saca la parte entera de un número decimal, es decir, redondea un número hasta el entero inferior más próximo.

Sintaxis: =ENTERO(número)

Número: es el número real que desea la parte entera.

Ejemplo: Si se desea sacar la parte entera de 17,9 la fórmula sería

=ENTERO(17,9) y el resultado sería 17.

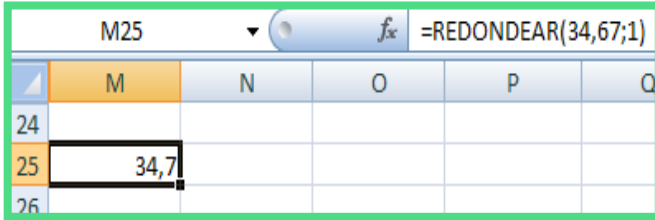

## **FUNCION REDONDEAR**

#### Funciones Anidadas

En algunos casos, puede que deba utilizar una función como uno de los [argumentos](mk:@MSITStore:C:\Archivos%20de%20programa\Microsoft%20Office\OFFICE11\3082\xlmain11.chm::/html/xlconUsingfunctions1.htm##) de otra función, es decir, una función dentro de otra función. Por ejemplo, si se desea redondear un promedio, la siguiente fórmula utiliza una función anidada PROMEDIO y su resultado es REDONDEADO a dos decimales.

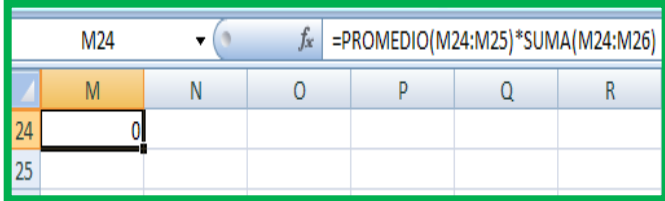

## **6.8.- Administración de la Propuesta**

## **Cuadro No. 14**

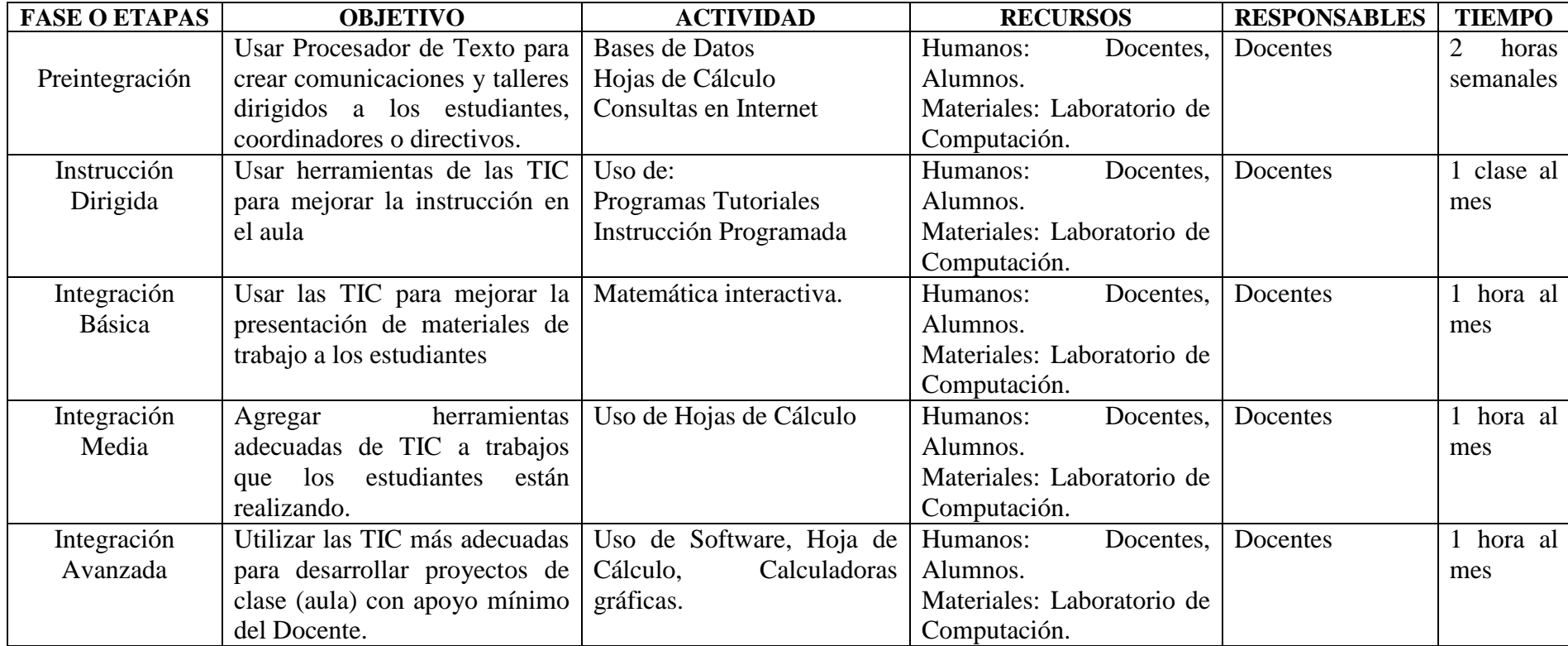

## **6.9.- Plan de Monitoreo y Evaluación de la Propuesta**

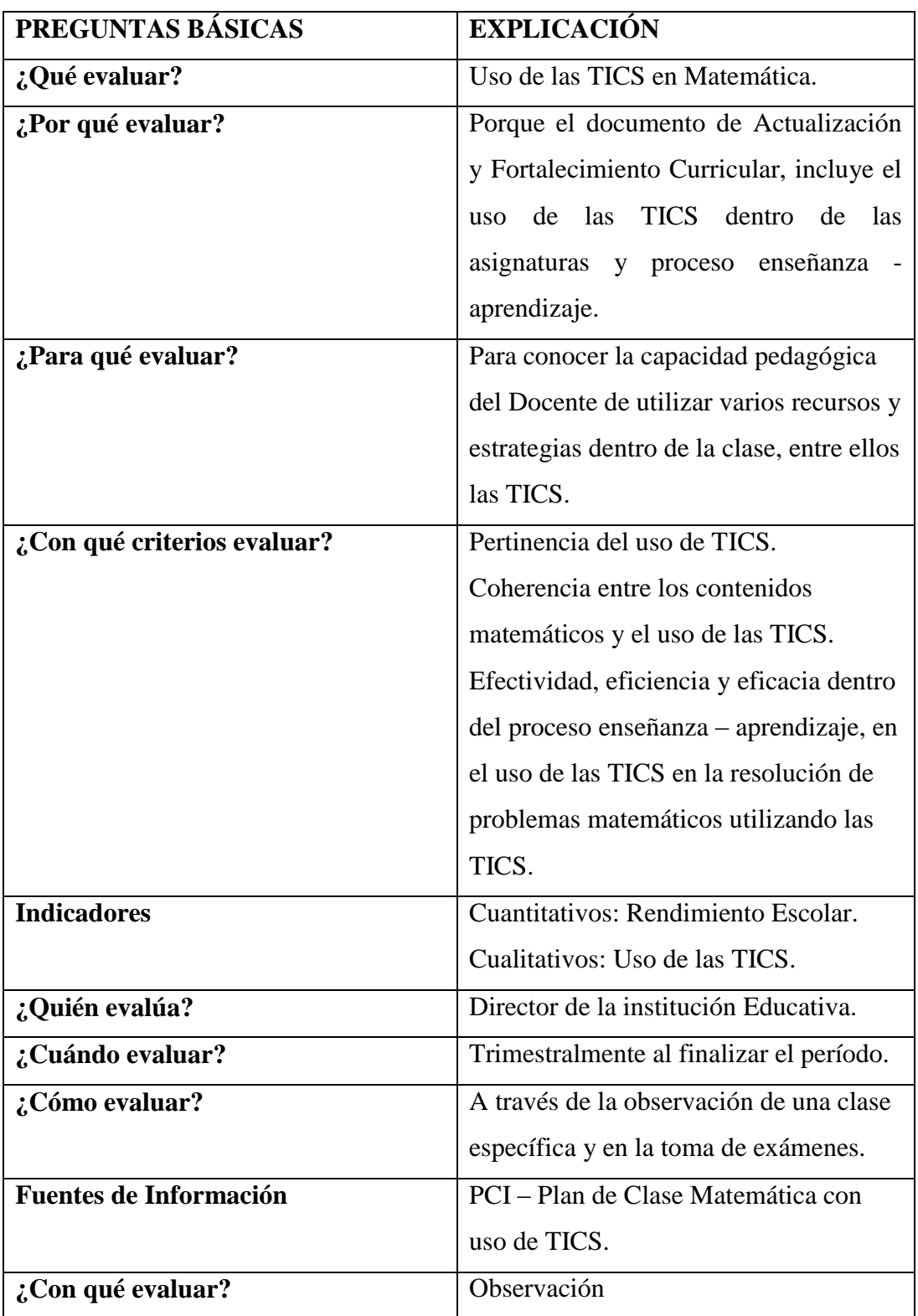

## **Cuadro No. 15**

## **BIBLIOGRAFÍA**

Actualización y Fortalecimiento Curricular de la Educación Básica en Ecuador (2010), Ministerio de Educación del Ecuador. [www.mec.ec.com](http://www.mec.ec.com/)

Aguaded, J (2001). Aprender y enseñar con las tecnologías de comunicación. Universidad de Huelva. Revista Agora digital.

Anderson, 1984 En: Baroody, A. (2005) El pensamiento matemático de los niños: Un marco evolutivo para maestros de preescolar, ciclo inicial y educación especial. Madrid, Editorial Machado Libros.

Ausubel, Novak, Hanesian (1989) "Psicología Educativa. Un punto de vista cognoscitivo". Mexico. Trillas.

Badia, Antoni y otros (2006). Incorporación de las TIC en la enseñanza y el aprendizaje basados en la elaboración colaborativa de proyectos. Revista de Universidad y Sociedad del Conocimiento (RUSC). Vol. 3, n.° 2. UOC.

Baroody, A. (1995). Pensamiento matemático de los niños. Madrid: Editorial Visor.

Consejo Nacional de Profesores de Matemática de Estados Unidos (NCTM), 2000). "Principales Estándares para Matemática". Reston (Virginia): NCTM.

Constitución de la República del Ecuador, 2008. Corporación de Estudios y Publicaciones, Quito – Ecuador.

García, L. (2006) Materiales de calidad. Madrid: Editorial del BENED.

Godino, J. y Flores, P. (2002). "Papeles instrumentales y semióticos de los recursos manipulativos en el estudio de las Matemáticas".

Hernández Pina, F. y Soriano, E. (1999). "Enseñanza y aprendizaje de las Matemáticas en Educación Primaria". Madrid. La Muralla.

Riveros, V (2003). La Internet como medio para la comunicación interactiva de la educación matemática. Universidad del Zulia. Maracaibo.

Sancho, J (2001). Para una Tecnología Educativa. Cuadernos para el análisis. Editorial Horsori. Barcelona.

# **ANEXOS**

## **UNIVERSIDAD TÉCNICA DE AMBATO FACULTAD DE CIENCIAS HUMANAS Y DE LA EDUCACIÓN**

## **Entrevista dirigida a las Autoridades de la Escuela "Gregorio Bobadilla", Caserío Casadel, cantón Nabón, provincia del Azuay**

**Objetivo:** Recopilar información sobre el manejo de las TICS en la asignatura de Matemática y el aprendizaje significativo.

#### **Contenido**

1.- ¿Cuenta su institución educativa con un espacio físico determinado para Informática?

 $SI()$  NO ( ) ¿Por qué?.......................................................................................................

2.- En caso de ser afirmativa su respuesta anterior, ¿Con qué frecuencia reciben los niños y niñas clases de Computación?

Siempre ( ) Rara Vez ( ) Nunca ( )

3.- ¿Cómo califica usted al avance tecnológico actual?

Útil ( ) Medianamente útil ( ) Inútil ( )

4.- ¿Ha recibido los Docentes de su institución educativa actualización en el último año sobre el Uso y Manejo de las TICS en el aula?

5- ¿Cree usted que los contenidos curriculares actuales están acordes al avance tecnológico y manejo de las TICS en el aula?

 $SI()$  NO ( )

6.- Dentro de su institución educativa ¿Utilizan los docentes las TICS dentro de los contenidos de las asignaturas?

Siempre ( ) Rara Vez ( ) Nunca ( )

7.- ¿Considera usted que el uso de TICS mejoría el proceso de enseñanza – aprendizaje en la asignatura de Matemática?

$$
SI( ) \qquad \qquad NO( )
$$

8.- ¿Cree usted que el uso de las TICS en Matemáticas ofrecen herramientas para "aprender a pensar" y para "aprender a aprender"?

$$
SI( ) \qquad \qquad NO( )
$$

## **UNIVERSIDAD TÉCNICA DE AMBATO FACULTAD DE CIENCIAS HUMANAS Y DE LA EDUCACIÓN**

## **Entrevista dirigida a Profesores de la Escuela "Gregorio Bobadilla", Caserío Casadel, cantón Nabón, provincia del Azuay**

**Objetivo:** Recopilar información sobre el manejo de las TICS en la asignatura de Matemática y el aprendizaje significativo.

#### **Contenido**

1.- ¿Cuenta su institución educativa con un espacio físico determinado para Informática?

 $SI() NO()$ 

¿Por qué?.......................................................................................................

2.- En caso de ser afirmativa su respuesta anterior, ¿Con qué frecuencia reciben los niños y niñas clases de Computación?

Siempre ( ) Rara Vez ( ) Nunca ( )

3.- ¿Cómo califica usted al avance tecnológico actual?

Útil ( ) Medianamente útil ( ) Inútil ( )

4.- ¿Realiza usted actividades de interacción con las TICS dentro sus clases?

5.- ¿Ha realizado actividades de interacción de las TICS dentro de la asignatura de Matemática en sus clases?

Siempre ( ) Rara Vez ( ) Nunca ( )

6.- ¿Promueve su institución educativa nuevas prácticas docentes en el cambio de sus estrategias didácticas hacia la tecnología educativa?

 $SI()$  NO ( )

7.- ¿Utiliza en sus clases otro tipo de material didáctico que promueva la interacción de las TICS?

 $SI()$  NO ( )

8.- ¿Ha recibido usted actualización en el último año sobre el Uso y Manejo de las TICS en el aula?

 $SI()$  NO ( )

9.- ¿Considera usted que la aplicación de las TICS en Matemática mejora el proceso de enseñanza – aprendizaje?

 $SI()$  NO ( )

10.- ¿Cree usted que los contenidos curriculares actuales están acordes al avance tecnológico y manejo de las TICS en el aula?

## **UNIVERSIDAD TÉCNICA DE AMBATO FACULTAD DE CIENCIAS HUMANAS Y DE LA EDUCACIÓN**

## **Encuesta dirigida a los Padres de Familia de la Escuela "Gregorio Bobadilla", Caserío Casadel, cantón Nabón, provincia del Azuay**

**Objetivo:** Recopilar información sobre el manejo de las TICS en la asignatura de Matemática y el aprendizaje significativo.

#### **Contenido**

1.- ¿La institución donde se educa su hijo/a cuenta con un espacio físico determinado para Informática?

 $SI() NO()$ 

2.- Según su opinión personal ¿Cómo califica usted al avance tecnológico actual?

Útil ( ) Medianamente útil ( ) Inútil ( )

3.- ¿Realiza usted actividades de interacción con las TICS con sus hijo/ en casa?

 $SI()$  NO ( )

4.- ¿Sabe si dentro de la asignatura de Matemática los Docentes realizan actividades de interacción de las TICS?

5.- ¿Sabe usted si la institución educativa pone en práctica estrategias didácticas hacia la tecnología educativa?

 $SI()$  NO ( )

6.- ¿Conoce usted si su hijo/a en clases usa material didáctico que promueve la interacción de las TICS?

 $SI()$  NO ( )

7.- ¿Tiene usted conocimientos sobre el Uso y Manejo de las TICS?

 $SI()$  NO ( )

8.- ¿Cree usted que la aplicación de las TICS en Matemática mejora el proceso de enseñanza – aprendizaje de su hijo/a?

# **UNIVERSIDAD TÉCNICA DE AMBATO FACULTAD DE CIENCIAS HUMANAS Y DE LA EDUCACIÓN**

## **FICHA DE OBSERVACIÓN**

**Objetivo:** Recopilar información sobre el manejo de las TICS en la asignatura de Matemática y el aprendizaje significativo.

## **Contenido:**

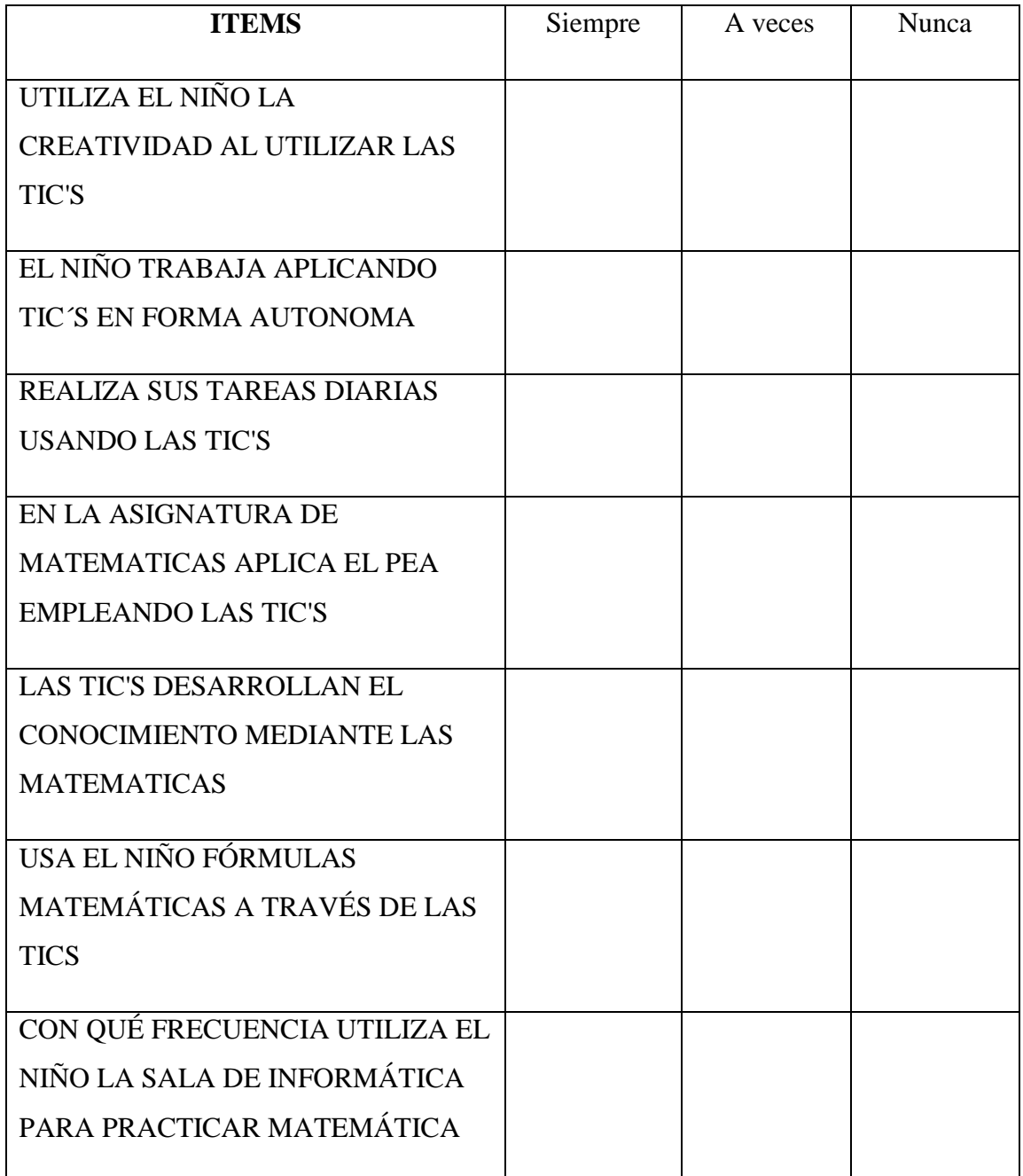

# **FOTOGRAFÍAS**

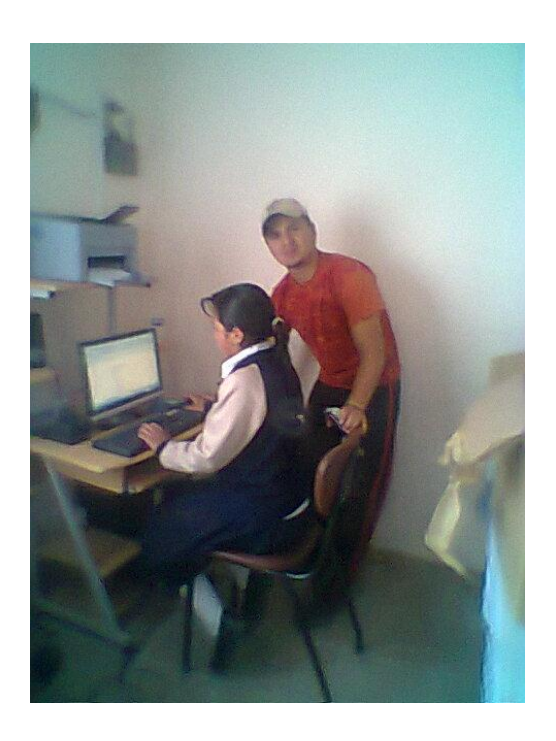

Docente junto a la alumna en clase de Matemática utilizando TICS

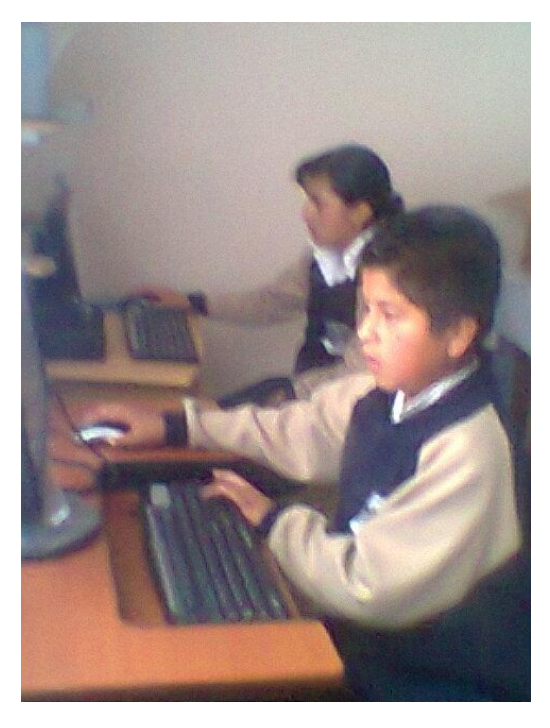

Alumnos de Séptimo de Básica utilizando las TICS

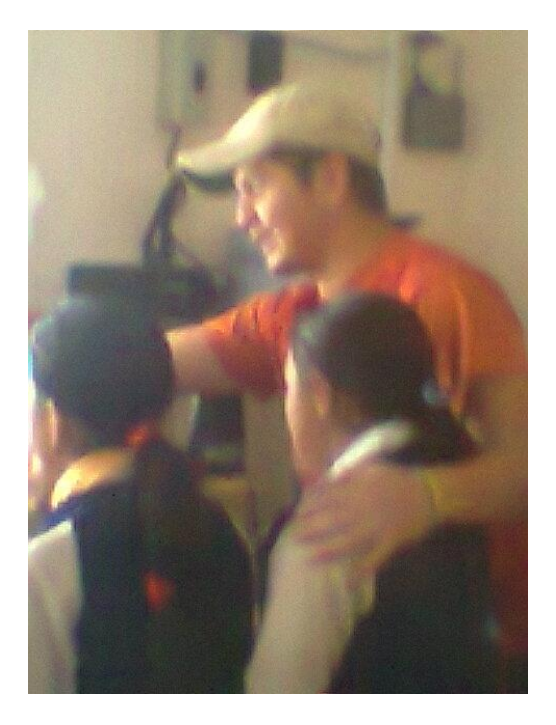

Docente asesorando sobre las fórmulas matemáticas a los alumnos

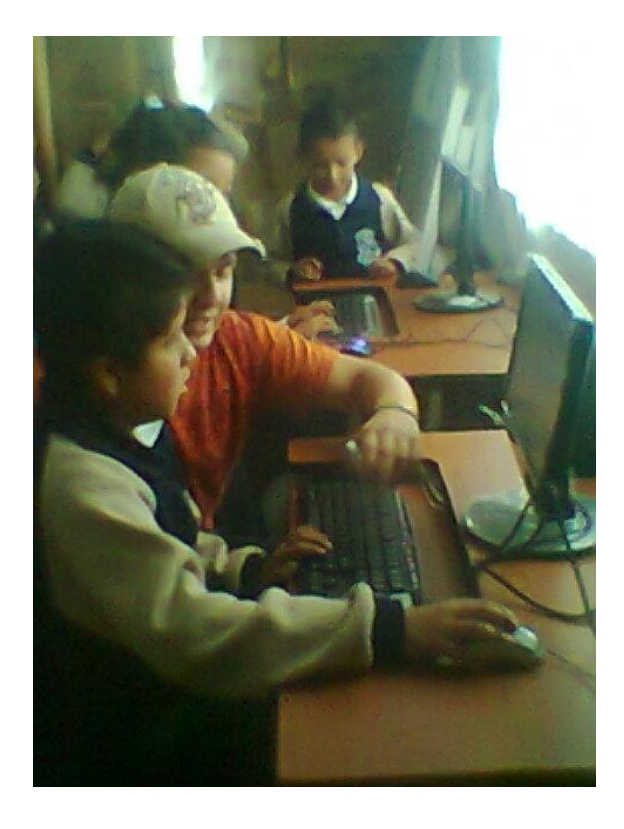

Docente asesorando a un alumno sobre fórmulas matemáticas con uso de TICS

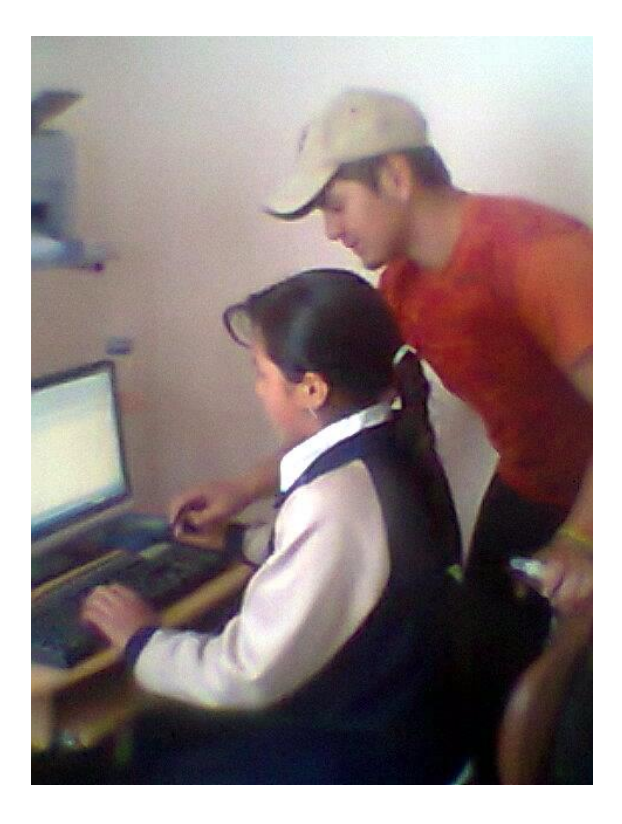

Docente y alumna usando TICS en clase de Matemática

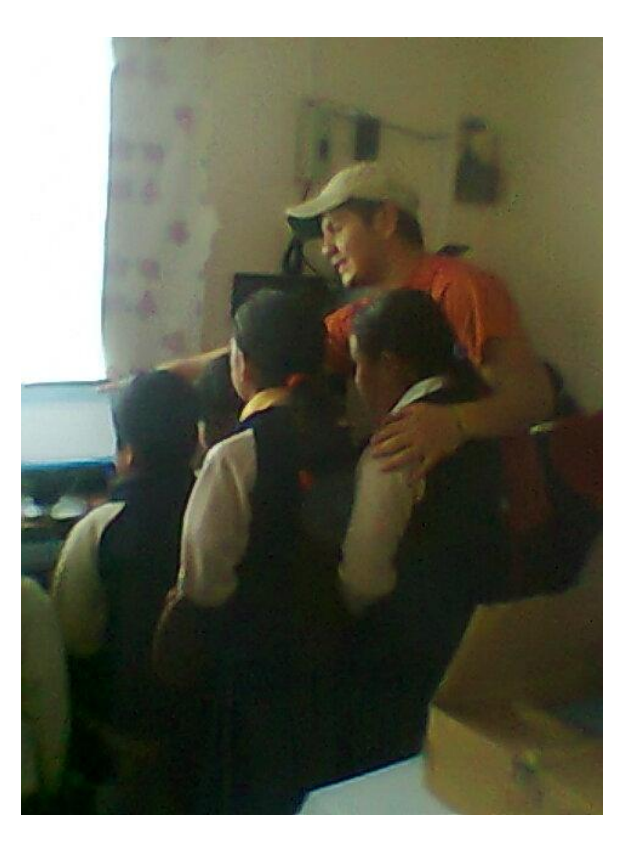

Finalizando la clase de Matemática con uso de TICS

## **CRONOGRAMA**

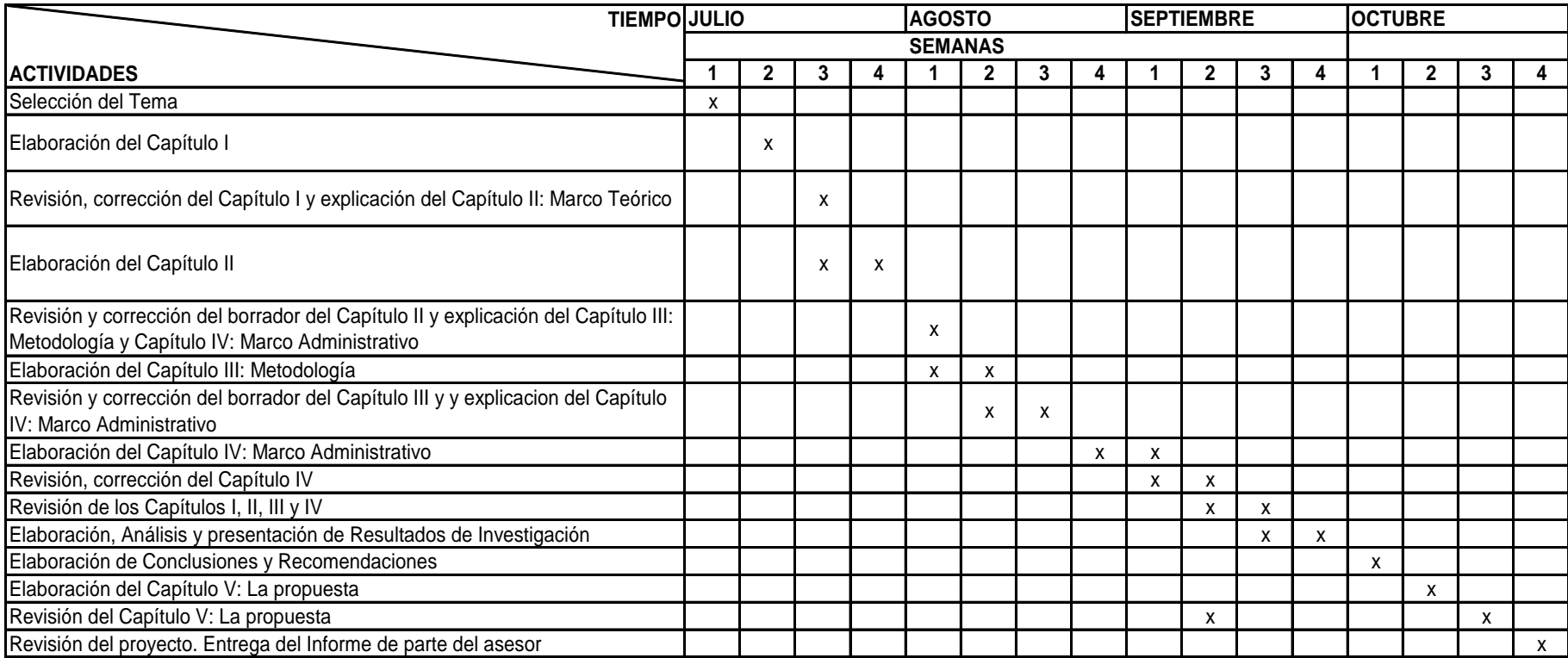

Realizado por: Freddy Campoverde M.